59

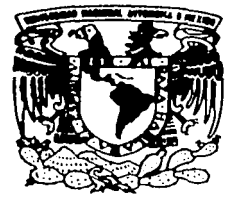

### UNIVERSIDAD NACIONAL AUTONOMA **DE MEXICO**

**FACULTAD DE INGENIERIA** 

"SISTEMA PARA LA DETERMINACION DE LA DEMANDA BIOQUIMICA DE OXIGENO (SIDDEBIOX) EN MUESTRAS DE **AGUAS RESIDUALES".** 

T E -S S L QUE PARA OBTENER EL TÍTULO DE: ING. ELECTRICO **ELECTRONICO** PRESENTAN, OSCAR \ TINOCO RIVERA JORGE VALDIVIA **ARRIAGA** 

DIRECTOR: ING. RAUL RUVALCABA MORALES

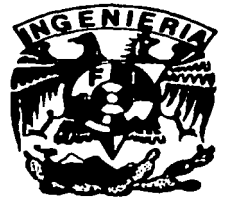

MEXICO, D. F.

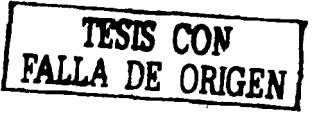

юx

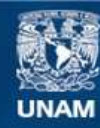

Universidad Nacional Autónoma de México

**UNAM – Dirección General de Bibliotecas Tesis Digitales Restricciones de uso**

### **DERECHOS RESERVADOS © PROHIBIDA SU REPRODUCCIÓN TOTAL O PARCIAL**

Todo el material contenido en esta tesis esta protegido por la Ley Federal del Derecho de Autor (LFDA) de los Estados Unidos Mexicanos (México).

**Biblioteca Central** 

Dirección General de Bibliotecas de la UNAM

El uso de imágenes, fragmentos de videos, y demás material que sea objeto de protección de los derechos de autor, será exclusivamente para fines educativos e informativos y deberá citar la fuente donde la obtuvo mencionando el autor o autores. Cualquier uso distinto como el lucro, reproducción, edición o modificación, será perseguido y sancionado por el respectivo titular de los Derechos de Autor.

.sll Ing. Raul Ruvaleaba Morales hor su valiesa amistad, incondicional apoyo y vasta experiencia que ha compartido con nosotros durante todo este tiempo. Gracias.

A la Dra. Carmon Duran do Bazúa por la asesoria, malerial o instalaciones prestadas a la larga do este trabajo.

Al M.I Antonio Salvi Calleja por su asesoria en la programación del microcontrolador.

. Il I.2. Jasé Ocollan Flores Flores por su disposición en el apoyo do la parte electroquímica

Al Museo do Ciencias Universum por el espacio prestado para la realización de este proyecto:

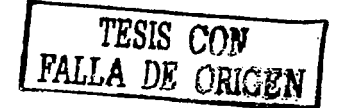

Con todo mi cariño y gratitud a quienes con su esfuerzo, dedicación y confianza lograron que culminara micarrera profesional.

Amis padres:

Alicia Rivera Guzmán Antonio Tinoco Bellrán

C

Amishermanos:

Ricardo Tinoco Rivera Luis Tinoco Rivera Alejandro Tinoco Rivera Carlos Tinoco Rivera

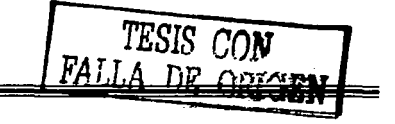

A mis padres : E. Alejandro Valdivia Ballón. Alma Rosa Arriaga Escobedo.

> Por estarsionipro a midado y brindarmo lodo swahoyo incondicional hara lorminar mi carrera profesional.

 $\mathcal A$ mi<sub>t</sub>hermano: Carlos I. Valdivia Arriaga compañero de esta vida

### ÍNDICE

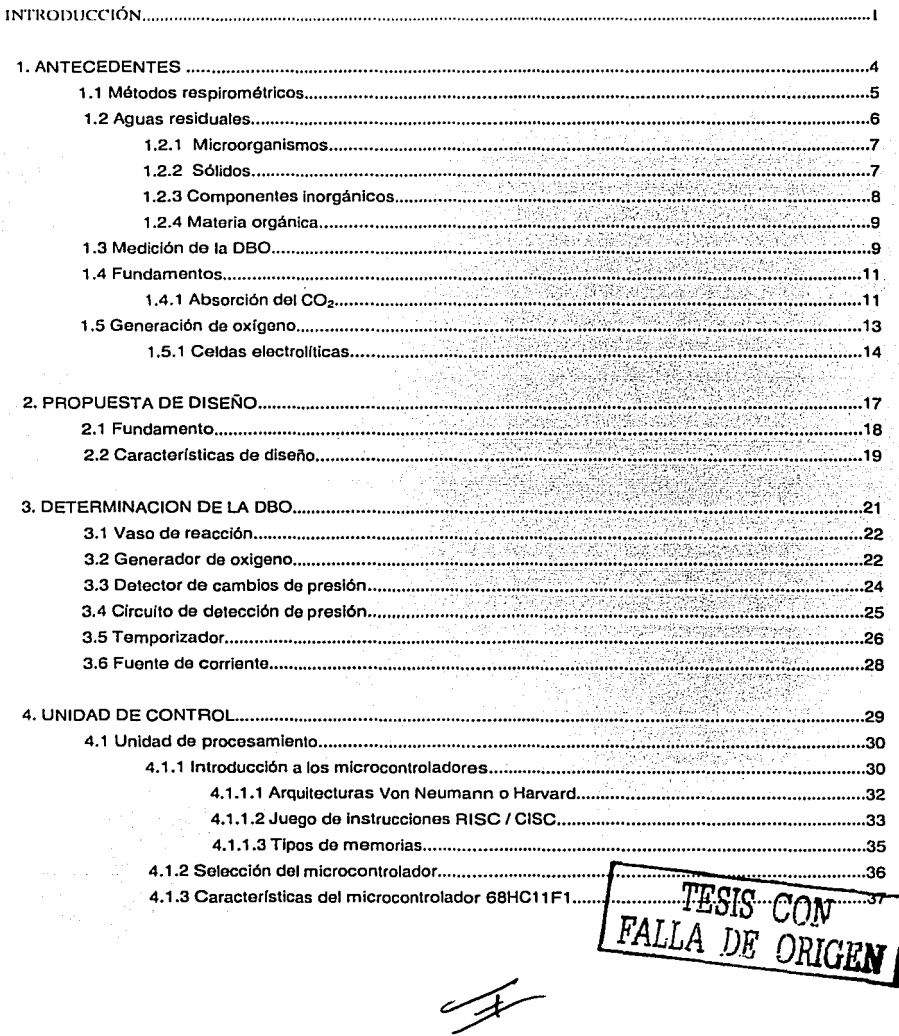

#### Índice

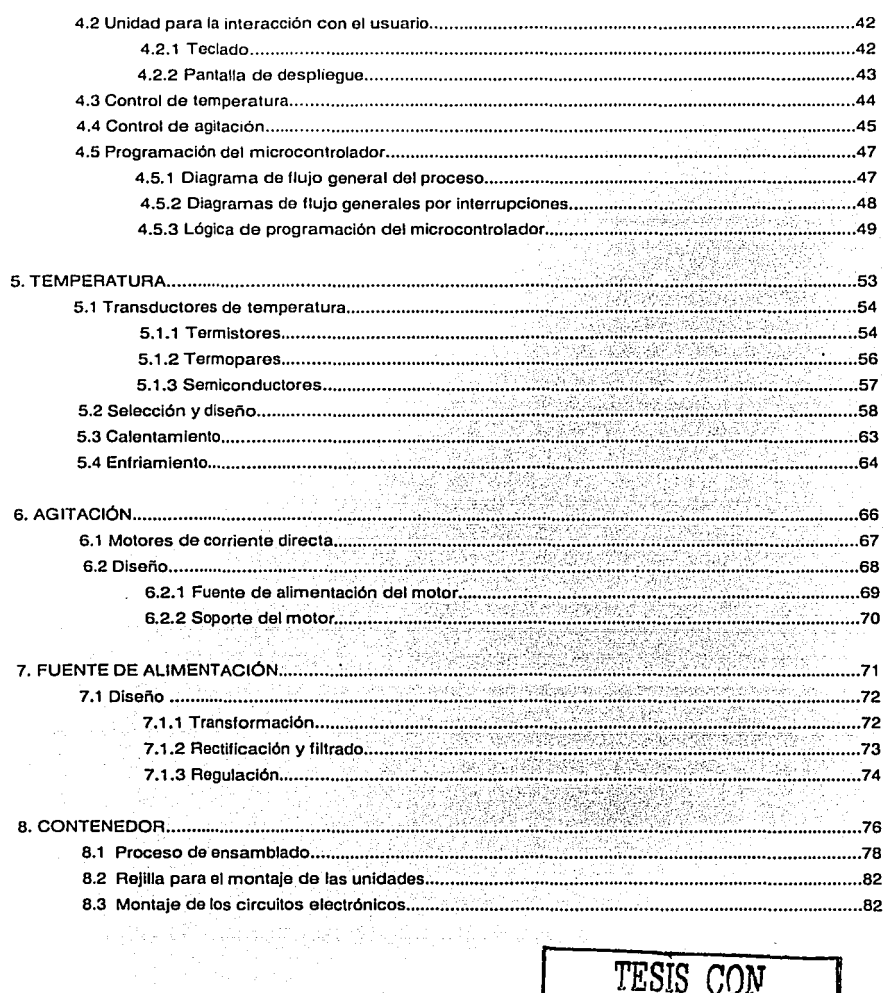

 $\boldsymbol{\gamma}$ 

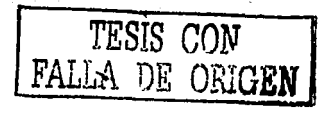

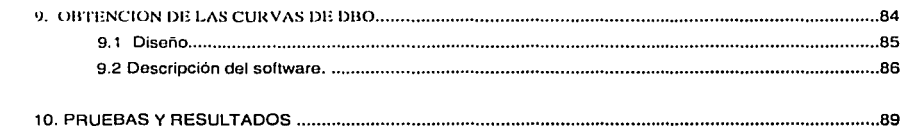

#### CONCLUSIONES

BIBLIOGRAFÍA

APENDICE A: HOJAS DE ESPECIFICACIONES APENDICE B: DIAGRAMAS ELECTRÓNICOS APENDICE C: LISTADO DEL PROGRAMA DEL MICROCONTROLADOR APENDICE D: CALIBRACIÓN DEL EQUIPO NS .

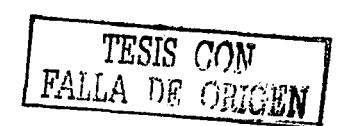

# INTRODUCCIÓN

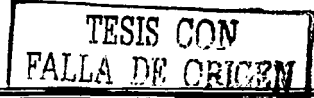

#### INTRODUCCIÓN

**Existe una correlación entre el agua contaminada y las enfermedades, y quedó firmemente establecida con la**  epidemia de cólera que se presentó en 1654 en Londres, Inglaterra. La protección de la salud pública, que fue el propósito original del control de la contaminación, es todavía el objetivo primordial en muchas áreas. No obstante, la conservación de los recursos hidráulicos, la protección de las áreas de pesca *y* el mantenimiento de las aguas recreativas son preocupaciones adicionales en la actualidad. Los problemas de contaminación del agua se intensificaron después de la Segunda Guerra Mundial, cuando se produjeron aumentos espectaculares en la densidad urbana y la industrialización. La preocupación respecto a la contaminación del agua alcanzó su máximo a mediados de la década de 1970.

En algunas regiones, los desperdicios de las poblaciones en pleno crecimiento constituyen una amenaza para la salud pública y ponen en peligro el uso ininterrumpido de las reservas de agua, que en muchos casos son **msuficientes.** 

La contaminación del agua es un término poco preciso que nada dice acerca del tipo de material contamlnanle ni de su fuente. El modo de atacar el problema de los residuos depende de si los contaminantes demandan oxígeno, favorecen el crecimiento de algas, son inlecciosos, tóxicos o simplemente de aspecto desagradable. La contaminación de los recursos hidráulicos puede ser consecuencia directa del desagüe de aguas negras o de descargas industriales (luentes puntuales) o indirecta de la contaminación del aire o de desagües agrícolas o urbanos (fuentes no puntuales).

Es por eso que, en julio de 1989, se creó el Programa de Ingeniería Química Ambiental y Química Ambiental (PIOAyQA) con el fin de mantener un carácter multidisciplinario de los proyectos que, sobre el ambiente, se desarrollan en la Facultad de Química de la Universidad Nacional Autónoma de México. Las líneas de investigación que se desarrollan actualmente en el PIOAyQA son:

- Manejo, tratamiento, reúso y reciclaje de agua y de aguas residuales
- Tratamiento, establllzaclón *y* disposición de residuos sólidos, peligrosos *y* no peligrosos
- Efectos de la corrosión atmosférica (creada por contaminantes antropogénlcos)
- Medición de contaminantes atmosféricos provenientes de emisiones industriales *y* de su Impacto en las áreas aledañas
- $\sim$ Fotocatállsls de residuos peligrosos no biodegradables, especialmente de aquéllos presentes en suelos y aguas
- Estudios sobre el suelo como reaclor bioqulmlco
- Estudios de impacto *y* audilorías ambientales
- Establecimiento de nuevas metodologías analíticas para contaminantes específicos en **matrices**  complejas

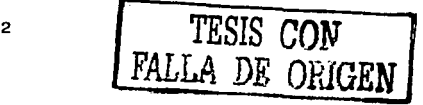

Además el PIQAyQA cuenta con laboratorios dedicados a:

- Manejo y preparación de muestras peligrosas J.
- Determinación de contaminantes en muestras sólidas L.
- Química de suelos ٠
- Química de aguas
- $\ddot{\phantom{0}}$ Química atmosférica
- Área de equipos a escala de banco y semlplloto
- Área de química analítica, manejo de matrices compleias y de desarrollo de tecnologías más limpias

Para el desarrollo de algunas de estas actividades, el PIOAVOA cuenta con dos equipos que sirven para determinar la demanda bioquímica de oxígeno. (DBO) en agua. y estudios respiromátricos en suelos y aguas contaminadas. (Ambos equipos son de manufactura alemana de la marca VOITH-'SAPROMAT).

La utilidad de este equipo radica en el hecho de que determina de manera continua la cantidad de oxigeno generada por un sistema electroquímico, que es consumido por el sistema bioquímico que se encuentra en los biorreactores. Estas mediciones en tiempo real lo hacen extraordinariamente util para segulmientos de biodegradabilidad aerobia en aguas y suelos contaminados.

Debido a los altos costos, tanto de adquisición como de mantenimiento de estos equipos, se dificulta su adquisición para promover la Investigación en estas áreas por parte de algunas ínstituclones mexícanas. Por estas razones, surge la necesidad de desarrollar. un equipo a un costo accesible y que cumpla con los **siguientes objetivos:** 

- Capacidad de obtener la demanda bioquímica de oxígeno (080) en tiempo real  $\blacksquare$
- Obtención de las curvas de la 080  $\sim$
- $\sim$ Facilidad de operación y que realice fas mismas funciones que realizan los equipos actuales
- Que sea replicado de manera sencilla y que permita tareas de mantenimiento sin problemas técnicos  $\sim$
- $\bullet$ Que tenga un costo accesible para las condiciones económicas de México

En este trabajo, se presenta el diseño y desarrollo así como las pruebas y resultados obtenidos para lograr la construcción de un prototipo que cumpla con estos objetivos.

## ANTECEDENTES

 $\lambda$ 

TESIS CON FALLA DE ORIGEN

#### 1. ANTECEDENTES

#### 1.1 Métodos respiromótricos

Desde principios del siglo XX, se han utilizado varios métodos para determinar el Indice de respiración de bacterias, para evaluar la capacidad de una población bacteriana de metabolizar sustancias de las aguas residuales (tratabllidad o biodegradabilidad) y para determinar el efecto que tienen algunas sustancias en las bacterias (Inhibición o toxicidad).

La propuesta más antigua utilizando la absorción directa para medir la demanda del oxígeno de las aguas residuales fue hecha por Adney en 1890. Él desarrolló un tipo de aparato manométrico de presión constante en el cual él observaba el Indice de absorción del oxigeno por el agua contaminada. A una presión constante, se observó la disminución de volumen debido a la absorción de oxigeno por el desplazamiento de agua en una columna de un tubo vertical graduado, en forma de "u" que conectaba dos recipientes, uno llenado parcialmente de la muestra y el otro que contenla un volumen igual de agua. Todo el aparato fue colocado a una temperatura constante en un Baño Maria, y agitado periódicamente para mantener un exceso del oxigeno disuelto en la muestra. Aunque Adney encontró que este método ora exacto, él concluyó que no ora conveniente para el trabajo **rutinario.** 

Ridoal y Burgess (1909) utilizaron el aparato, pero lo encontraron insatisfactorio debido a las fugas que se produjeron en el curso de la agitación. Sugirieron que el método de la dilución, con la Incubación de las botellas cerradas con la medida del oxigeno disuelto tanto antes como después de la Incubación, por un método modificado por Winkler era más exacto. Este método fue el precursor de la prueba estándar conocida como Demanda Bioqulmica de Oxígeno o DBO (BOD, por sus siglas en Ingles). Slerp (1928) y otros retomaron y modificaron el aparato de absorción directa de Adney para mejorar el método do la dilución y para producir **lecturas rápidas. directas y frecuentes.** 

El respirómetro de Warburg (1926), usado ampliamente por Investigadores de todo el mundo, entre ellos Don Bloodgood en la Universidad de Purdue y el Dr. H. Huekeleklan en la Universidad de Rutgers, en los Estados Unidos, era una modificación del manómetro de sangre-gas, desarrollado por Haldane y Barcroft (1902). El trabajo pionero de Sawyer, de Nichols y de Rohlich (1939) en el estudio y el desarrollo de las curvas de la utilización del oxigeno en lodos activados, fue hecho con dispositivos manométricos que desarrollaron para satisfacer la necesidad de utilizar muestras más grandes y sistemas más herméticos. Estos sistemas, sin embargo, requerían la adición manual de aire atmosférico para suplir el oxigeno. Se necesitaban analistas expertos para hacer funcionar y vigilar visualmente las lecturas del manómetro. La interpretación era tediosa debido a la falla de aparatos automatizados para la manipulación de los datos.

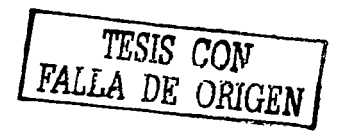

#### Capitulo 1. Antecedentes

John W. Clark en la Universidad del Estado de Nuevo México a fines de 1950, desarrolló y reportó un dispositivo en el cual el oxigeno se generaba por una pila electrolítica, que también funcionaba como un manómetro asociado a un reactor cerrado. Cuando el dispositivo era accionado por la reducción de la presión en el recipiente de prueba, debido al retiro qulmico del CO, generado por la respiración bacteriana, el oxigeno era producido por una corriente eléctrica controlada. El valor Integrado de ta corriente proporcionaba una Indicación del oxigeno **consumido.** 

Una de las primeras aplicaciones del aparato Voith-Sapromat (desarrollado por Papel en 1964). fue un procedimiento manual para evaluar el efecto de varios desechos en la degradación de la peptona.

En la figura 1.1 se ejemplifica una botella respirométrica.

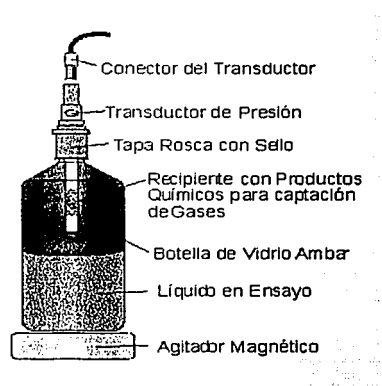

**Fig. 1. 1. Botella resplromótrica del Dr. Calderon** 

#### 1.2 AGUAS RESIDUALES

Las aguas residuales municipales, también llamadas aguas negras, son una mezcla compleja que contiene agua (por lo común más de 99%) mezclada con contaminantes orgánicos e Inorgánicos tanto en suspensión como disueltos. La concentración de estos contaminantes normalmente es muy pequeña y se expresa en mg/L (miligramos de contaminante por litro de la mezcla).

**Esta es una relación peso/volumen que se emplea para Indicar concentraciones de componentes en agua. aguas**  residuales. desperdicios industriales y otras soluciones diluidas.

 $\overline{F}$  **TESIS CON FALLA DE ORIGEN i** 

**Puesto que la densidad relativa de estas soluciones diluidas es similar a la del agua, las concentraciones también**  se pueden considerar relaciones peso/peso, como mg/kg o ppm (partes por millón).Sin embargo, cuando la **densidad relativa de la mezcla no es 1.0, las unidades mg/L y ppm no son términos indistintos.** 

**El agua residual contiene sustancias o componentes químicos y si estos no son tóxicos, es posible que contenga**  microorganismos. En la naturaleza, estos microorganismos coadyuvan a la metabollzaclón de estas sustancias **químicas no toxicas transformándolas en blomasa y compuestos mas simples. A continuación se da un breve bosquejo.** 

#### 1.2.1 Microorganismos

Dondequiera que hay alimento adecuado, suficlenle humedad y una temperatura Idónea, los microorganismos prosperan. Las aguas negras proporcionan un ambiente Ideal para una Inmensa colección de microbios, sobre todo bacterias, más algunos virus y protozoarios. La mayor parte de los microorganismos de las aguas residuales **son inofensivos y se pueden emplear en procesos biológicos para transformar materia orgánica en productos**  finales estables. No obstante, las aguas negras también pueden contener organismos patógenos (causantes de **enfermedades) provenientes de los excrementos o fluidos corporales de personas con enfermedades infecciosas susceptibles de transmitirse a través del agua contaminada.** 

Enlermedades bacterianas de trasmisión por agua, como el cólera, la tifoidea y la tuberculosis o enfermedades **virales como la hepatitis infecciosa y la disentería. causada por protozoarios, rara vez constituyen un problema en**  la actualidad en los países desarrollados, sin embargo, todavía son una amenaza en los lugares donde no se dispone de agua tratada correctamente para uso publico. Las pruebas para Identificar los pocos patógenos que podrían estar presentes son difíciles y requieren tiempo, de modo que la práctica normal consiste en hacer pruebas para buscar otros organismos más abundantes que están presentes siempre (en número de miles de millones) en el intestino de los animales de sangre caliente (entre ellos los humanos). A estos organismos · indicadores se les conoce como coliformes fecales y son los que aparecen en la mayor parte de las legislaciones que rigen la calidad del agua.

#### 1.2.2 Sólidos

Los sólidos totales (orgánicos más Inorgánicos) de las aguas residuales son, por definición, los residuos que quedan una vez que la parte líquida se ha evaporado y el remanente se ha secado a peso constante a 103 °C. Se hace la distinción entre sólidos disueltos y sólidos no disueltos (esto es, en suspensión) evaporando muestras de aguas residuales filtradas y sin filtrar. La diferencia de peso entre las dos muestras secas indica el contenido de sólidos en suspensión. A fin de clasificar aun mejor los residuos, se mantienen a SSOºC durante 15 mln.

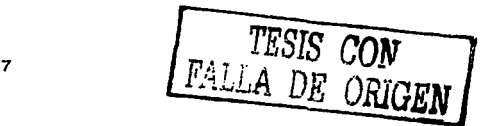

**So considera que las cenizas residuales representan los sólidos inorgánicos y que la pórdida de materia volátil es una medida del contenido orgánico.** 

**La tabla 1.1 muestra las categorías de sólidos de las aguas residuales.** 

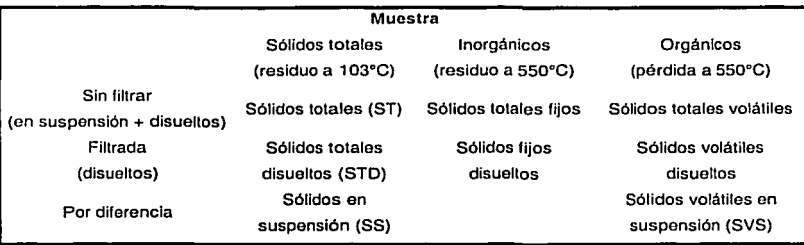

#### Tabla 1.1 Sólidos en aguas residuales

De las categorías que se muestran, los sólidos en suspensión (SS) y los sólidos volátiles en suspensión (SVS) son los más útiles. Los SS y la DBO se emplean como medidas de la concentración de las aguas residuales y del rendimiento del proceso. Los SVS pueden ser un indicador del contenido orgánico de los residuos crudos y también proporcionan una medida de la población microbiana activa en los procesos biológicos.

#### 1.2.3 Componentes Inorgánicos

Las aguas residuales incluyen los siguientes componentes inorgánicos:

- Cloruros *y* sulfatos: presentes normalmente en el agua y eri residuos generados por humanos
- Nitrógeno y fósforo: en sus diversas formas (orgánicas e' inorgánicas) en residuos de humanos, con fósforo adicional de los detergentes
- Carbonatos y bicarbonatos: normalmente presentes en el agua y en los residuos como sales de calcio y de magnesio
- Sustancias tóxicas: arsénico, cianuro y metales pesados como Cd, Cr, Cu, Hg, Pb y Zn, pueden estar presentes en los residuos industriales

Además de estos componentes químicos, la concentración de gases disueltos, en especial de oxígeno y la concentración de Iones hidrógeno (expresada como pH) son otros parámetros de Interés en las aguas residuales.

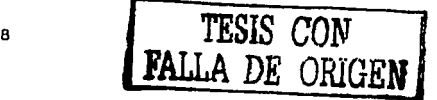

#### 1.2.4 Materia orgánica

Las proteínas *y* carbohidratos constituyen el 90% de la materia orgánica de las aguas negras domésticas. Las **fuentes de estos contaminantes biodegradables incluyen los excrementos y orina humanos, los residuos de**  alimentos de los fregaderos, el polvo *y* la suciedad procedenle del baño *y* del lavado de ropa, más varios jabones, detergentes *y* otros productos de limpieza.

En su mayoría, los métodos comunes se basan en la cantidad de oxígeno que se necesita para convertir el material oxidable en productos finales estables. Puesto que el. oxígeno que se consume es proporcional al material oxidable presente, sirve como una medida relallva de la concentración de las aguas residuales. Los dos métodos de uso más frecuentes para determinar las necesidades de oxígeno de las aguas residuales son las pruebas de DOO *y* DBO.

La demanda química de oxígeno (DOO) de las aguas residuales es la cantidad de oxígeno **necesario para oxidar qufmicamente las sustancias orgánicas presentes.**  La demanda bioquímica de oxígeno (DBO) es la cantidad medida de oxígeno que requieren microorganismos aclimatados para degradar biológicamente la materia orgánica de las aguas **residuales.** 

La DBO es el parámetro más Importante en el control de la contaminación del agua. Este dato se utiliza como una medida de la contaminación orgánica, como una base para estimar· el oxígeno necesario para los procesos biológicos *y* como un Indicador del rendimiento de los procesos.

#### 1.3 Medición de la **DBO**

La cantidad de materia orgáníca que contiene el agua o las aguas residuales se puede medir de forma directa (como la obtención del Carbono Orgánico Total, por ejemplo), pero esto no nos dice si las sustancias orgánicas son, en términos biológicos, degradables o no. Para medir la cantidad de materia orgánica blodegradable, se utiliza un método indirecto en el cual se mide la cantidad de oxígeno que consume una población microbiana en crecimiento para convertir (oxidar) la materia orgánica en C0<sub>2</sub> y H<sub>2</sub>0 en un sistema cerrado. El oxígeno que se consume, o DBO, es proporcional a la materia orgánica transformada, *y* por tanto la DBO es una medida relativa de la materia orgánica biológicamente degradable presente en el sistema. Puesto que la oxidación biológica continúa indefinidamente, la prueba de la DBO última se ha establecido hasta que se ha consumido el 95% o más del oxígeno necesario. La velocidad de reacción de la DBO depende del tipo de residuos presentes *y* de la temperatura; se supone que varia directamente con la cantidad de materia orgánica presente (carbono orgánico).

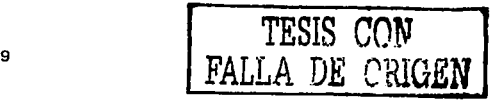

Ec. (1.2)

En la ligura 1.2 se muestra una grálica de la DBO carbonosa restante (L), en función del tiempo (t). Puesto que la cantidad de oxigeno consumido en función del tiempo. representa la cantidad de materia orgánica oxidada, la **curva L0 - L. muestra la materia orgánica carbonosa oxidada en el tiempo t.** 

Las ecuaciones correspondientes a L y L<sub>o</sub> · L, que se muestran como líneas continuas en la figura, son:

$$
L = L_0(10^{M})
$$
   
 
$$
Ec. (1.1)
$$

 $L_0 - L = L_0(1 - 10^{-11})$ 

donde L =carbonosa restante en el tiempo t

(02 necesario para oxidar la materia orgánica carbonosa restante)

y

#### Lo = demanda carbonosa de oxígeno última

(DBO última que es el 02 necesario para oxidar la materia orgánica carbonosa presente al principio)

#### $L_0$  - L = demanda carbonosa de oxígeno

(DBO satisfecha que es el 02 utilizado para oxidar la materia orgánica carbonosa en el tiempo 1)

 $t =$  tiempo (días)

k = constante de velocidad (base 10) (día<sup>-1</sup>)

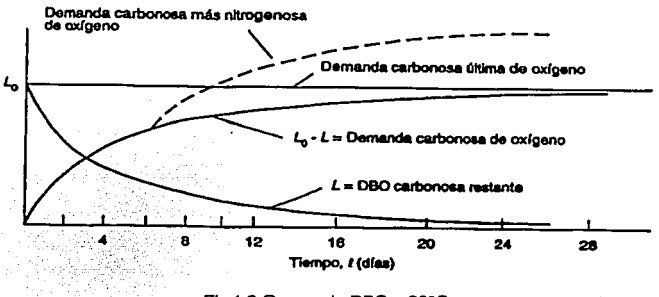

Flg 1.2 Curvas de DBO a 20ºC

Las curvas L y L<sub>o</sub> - L Indican la oxidación del carbono (DBO carbonosa) de la materia orgánica a C0<sub>2</sub> y agua. Sin embargo, después de 5 a 1 O días los compuestos nitrogenados comienzan a ser oxidados.

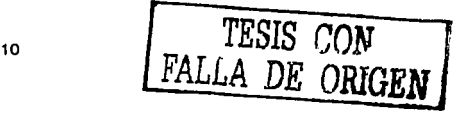

La línea punteada de la figura 1.2 indica el electo en la demanda de oxigeno cuando el nitrógeno presente en los **residuos se oxida en la conversión (nitrificación) del amoniaco en nitratos.** 

Este ejercicio de la DBO en una segunda etapa se puede inhibir en la prueba de DBO con la adición de agentes **quimicos apropiados.** 

#### 1.4 Fundamentos

El método Respirométrico, para la determinación de la DBO se basa en la medición del consumo de oxigeno, o la producción de C02 en una Botella Respirométrica. Este objetivo se logra, entre otras formas (Método Manométrico), midiendo la variación de la presión en la botella, mediante un manómetro lo suficientemente sensible. Otros métodos respirométricos propiamente dichos, miden la producción de CO<sub>2</sub> u otros gases como Metano, Anhídrido Sulfhídrico, etc., dentro de la botella.

En el método respirométrico, utilizando botellas de 1 11 de capacidad, llenas con medio litro de muestra o dilución de muestra, se cuenta hasta con 125 mg de oxigeno, contenidos en el aire presente en la cámara superior de la **botella. Y se puede contar aún con mayor cantidad de oxígeno en caso de trabajar con volúmenes inferiores de**  muestra. En este caso, el oxigeno disuelto, sea cual sea el contenido Inicial en la muestra (exceptuando muestras **altamento sobresaturadas) no tiene casi incidencia en el resultado.** 

Por lo general está por debajo de 2.5 mg frente a los 125 mg presentes en la cámara superior. Esto Implica un **error máximo del 2 °/o en el resultado.** 

#### 1.4.1 Absorción del CO<sub>2</sub>

En el método llamado método manométrico, se mide el vacío creado por el consumo de oxigeno causado por la **muestra.** 

Para que el método basado en la medición manométrica del vacío causado en la botella funcione adecuadamente, es necesario absorber el C02 formado de alguna manera; de lo contrario no habría cambio de presión en las botellas ya que el volúmen de C02 producido podrla ser Igual o casi Igual al volúmen de oxigeno **consumido.** 

La absorción del CO<sub>2</sub> puede realizarse de dos maneras:

1. Adecuando el poder buffer de la solución en ensavo para absorber la totalidad del CO<sub>2</sub>, en forma de bicarbonato disuelto en el líquido.

La cantidad de CO<sub>2</sub> producida en el método respirométrico, al igual que la cantidad de oxígeno consumida, es relatlvamente mas grande que la producida en el método clásico. Esto requiere entonces de una adecuación del poder buffer de la solución de ensayo.

**Para adecuar el poder buffer de la solución de ensayo a las nuevas condiciones es necesario conocer la**  capacidad de absorción del CO<sub>2</sub> del sistema Dilosfato-Monofoslato dentro del rango de pH permisible o **compatible con un crecimiento adecuado de los microorganismos presentes en la muestra en ensayo.**  Como base teórica para la absorción del CO<sub>2</sub> dentro del sistema tenemos la siguiente reacción:

$$
Na2HPO4 + CO2 + H2O \rightarrow NaHCO3 + NaH2PO4
$$
 Ec. (1.3)

De acuerdo con la anterior reacción 142 mg de Fosfato Disódico anhidro absorberían 44 mg de CO<sub>2</sub>, La anterior reacción es reversible y a medida que procede hacia la derecha se va reduciendo el pH del medio de tal manera que esta misma condición detiene el desarrollo de la reacción en un punto intermedio de la transformación del Fosfato Disódico en Fosfato Monosódico.

2. Absorbiendo el CO<sub>2</sub> mediante algún hidróxido alcalino en un recipiente apropiado en contacto con la zona gaseosa de la botella.

Esta forma de absorber los gases, también funciona adecuadamente y consiste en colocar en el espacio de aire que se encuentra encima del líquido, un recipiente perforado, en el cual se coloca hidroxido de sodio como material absorbente para el CO<sub>2</sub>. Este material absorbe rápidamente el CO<sub>2</sub> producido. La botella requiere agitación para la adecuada y rápida absorción del CO<sub>2</sub> de lo contrario la difusión del CO<sub>2</sub> desde la parte inferior de la bolella hacia el recipiente de absorción puede resultar demasiado lenta. Para la Absorción se debe tener en cuenta la siguiente reacción:

$$
2 \text{ NaOH} + \text{CO}_2 \rightarrow \text{Na}_2\text{CO}_3 + \text{H}_2\text{O} \qquad \qquad \text{Ec. (1.4)}
$$

Así que 80 gr de NaOH absorberán 44 gr de CO<sub>2</sub>. Para una botella respirométrica de 1105 mi de capacidad, llena de CO<sub>2</sub> puro a 20 °C, se requieren 1.105x0.8878x80/44 = 1.784 gr de NaOH y para una botella normal con medio litro de muestra, suponiendo que se agotara completamente el oxígeno de la cámara y que se generan 125 x 44/32 = 171.8 mg de CO2 se requieren:

$$
171.8 \times 80/44 = 312 \text{ mg de NaOH}.
$$

En la práctica se recomienda colocar 1 gr de NaOH.

id aliyatayin ta Maqley AUI

De las opciones mencionadas, se considera en principio que adecuar el poder buffer de la solución de ensayo es<br>especialmente adecuado para la determinación de la DBO en aguas y el método de absorber el

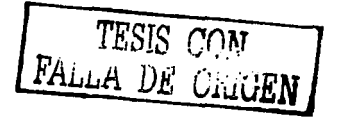

**C02 en un recipiente con reactivos especiales insertos en la botella resplrométrica es mas adecuado para la determinación de la respiración en muestras sólidas como suelos, deshechos orgánicos, lodos secos etc.** 

#### 1.5 Generaclon de oxigeno

En algunos mélodos manométricos se requiere de la generación de oxígeno, para compensar el vació parcial creado por la absorción del C02• Esle oxígeno. es generado ulilizando un proceso eleclroquímlco.

El concepto de Eleclroquímlca implica transformaciones que requieren la presencia de electrodos. Dos eleclrodos sumergidos en un electrolito y unidos externamente por un conductor metálico forman lo que se conoce como celda electroquímica. Cuando en la celda ocurre una reacción química que da lugar a una corriente eléctrica, se llama pila o celda galvánica. Si por el contrario. una corriente externa da lugar a una reacción química, entonces se llama celda o cuba electrolítica.

Puesto que la Electroquímica trata sobre reacciones químicas que dan lugar a una corriente eléctrica o el **fenómeno inverso. su estudio puede hacerse. como el de las reacciones químicas ordinarias, desde dos puntos**  de vista diferentes, uno el termodinámico y otro el cinético. Las celdas galvánicas que dan lugar a una diferencia de potencial de equilibrio pueden ser estudiadas con ayuda de la Termodinámica, en cambio. en las celdas electrolíticas el proceso que ocurre es irreversible debido al paso de corriente por la celda, lo que hace que su estudio no pueda realizarse sobre una base termodinámica, por lo que se tiene que recurrir a leyes cinéticas.

Desde el punto de vista Fisicoquímico, los conductores más importantes son los·del tipo electrolítico, es decir los olectrolitos. Estos se distinguen de los conductores electrónicos como los metales, por el hecho de que el paso de una corriente eléctrica va acompañada por el transporte de malaria.

Cuando pasa una corriente eléctrica a través de un conductor electrolito, el transporte de materia se manifiesta en las discontinuidades del sistema. Por ejemplo, si en una disolución acuosa diluida en un ácido se sumergen dos alambres, prelerentemente de platino, unidos a los 2 polos de una batería voltaica que actúa como fuente de corriente, se desprenden en los alambres burbujas de hidrógeno y oxígeno respectivamente, si la disolución electrolflica contuviera una sal de cobre o plata se liberaría el metal correspondiente en lugar de hidrogeno.

France Die Stadt

#### 1.5.1 Celdas electrolíticas

La celda galvánica esta basada en la oxidación-reducción', donde se produce un cambio en los números de **oxidación de las sustancias. Los electrones tienen que fluir por el circuito externo desde el electrodo negativo al positivo. En el electrodo negativo tiene Jugar la oxidación y la reducción se verifica en el electrodo positivo. Cuando ocurren las reacciones de oxido y reducción resulla la celda.** 

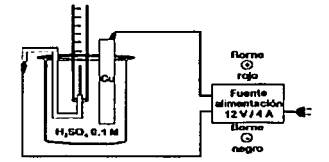

**Flg 1.3 Celda eloctrolitlca** 

Si cuando se disponen dos semiceldas estándar de Cu  $^{2*}$  /Cu y Zn  $^{2*}$  /Zn se genera una diferencia de potencial de 1.1 V, aplicando una tensión externa ligeramente superior a 1.1 V podemos lograr que ocurra el proceso opuesto al que dictan los criterios de espontaneidad qulmica. Esto, obviamente, no vulnera los principios generales de la Termodinámica, dado que la reacción se invierte gracias a un aporte externo de energía eléctrica.

En este caso, estaríamos convirtiendo energía eléctrica, suministrada por un generador de corriente en energía química, dado que se estarían generando productos cuya energía química es superior a la de los reactivos.

Los fenómenos asociados con la electrólisis fueron estudiados por Faraday, realizó experimentos para determinar los principios que relacionan Ja cantidad de materia que se mueve o deposita durante la electrólisis.

Electróllsls, es el proceso por el cual se originan cambios qufmlcos al paso de una corriente eléctrica a través de un líquido.

 $^1$  oxidación, es el proceso por el cual los díamos pierden electrones, reducción, es un proceso por el cual los díamos ganan electrones

Las leyes de Faraday rigen los fenómenos de electrólisis, término que se aplica para describir los procesos de conversión de energía eléctrica en energía guímica.

1. <sup>a</sup> La masa de un elemento depositado en cualquiera de los electrodos durante la electrólisis es directamente proporcional a la cantidad de carga Q que pasa a través del electrolito.

La cantidad de carga que se transfiere, por supuesto, depende de la magnitud de la corriente I y de su duración t:

$$
\mathbf{Q} = \mathbf{I} \cdot \mathbf{I} \tag{1.5}
$$

La cantidad puede controlarse al variar la corriente que pasa por el circuito o el intervalo de tiempo.

2. <sup>a</sup> Las masa depositada durante la electrolisis es directamente proporcional a la masa atómica M del material depositante.

La masa atómica de un elemento es el número que se le asigna a dicho elemento y que indica su masa atómica relativa, la comparación se hace con base en el número 12, que fue asignado al átomo de carbono 12.

3. <sup>a</sup> La masa depositada durante la electrólisis es inversamente proporcional a la valencia del material depositante.

La valencia química v de un ion es el número de electrones que debe perder o ganar un ion para hacerse eléctricamente neutro.

Las tres leyes de Faraday establecidas pueden combinarse en una sola relación si se introduce la constante de proporcionalidad F, llamada constante de Faraday;

$$
m = \frac{M \cdot Q}{v \cdot F}
$$

Ec. (1.6)

Donde m = masa depositada, kg

Q = número total de coulombs transferidos

M = masa atómica, kg

 $v =$  valencia sin considerar el signo

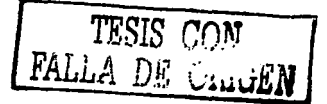

La constante de Faraday a sido determinada experimentalmente como:

$$
F = 9.65x10^7
$$
 C/kmol

El significado de esta constante establece que la transferencia de  $9.65x10^7$  C de carga a través de una solución electrolítica libera un peso atómico-kilogramo (1 kmol) de un material de electrodepositación monovalente.

El uso de un puente salino es importante pues concentra a las dos soluciones, evita su mezcla, elimina completamente el potencial de unión y establece que la fem medida es simplemente la suma de los dos potenciales electródicos. La diferencia de potencial varía con la concentración, es decir, mientras más diluida es la solución el potencial decrece.

## PROPUESTA DE DISEÑO

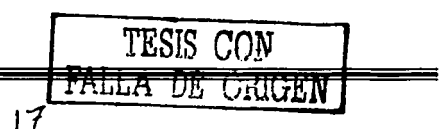

#### 2. PROPUESTA DE DISEÑO

El presenle lrabajo muestra el diseño y desarrollo de un equipo que permita tanto el moniloreo y determinación de las curvas de descomposición de la Demanda Bioquímica de Oxigeno (DBO) como la inhibición o simulación de **sustancias en muestras de aguas residuales.** 

También pretendemos que con este equipo, se puedan realizar estudios en sustancias sólidas, pruebas de descomposición por sustancias químicas, análisis de producto, determinación del conteo de bacterias, **determinación de biomasas, etc.** 

#### 2.1 FUNDAMENTO

El equipo que proponemos opera bajo el siguiente principio: La muestra a analizar (agua residual) presenta la particularidad de que el oxigeno se encuentra disponible a lo largo de toda la prueba. Esto se logra utilizando unidades de medición compuestas por un detector de cambio de presión, un generador de oxigeno (celda electrolítica) y un matraz de reacción interconectados por mangueras, como se nuestra en la figura 2.1. Los envases forman un sistema de medición sellado por lo que las fluctuaciones de la presión barométrica no afectan el resultado de las determinaciones.

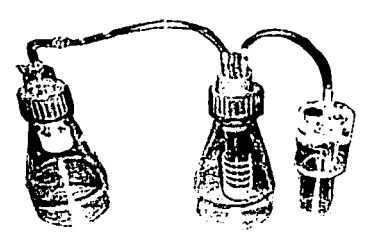

Fig 2.1 Unidades de medición.

El consumo de O<sub>2</sub> (método respirométrico) por parte de los microorganismos de la muestra, produce un cambio en la presión inicial interna del matraz de reacción (método manométrico), esto debido a la presencia del CO<sub>2</sub> liberado por microorganismos en el proceso de biodegradación de los contaminantes de la muestra.

La absorción del CO<sub>2</sub> por gránulos de cal sodada crea un vació parcial en la unidad de medición, el cual es registrado por un detector de cambio de presión.

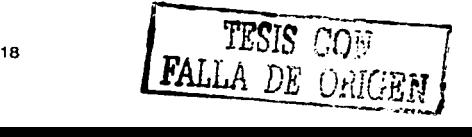

**Este activa la generación electroquímica de oxígeno a partir de una solución ácida saturada de sulfato de cobre (CUSQ4), que es suministrado al matraz de reacción, logrando así compensar Ja presión interna del matraz de reacción y llevarla a la condición inicial de operación.** 

Una vez alcanzada esta condición. el detector de cambio de presión interrumpe la generación de oxigeno. La medida del cambio de presión es proporcional a la cantidad de oxigeno consumido, con esta medida podemos calcular el oxigeno generado, este valor nos indica el oxigeno consumido (la demanda bioquímica de oxigeno).

La relación nitrógeno/oxígeno en el espacio gaseoso sobre la muestra se mantiene a través del periodo de medición, por lo tanto no existe disminución en la concentración de oxigeno disuelto;

El método requiere agitación vigorosa dentro de la muestra, con el fin: de asegurar un Intercambio de gases efectivo. La temperatura de la muestra debe mantenerse por medio de un Baño María controlado.

La importancia del método implementado en este equipo, radica en que a través de éste se logrará un verdadero proceso respiratorio, ya que éste cuantificará la cantidad de oxígeno utilizado por los microorganismos de la muestra llevándose a cabo la oxidación bioquímica de los compuestos orgánicos.

#### 2.2 CARACTERÍSTICAS DE DISEÑO

Para realizar el diseño de este equipo, proponemos un sistema que cumpla con las siguientes características:

- Determinación de la DBO, utilizando el método respirométrico y manométrico
- Control de temperatura, encargado de mantener una temperatura constante dentro de la muestra por medio de un Baño Marra

ar is a vin

- Agitación, por medio de un motor de corrlenté directa, controlado por modulación por ancho de pulso (PWM), acoplado por medio de un agitador magnético dentro de la muestra
- Panel de control, que permita establecer los parámetros de: Temperatura con un intervalo de 0 a 50 grados Celsius en números enteros, agitación según la muestra (líquidos, lodos o sin agitación), despliegue de datos (temperatura, nivel de agitación y valor de la DBO), asr como el control del funcionamiento del sistema (a través de funciones como: inicio, detener, continuar, reinicio, entrar dato y borrar dato)
- Unidad de procesamiento, encargada de determinar la 080, llevar a cabo el control de temperatura, controlar el tipo de agitación en Ja muestra, procesar los parámetros del panel de control *y* establecer comunicación con una PC para la obtención gráfica de la curva de 080

19 TESIS **CON**  FALLA DE **ORIGEN** 

- Obtención de cwvas de la DBO. basado en el desarrollo de un software que permita lnterprelar los dalos calculados en la unidad de control. asl como almacenar los datos obtenidos
- Fuente de alimentación, encargada de suministrar la energía necesaria para el funcionamiento del sistema
- Contenedor, con la función de: manlener la muestra aislada térmlcamenle del medio amblenle, permitir el montaje de los biorreactores, almacenar los circuitos electrónicos, asl como la mecánica para la agitación

Con el diseño y desarrollo de este equipo, se pretende lograr un slslema automatlzadopara la determinación de la DBO utilizando tecnologla propia y de bajo costo. 화국자 조직의 uliakal

En la figura 2.2 mostramos el diagrama de bloques propuesto:

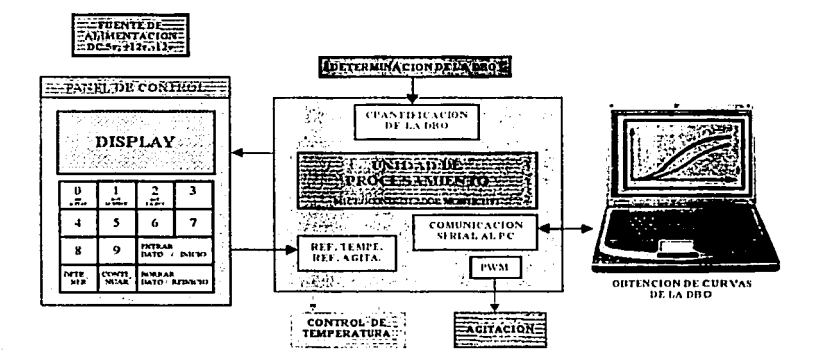

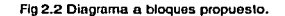

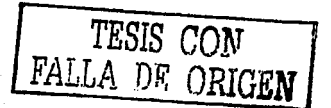

## DETERMINACIÓN DE LA DBO

 $\sim 100$  km s  $^{-1}$ 

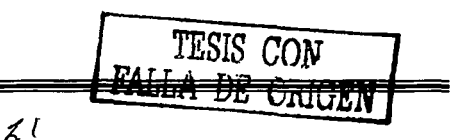

#### 3. DETEAMINACION DE LA DBO

Para determinar la DBO, vamos a utilizar los biorreactores que se muestran en la figura 2.1.

#### **3.1 Vaso de reacción**

En el vaso de reacción (figura 3.1) se coloca la muestra de agua residual, el cual tiene una capacidad de 250 mi. En la parte superior del vaso se tiene un depósito que sirve para colocar las sales de absorción de hidróxido de sodio (NaOH)

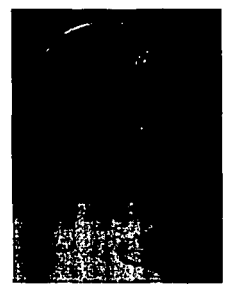

**Fig 3.1 Vaso do reacción** 

#### 3.2 Generador de oxigeno

El generador de oxigeno (figura 3.2) tiene una capacidad de 500 mi. Se basa en el principio de la celda electrolltica que contiene dos electrodos, uno de platino (ánodo) y otro de cobre (cátodo) que están separados por una membrana porosa *y* sumergidos en una disolución acuosa que contiene ácido sulfúrico (H2S04) *y* sulfato de cobre (CuSO<sub>4</sub>). A través de los electrodos, se hace circular una corriente eléctrica lo que conduce a un proceso de electrólisis. Para comprender la formación de oxigeno en este sistema, primero el sulfato de cobre en contacto con agua, se disocia formando iónes de sulfato y cobre (2+):

$$
CuSO_4 \rightarrow Cu^{2*} + SO_4^* \qquad \qquad \text{Ec. (3.1)}
$$

Por otro lado, la generación de oxigeno se lleva a cabo por la descomposición del agua y el anión persulfato, el cual se forma a partir de la unión de dos moléculas de sulfato.

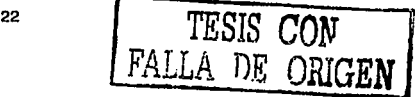

Cuando se aplica un voltaje de al menos 2.06 Volts, en presencia de agua, forman Iones bisulfato y oxígeno, tal **como lo indican las siguientes semi·reacciones:** 

$$
2SO_4{}^2 \text{ (ac)} \to S_2O_8{}^2 \text{ (ac)} + 2e
$$
 \tEc. (3.2)

$$
S_2O_8^2 + H_2O \to 2HSO_4 + 4H_2O_2
$$
 Ec. (3.3)

Mientras que en el cátodo se lleva a cabo la reacción de reducción del cobre, según la siguiente semi-reacción:

$$
^{2a}Cu^2 \rightarrow Cu^0
$$
 Ec. (3.4)

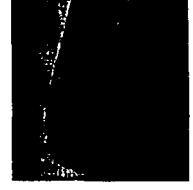

**Fig 3.2 Generador oxigeno** 

Cuando se consume oxígeno, es necesario volver a generarlo para mantener el equilibrio de la presión del sistema. Sustituyendo la ecuación 1.5 en 1.6, podemos calcular la cantidad de oxigeno que deseamos generar:

$$
m = \frac{M * I * I}{\nu * F}
$$
 Ec. (3.5)

Para generar la cantidad de 0.25 mg de oxígeno que fueron consumidos, es necesario conocer la magnitud de corriente y el tiempo en que es suministrada. Considerando un tiempo arbitrario de 36 s y despejando 1 de la **ecuación 3.5, tenemos:** 

$$
l = \frac{m^* v^* F}{M^* t}
$$
 Ec. (3.6)

sustituyendo valores de la tabla 3.1:

$$
I = \frac{0.25g * 2 * 96479As}{16g * 36s} = 0.0836A
$$

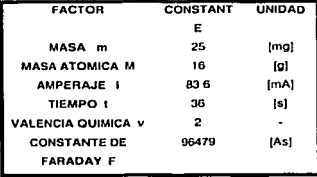

**Tabla 3.1** 

#### 3.3 Detector de cambio de presión

El detector de cambio de presión, mostrado en la figura 3.3, está compuesto por una cámara Interna en donde están dos electrodos, uno de ellos contenido en un tubo capilar y el otro inmerso en una solución de H<sub>2</sub>SO<sub>4</sub> al 0.5%. Cuando hay consumo de oxigeno se crea un vacío en el sistema, esto provoca que el nivel en el tubo capilar aumente hasta alcanzar el nivel del otro electrodo, por lo que provoca un contacto entre los electrodos *y*  nos permite cuantificar el oxigeno consumido. El volumen del sistema, que contiene los líquidos *y* el espacio gaseoso, esta diseñado de tal manera que, para una muestra de 250 mi, cuando se consumen 0.25 mg de oxigeno, el vacío que se crea es suficiente para provocar un cambio de nivel en líquido *y* poner en contacto a los electrodos. En una muestra de 250 mi una cuenta corresponde a un valor de DBO de 1 mg de oxigeno por litro.

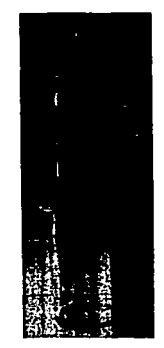

**F1g 3.3 Doluctor do cambio de presión** 

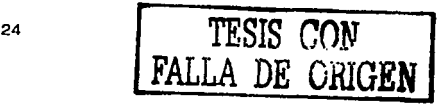

#### 3.4 Circuito de detección de presión

Cuando los eleclrodos están en conlacto por medio de la solución de ácido sulfúrico. es necesario registrar una cuenta en el consumo de oxigeno. para ello diseñamos un circuito que detecta este contacto para que aclive la generación de oxigeno y registre una cuenta en la unidad de control.

En la figura 3.4 se muestra el circuito que utilizamos para detectar el momento en el que se requiere regislrar una cuenta y permitir la generación de oxigeno:

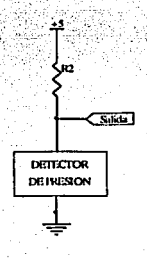

**Flg. 3.4 Circuito básico del detector** 

El registro de las cuentas lo lleva a cabo la unidad de . control, esto es, con la interrupción externa del microcontrolador (IRQ). Esta entrada del microcontrolador.·normalmente está en nivel alto y se genera la interrupción poniendo un nivel bajo por un tiempo menor de lo que le lleva al microcontrolador realizar la rutina de servicio de la interrupción, esto es para evitar que se generen cuentas sucesivas *y* se pierda la validez de las **mismas.** 

Para esto utilizamos el circuito integrado LM311 basado en un amplificador operacional, utilizado en conliguración no inversora, en el que tenemos una referencia de voltaje menor que Vcc y en el momento en el que haya un cambio en el detector de presión se genere un pulso en nivel alto, para hacer que el tiempo del pulso no sobrepase al tiempo de la rutina de servicio de la Interrupción, utilizamos el circuito Integrado monoestable 74123 activado por flanco de subida y que normalmente tiene una salida en nivel alto y genera un pulso en nivel bajo. El tiempo que dura el pulso en nivel bajo se calcula con la siguiente ecuación:

$$
t_w = K * R_4 * C_1 \left( 1 + \frac{0.7}{R_4} \right)
$$
 Ec. (3.7)

Sustituyendo R<sub>4</sub>=100 k $\Omega$ , C<sub>1</sub>=0.1 µf y K=0.28:

 $t_w = 9.8$  ms

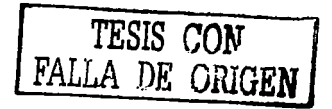

Al mismo tiempo esta señal nos sirve para activar la generación de oxfgeno, el circuito que utilizamos se muestra en la figura 3.5.

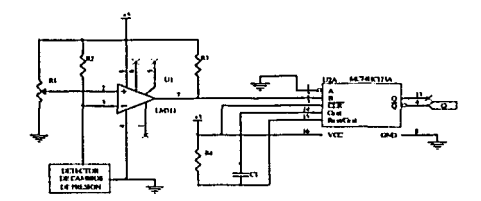

Flg 3.5 Circuito esquomálico para el dolector do cambio do presión

La siguiente figura muestra el circuito impreso para el detector de cambio de presión.

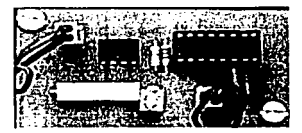

Fig 3.6 Circuito impreso

#### 3.5 Temporizador

Para determinar el tiempo en el cual se suministra la corriente en el generador de oxígeno, es necesario diseñar un circuito temporizador, que genere un pulso de salida de 36 segundos para mantener activa la fuente de corriente.

Necesitamos de un circuito que genere un pulso de salida en respuesta a una señal de entrada. Este circuito es un multivibrador monoestable. El circuito integrado temporizador 555 puede funcionar como multivibrador astable o monoestable. Este circuito configurado como monoestable funciona de la siguiente manera: cuando un pulso cambia de nivel alto a nivel bajo aplicado a la terminal 2. en la salida se tiene un nivel alto, esto se lleva a cabo en un tiempo determinado por una resistencia y un capacitor. Cuando el voltaje del capacitor alcanza el valor de <sup>2</sup>/<sub>3</sub> Vcc. la salida cambia de un nivel alto a uno bajo. La salida está en nivel alto para el tiempo que se determina mediante la ecuación 3.4:

$$
t_{\text{atm}} = 1.1 R_{\text{A}} C_3
$$

Ec. (3.B)

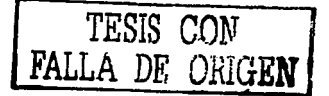

Despejando R<sub>A</sub> de la ec. 3.8 y sustituyendo C<sub>3</sub>=220 µf:

 $t_{\text{obs}} = 1.1(R_A)(220 \mu f) = 36s$ 

$$
R_A = 148.76 \text{ k}\Omega
$$

 $R_A$  es la suma de la resistencia  $R_5$  y el potenciómetro  $R_4$ , esto para ajustar el valor de la resistencia lo mas próximo posible.

El circuito utilizado se muestra en la figura 3.7.

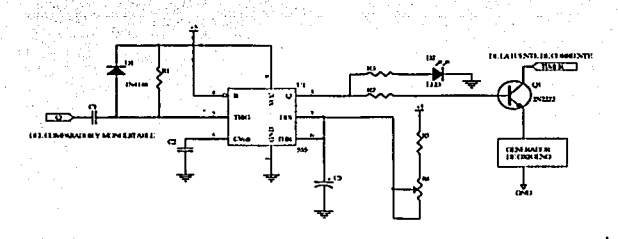

**Flg 3. 7 Circuito esquemático del lomporizador** 

La siguiente figura muestra el circuito Impreso del temporizador.

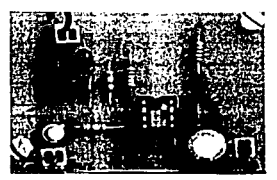

**Fig 3.8 Circuilo improso** 

Los componentes  $R_1$ ,  $C_1$  y  $D_1$  sirven para generar un pulso de salida por cada pulso de entrada. La resistencia  $R_1$ se conecta entre Vcc y la terminal 2 a fin de asegurarse de que la salida permanezca en un valor bajo. El Capacitor C, se carga a un valor (Vcc - Q) donde Q es el valor del voltaje del pulso de disparo, hasta que se presenta el pulso de disparo. El diodo D<sub>1</sub> evita que el temporizador 555 dispare durante el flanco positivo de Q.

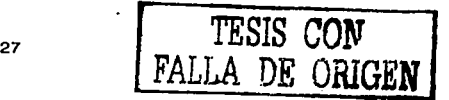

#### **3.6 Fuente de corriente**

**Para suministrar la corriente requerida al generador de oxígeno, es necesario diseñar una fuente de corriente**  constante que suministre 66.3 mA. Para ello diseñamos un circuito basado en un amplillcador operacional como **se muestra en figura 3.9.** 

Al amplificador operacional LM741 le aplicamos un voltaje de referencia en la terminal no inversora, definido por las resistencias R<sub>1</sub> y R<sub>2</sub>. En un circuito operacional la diferencia de voltaje entre sus terminales de entrada es prácticamente O, por lo tanto, el voltaje en la terminal Inversora es el mismo. Este voltaje con respecto a tierra, está reflejado en el emisor del transistor Q., La diferencia de voltaje entre el emisor y Vcc, es el voltaje presente en la resistencia R<sub>3</sub>. Usando la ley de Ohm, el voltaje en la resistencia R<sub>3</sub> es V<sub>R3</sub>=1.2945 V. Con el valor de voltaje y el valor de R<sub>3</sub> aseguramos la corriente que circula en la carga. La carga está conectada al colector de  $Q_1$ que está funcionando como una fuente de corriente, la corriente permanece constante y la caída de tensión en la resistencia R<sub>3</sub> también permanece constante. El amplificador funciona como un seguidor de voltaje. El voltaje en la entrada no inversora es definida como un voltaje de referencia.

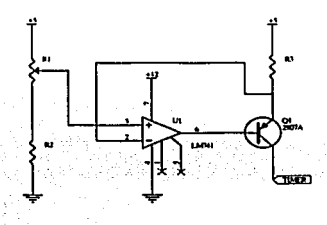

**Flg 3.9 Circuito esquemático de la fuente da corriente** 

La siguiente ligura muestra el circuito impreso de la fuente de corriente.

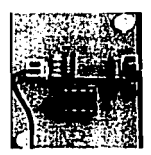

**Flg 3.10 Circuito impreso** 

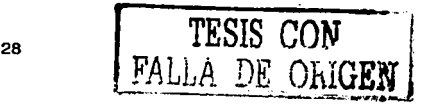
# UNIDAD DE CONTROL

TESIS CON 3

 $\label{eq:2} \begin{split} \mathcal{F}^{\text{S}}_{\text{max}}&=\mathcal{H}^{\text{S}}\mathcal{F}^{\text{S}}_{\text{max}}\left(\mathcal{F}^{\text{S}}_{\text{max}}\right)\\ &\leq\mathcal{F}^{\text{S}}_{\text{max}}\left(\mathcal{F}^{\text{S}}_{\text{max}}\right)\\ &\leq\mathcal{F}^{\text{S}}_{\text{max}}\left(\mathcal{F}^{\text{S}}_{\text{max}}\right)\\ &\leq\mathcal{F}^{\text{S}}_{\text{max}}\left(\mathcal{F}^{\text{S}}_{\text{max}}\$ 

29 | FALLA DE ORIGEN]

# 4. UNIDAD DE CONTROL

**La unidad de control es la encargada de atender la información externa proporcionada por el usuario**  (temperatura. agitación. inicio o suspensión del proceso) y controlar el proceso, esto es, llevar a cabo el control de la temperatura y la agitación y lo más importante cuantificar la DBO, además de proporcionar estos datos al usuario y llevar a cabo la Interacción con la PC para así presentar las curvas de la DBO en forma gráfica.

La unidad de control consta de dos partes:

- 1. Unidad de procesamiento, encargada de controlar el proceso.
- 2. Unidad para Ja Interacción con el usuario, la cual consta de dos partes:
	- Teclado, da la posibilidad de manipular el proceso.
	- Pantalla de despliegue, proporciona la Información dada por el usuario y la determinada por la unidad de procesamiento.

#### 4.1 Unidad de procesamiento.

Para esta unidad es necesario un dispositivo que pueda ser capaz de recibir, enviar y procesar datos, realizar cálculos en tiempo real (cuantificar la DBO, medir y controlar la temperatura, generar PWM), almacenar datos, proporcionar una conexión a la PC.

Por esto utilizamos un microcontrolador, ya que este además de cubrir estas necesidades, se puede usar en cualquier ámbito industrial, doméstico, robótica, etc. Al ser fácil de entender su arquitectura, se usa bastante como herramienta de inicio a la programación en los Institutos de desarrollo tecnológico. A la hora de programar no son muy complicados, tengamos en cuenta que se programan en lenguaje ensamblador, aunque aclualmente han aparecido compiladores de C e Incluso Intérpretes de BASIC.

#### 4.1.1 Introducción a los microcontroladores

#### **Microprocesadores**

Se habla de microprocesadores cuando la Unidad de Procesamiento Central CPU (Unidad de Control UC + Unidad Lógica Aritmética ALU); está contenida en un circuito integrado.

### Microcontroladores

Se habla de microcontroladores cuando el sistema digital completo (microprocesador + entrada/salida + memoria + otros periféricos) eslá contenido en un circuito Integrado.

30 | TESIS CON FALLA *DE* **villGEN** 

**Las características más Importantes del microcontrolador son:** 

1) Sistemas embebidos. Normalmente los mlcroconlroladores estarán incluidos en sistemas mayores y tendrán convertidores analóglco/digilal para recibir las señales del sistema exterior, y una vez **procesadas, actuar sobre éste mediante actuadores.** 

2) Dispositivos de tiempo real.

3) Disposlllvos de tiempo compartido. Dedica un poco de tiempo a cada cosa. porque es mucho más rápido que los periféricos.

Los mlcroconlroladores son una evolución de los primeros microprocesadores que aparecieron por el año 1976 (8048 lnlel, 6805 Molorola). En aquella época los microprocesadores no se podían utilizar en condiciones extremas (polvo, calor, humedad, etc.) por lo que se decidió integrar todo este potencial en circuitos integrados más pequeños (microcontroladores). Fueron creados por lnlel a principios de los 80's y han sido reintroducldos por Phllips en el ámbilo de los aparatos electrodomésticos, aunque Siemens, Almel, y otros han seguido sus pasos. Actualmente podríamos decir que un microcontrolador es un sistema integrado totalmente en una sola **pastilla. Tenemos que entender que estos microprocesadores no alcanzan el nivel de procesamiento comparado**  con el 8086 de lntel, aunque poseen la ventaja de poder trabajar sin memoria externa.

**Estas son algunas de sus principales características:** 

- Capacidad de procesamiento de 8 bits, aunque actualmente han aparecido mlcroconlroladores de 12, 16 e incluso 32 bils
- Circuito de reloj Incorporado
- RAM interna de 128 bils como mínimo
- ROM interna de 4KB mínimos
- Frecuencias de reloj de hasta 30 Mhz
- Múltiples puertos de entrada/salida programables, incluso dependiendo de la versión, poseen convertidores digital/analógico chair.
- Bajo consumo de energía (versiones en CHMOS)
- Son muy Inmunes al ruido eléctrico
- Su juego (Set) de instrucciones posee gran potencial en cuanto al cálculo de tablas y adquisición de datos
- Espacios de memoria de trabajo separados. Podemos separar la ROM Interna + RAM externa y usar sólo RAM externa
- Encriplaclón de programas en la memoria ROM
- Posee un sistema que vigila el luncionamienlo óptimo de la CPU ("Perro Guardián" Watch Dog)
- Posibilidad de comunicación serle con otros sistemas, admile FULL-OUPLEX, RS232, RS432, etc.
- Posibilidad de salida en algunos de sus puertos de pulso PWM

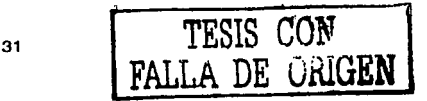

- 2 o 3 temporizadores de 16 bits
- 5 o 6 Interrupciones programables con niveles de prioridad  $\overline{\phantom{a}}$

Algunas de las características de los microcontroladores por las cuales se puede hacer selección de ellos son:

- El tipo de arquitectura que utilizan. Van Neumann o Harvard
- El juego de instrucciones RISC o CISC
- Memoria interna y externa

#### 4.1.1.1 Arquitecturas Van Neumann o Harvard

Una arquitectura hardware es la configuración lfslca en que se disponen los componentes de un microcontrolador, y que está dirigida a encaminar los datos de una forma determinada. La mayor parte de los microcontroladores actuales usan una arquitectura Interna llamada Van Neumann. En ella la memoria de programa contiene instrucciones y datos "mezclados" y no se dispone más que de un bus llamado bus de datos, por el que circulan a la vez instrucciones y los datos asociados a ellas. Esto tiene como ventaja que necesita menor número de pines de conexión a memoria, pero por otro lado, el Inconveniente es que pueden aparecer, a menudo, cuellos de botella en el bus de datos.

Esta arquitectura plantea problemas cuando se quiere hacer funcionar el conjunto rápidamente. Entonces es preferible usar la arquitectura Harvard en la cuál las instrucciones y los datos están claramente diferenciados y emplean buses diferentes, mejorando enormemente la velocidad de ejecución do los programas. Se consigue aumentar el ancho de banda, pudiendo traer datos e instrucciones a la vez, y ambos pueden tener tamaños diferentes. Esta se ilustra con mayor detalle en la figura 4.1.

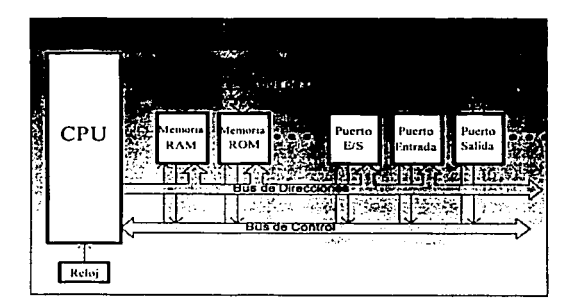

Fig 4.1 Configuración lisica do la arquitectura Harvard

<sup>32</sup> **TESIS CON** FALLA DE ORIGEN

# 4.1.1.2 Juego de Instrucciones RISC/ CISC

El juego de inslrucciones son las distintas órdenes o comandos de programación que se pueden usar en un **microcontrolador.** 

Las características de los procesadores CISC (Complex lnstruclion Set Computar) son:

- Conjunto de instrucciones amplio  $\bullet$
- $\sim$ Instrucciones complejas
- Instrucciones microprogramadas (cableadas)  $\bullet$
- $\sim$ Uso extensivo de direccionamiento a memoria en sus diferentes formas (inmediato, directo, indirecto, indexado y relativo)
- Número de reglslros relativamente pequeño

Todo eslo hace que las Instrucciones máquina de los CISC se parezcan a los lenguajes de alto nivel.

Por tanto se pueden sacar dos conclusiones:

1) Un conjunto de Instrucciones cercano a los lenguajes de alto nivel no es muy eficiente:

- Las instrucciones complejas encarecen el producto
- Las instrucciones complejas se usan con poca frecuencia, en la mayoría de las aplicaciones
- $\bullet$ Conviene optimizar la velocidad de las operaciones más usadas

2) El modo de direccionamiento más eficiente es el direccionamiento a registro.

Las características de los procesadores RISC (Reduced lnstructlon Set Computar) son:

- Se trata de conseguir una instrucción por ciclo de máquina (ciclo de reloj). Para ello se enfatiza en la segmentación
- Ausencia da microprogramas
- Modos de direccionamiento sencillos:
	- Direccionamiento a registro en casi todas las Instrucciones (inmediato, directo e indirecto). Existen bancos o ventanas de registros
	- Al tener pocos modos de direccionamiento se reduce el conjunto de Instrucciones y se simplifica la unidad de control

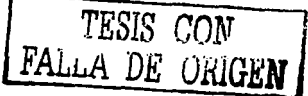

Las operaciones se realizan entre registros y el acceso a memoria está limitado a las instrucciones LOAD y STORE, con las siguientes consecuencias:

- El conjunto de instrucciones se slmpliflca y por lo tanto se simplifica también la unidad de control
- El tamaño de las instrucciones se reduce
- **Se necesitan más Instrucciones para efectuar una operación, pero una vez cargados los**  operados en los registros la velocidad aumenta
- ·Formatos de instrucciones sencillos:
	- Composición de longitud fija (esto permite realizar en paralelo la decodificación de una instrucción y buscar la siguiente)
	- Se facilita la búsqueda de las instrucciones
	- Se simplifica la unidad de control

Ventajas de RISC sobre CISC

Todas las ventajas que ofrece una arquitectura RISC frente a una CISC se reducen a una:

"Tiene un juego de Instrucciones menor y más sencillo".

Y ésta da lugar al resto de ellas:

- Con instrucciones más sencillas los compiladores tienen más posibilidades de optimizar el código resultante. La mayor parte de las instrucciones que genera un compilador son relativamente simples, y una unidad de control optimizada para estas instrucciones puede ser más rápida que un procesador CISC comparable
- Un conjunto de Instrucciones reducido facilita la segmentación de éstas ("pipeline")
- Las interrupciones se atienden normalmente entre instrucciones. La respuesta a las interrupciones puede ser más rápida en RISC
- El criterio básico que determina el precio de un microcontrolador es su tamaño:
	- Un CISC dedica tlpicamente el 50% del tamaño a la unidad de control  $\blacksquare$
	- Un RISC puede dedicar alrededor de un 6%

*TESIS CON*  FALLA DE OHIGEN

### 4.1.1.3 Tipos de memorias

No toda la memoria de una computadora tiene las mismas caracterlstlcas desde el punto de vista tecnológico. En términos generales, los dispositivos de memoria pueden clasificarse en RAM (memoria de acceso aleatorio) y ROM (memoria de sólo escritura), sin embargo, tanto en RAM como en ROM tenemos una gran variedad de subtipos de memoria, algunos de los cuales se describen a continuación:

MEMORIA RAM.- Se le llama memoria de acceso aleatorio no porque se pueda leer y escribir, sino porque puede accederse de manera no secuencial. Se dice que es memoria volátil porque la Información almacenada en ella se pierde al retirarle la energía, por ello en RAM sólo se guarda Información temporal.

DRAM o RAM dinámica.- Este es el tipo de RAM más comúnmente usado. Internamente está compuesto por microcapacitores de pequeña capacidad, que almacenan la Información mediante la carga y la descarga, que equivalen a 1 y O lógicos, respectivamente. Son de bajo costo, pero tienen el Inconveniente de que pierden su carga, y por tanto la información demasiado rápido, por lo que deben ser constantemente •refrescados• con una nueva carga. Una computadora puede perder un 7% de tiempo aproximadamente en •refrescar• los DRAM.

SRAM o RAM estática.- Su diseño interno está hecho basándose en transistores que almacenan la Información cuando son polarizados en corte o saturación, correspondientes a los estados lógicos 1 y O, respectivamente permaneciendo en esta condición hasta que se cambie la información. No necesitan ser "refrescados", son muy veloces pero mucho más costosos que los DRAM.

MEMORIA ROM.- Es una memoria de sólo lectura. Su contenido es absolutamente inalterable, desde el Instante en que el fabricante graba la información en el chip, por lo tanto la escritura de este tipo de memorias ocurre una sola vez y queda grabado su contenido aunque se le retire la energía debido a esto se dice que es memoria no volátil. Su contenido se graba durante su construcción y no se puede cambiar. Son memorias perfectas para guardar microprogramas, sistemas operativos, tablas de conversión, generación de caracteres, etc.

Una computadora siempre usa la ROM donde tiene guardados programas y los datos necesarios para activar y hacer funcionar la computadora y sus periféricos. La ventaja de tener los programas fundamentales almacenados en la ROM es que evita la necesidad de cargarlos en la memoria desde algún dispositivo externo. Debido a que están siempre residentes, los programas en ROM son muy a menudo los cimientos sobre los que se construye el resto de los programas.

MEMORIA PROM.- Tal como Indica su nombre: Programable ROM estas memorias son programables, se entregan vírgenes al programador el cual mediante un dispositivo especial (programador de memorias), las programará grabando en ellas los datos que considera de interés para su trabajo.

35 TESIS *CON*  FALLA *DE* 0.klGEN

**El proceso de programación es destructivo: una vez grabada es como si fuese una ROM normal. A éstas**  también se les llama memorias OTP (One Time Programmable).

MEMORIA EPROM Y RPROM.· Estas memorias son similares a las PROM pero con la dilerencia que se pueden borrar y volver a grabar varias veces. Existen dos tipos de memorias según el proceso de borrado de las mismas:

Memoria EPROM.· Se trata de una PROM, de la que se puede borrar (erasable PROM) la información mediante luz ultravioleta. Para esta operación, es necesario que el circuito Integrado disponga de una ventana de cuarzo transparente a la luz ultravioleta. El tiempo de exposición a la luz ha de ser corto, pero variable según el constructor. Para aplicar la luz ultravioleta se precisa un dispositivo especial (borrador de memorias). Una vez borrados los datos de la EPROM se necesita disponer de un grabador especial **para introducir nuevos datos.** 

Memoria RPROM o EEPROM - Los datos contenidos en este circuito integrado se borrán eléctricamente si se aplican a las entradas valores de voltaje oportunos. Para el borrado de los circuitos RPROM, como para la programación, se necesita un programador especial. Las memorias EEPROM. no pueden tratarse como si fuesen RAM no volátiles, pues aunque pueden leerse igual que una ROM o RAM, su escritura es un proceso mucho más lento y que requiere voltajes y corrientes más elevados que en la lectura.

. . - . -- ' ·- <sup>~</sup>

MEMORIA FLASH.- Son memorias EEPROM de un tipo especial que permite una alta velocidad de escritura.

# 4.1.2 Selección del microcontrolador

- 1997년 1월 2일 전부 1월 2일 전부 1월 2일 1월 2일<br>대한민국의 대한민국의 대한민국의 대한민국의 대한민국의 대한민국의 대한민국의 대한민국의 대한민국의 대한민국의 대한민국의 대한민국의 대한민국의 대한민국의 대한민국의 대한민국의 대한민국의 대한민국의 대

Los microcontroladores que actualmente se encuentran en el mercado son fabricados principalmente por, Motorola, National Semiconductor, Atmel, Microchip, etc.

Todos ellos cuentan con alguna familia cuyas características cumplen con las requeridas en este proyecto. Sin embargo, debido a que contamos con cierta experiencia en el desarrollo de aplicaciones con microcontroladores Motorola y se dispone de las herramientas necesarias para llevar a cabo todo el proceso, entonces para no prolongar demasíado los tiempos de desarrollo optamos por trabajar con el microcontrolador MC68HC11 F1 de Motorola.

*TESIS* r.0~r **FALLA** *DE* **v.uivl}N** 

# 4.1.3 Características del microcontrolador MC68HC11F1

in an Anglais

El circuito integrado MC68HC11 Fl puedo operar como un sis toma completo ya que dispone de los elementos necesarios para diseñar una máquina programada del tipo Ven Neumann; Unidad de proceso (controlador y operador de dalos), memoria (RAM, ROM / PROM / EPROM, y EEPROM) y puertos de entrada/salida. Cada uno de estos módulos se presentan en el diagrama de bloques de la figura 4.2.

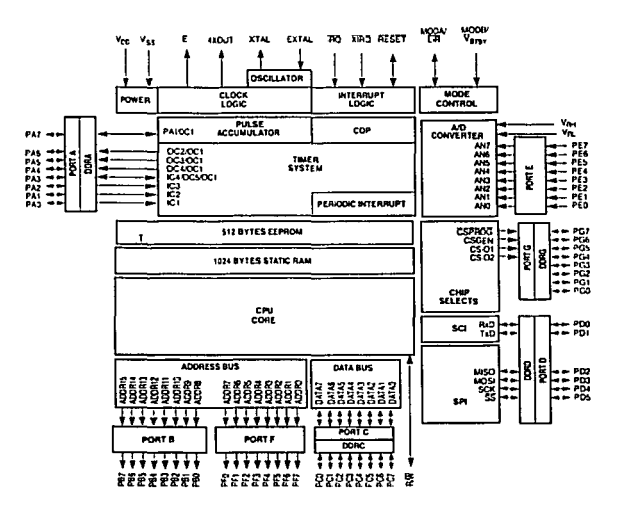

**Flg 4.2 Diagrama a bloques: MC68HC11 F1** 

Desde un punto de vista de tecnología electrónica, este microcontrolador se basa en circuitos HCMOS, y de forma general utiliza un reloj de hasta 2 Mhz. Se puede elegir diferentes tipos de configuraciones, tanto en tamaño y tipo de memoria (ROM, OTP EPROM, EEPROM...) como en el tipo de puertos de entrada/salida. Esto es, este sistema permite implementar las operaciones básicas de cualquier sistema programado.

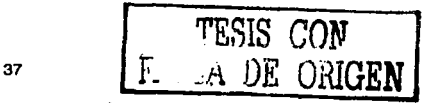

**Los recursos internos disponibles en el modelo F1 son:** 

- MC6BHC11 Unida de Proceso Cenlral (CPU)
- 512 Bytes de EEPROM Interna  $\bullet$
- 1024 Bytes de RAM Interna
- 7 puertos de 8 bits, con pines de entrada, salida y de entrada/salida
- Temporizador principal de 16 bits (3 Capturadores de entradas (IC), 4 Comparador de salida (OC))  $\bullet$
- **2 entradas de interrupciones externas**
- **Interrupciones en tiempo real**
- Acumulador de pulsos externos de 8 Bits
- Un módulo de comunicaciones serie síncronas (SPI)
- Una UART para comunicaciones serle asíncronas (SCI)
- Convertidor analógico/digital de B canales y B bits de resolución
- Velocidad del bus de 5 Mhz

Los modos de funcionamiento básico, dependiendo del tipo de la aplicación son:

- Single chip: Todo los recursos necesarios se encuentran en el propio circuito Integrado. Es el recomendado para aplicaciones en las que el programa de control se puede grabar en la memoria interna (ROM) y las necesidades de almacenamiento de variables temporales no superan el tamaño de la memoria RAM. Se consiguen una mayor fiabilidad en el hardware y simplicidad en el diseño de la placa, además se dispone de todos los puertos
- Modo Expandido: Utilizando dos puertos de entrada/salida, se dispone del bus de direcciones y del de datos, de lorma que se puede utilizar zonas del mapa de memoria que en el modo "single chip" no se utilizan. La técnica de acceso a los dos buses se basa en la multiplexación de señales (LSByte del bus de direcciones y el bus de datos) por un puerto
- Bootstrap: Permite una translerencia rápida de datos entre un sistema externo y la memoria Interna del microcontrolador. En este modo los vectores de Interrupción se encuentran en otras posiciones de **memoria**
- Test: Utilizado únicamente en la fabricación del mismo

## Registros de la unidad de procesamiento central (CPU)

Los registros de la CPU del microcontrolador (figura 4.3) son los acumuladores A y B, de 8 bits que pueden operar como un único registro de 16 bits (acumulador D). Dos registros de Indice IX y IY, un registro apuntador de pila (Stack) y un contador de programa, todos ellos de 16 bits. El registro de condición de código (CCR) permite monitorear el resultado de algunas operaciones de la CPU.

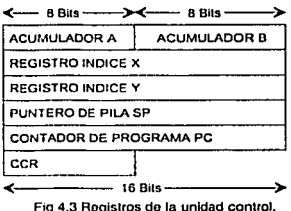

El apuntador de pila debe ser inlciali2ado por el usuario. La pila •crece• de direcciones altas a direcciones bajas, por lo que al introducir un elemento en la pila, SP se decrementa en 1 ó 2 bytes dependiendo del tamaño del dato metido en la pila. Al sacar un elemento de la pila, SP se incrementa. Es importante dar al SP un valor "seguro" de tal manera que la pila no se traslape con el código, si es que el código se encuentra en la memoria RAM.

El contador de programa (PC) se va Incrementado según se van ejecutando las instrucciones. Por tanto, los programas se ejecutan desde direcciones bajas a direcciones altas y la pila crece de direcciones altas a direcciones bajas.

El registro CCR es de 8 bits. Donde cada bit tiene una letra asignada y representa una situación diferente del estado de la CPU. Este registro se muestra en la figura 4.4.

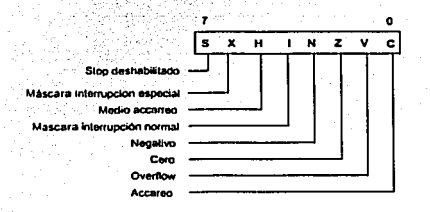

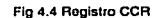

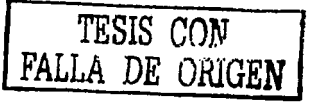

Debido a las características del sistema implementado para este trabajo, las memorias internas del microcontrolador no son suficientes para el almacenamiento del programa y de los datos adquiridos en el mismo, por lo tanto se propone el uso del microcontrolador en el modo expandido, por lo que las características del **microcontrolador son modificadas de la siguiente manera:** 

Cuando el microcontrolador se configura para funcionar en el modo expandido, es decir, con la capacidad de **redireccionar 64k de memoria, se ve obligado a generar un bus de direcciones. uno de datos y uno de control. De**  esta manera, el microcontrolador deja que su CPU interna tenga acceso al exterior, por lo que a partir de aquí, de **alguna manera, el microcontrolador comienza a funcionar como un microprocesador.** 

Dicho microprocesador tiene una potencia razonable regida por un bus de datos de 8 bits, y un bus de direcciones de 16 bits, por lo que su espacio de direccionamiento es de 64kbytes de memoria plana. Este mapa **de memoria es plano y comparte espacio con los puertos que se incorporen a nuestro sistema y todos los registros internos del microcontrolador. En caso de que se superpongan registros Internos del microcontrolador con dispositivos externos como pueden ser secciones de memoria, etc., el gestionador de bus da prioridad a los internos dejando de lado los restantes.** 

Mediante la utilización del PUERTO B. el microcontrolador lleva al exterior la parte alla del bus de direcciones y, por medio del PUERTO F, el microcontrolador lleva al exterior la parte baja del bus de direcciones.

El PUERTO C se presenta al exterior como el bus de datos.

La señal de R/W es usada para el control de dirección de la transferencia de datos.

El PUERTO G se puede utilizar como salidas de "chlp·select". El "chlp-select" elimina la necesidad de **componentes externos para la Interfaz con componentes externos en este modo de operación.** 

Con base a las características de este microcontrolador se hizo la distribución de puertos de entrada y salida, conexión de la interrupción externa y de las memorias externas, para llevar a cabo la manipulación y el control del **proceso.** 

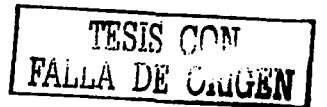

Quedando la distribución de la siguiente manera:

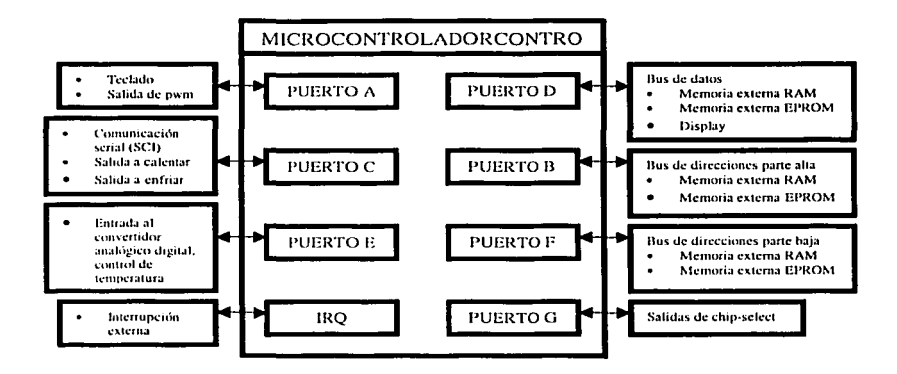

**Contract** 

El circuito utilizado es **el** siguiente:

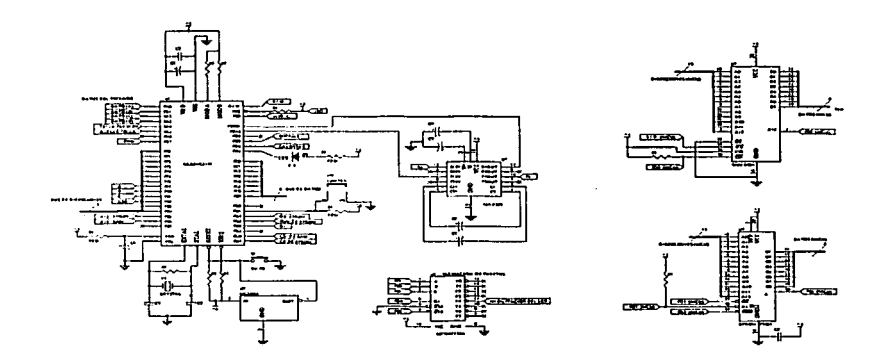

Flg 4.5 Circuito esquemállco **de** la unidad de procesamionto

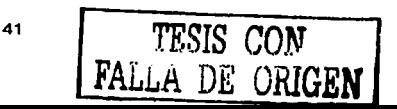

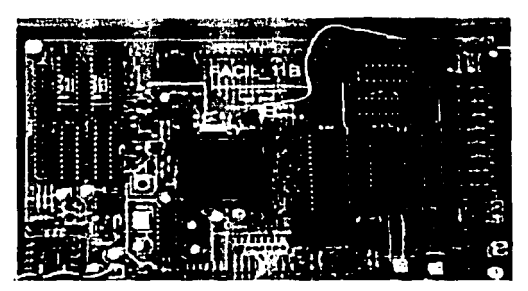

**La siguiente ligura muestra el circuito impreso de la unidad de procesamiento:** 

**Fig 4.6 Circuito impreso do la unidad de procesamiento** 

4.2 Unidad para la interacción con el usuario.

Esta unidad es una interfaz con el usuario para ejercer el control sobre el sistema (como lo es la temperatura y el tipo agitación) y mostrar la información sobre su estado (temperatura medida y cuantificación de la DBO) por medio de una pantalla de despliegue. Logrando asf una interfaz amigable y fácil de utilizar.

# 4.2.1 Teclado

El teclado permite un control ágil y sencillo de todo el equipo por medio de números (0-9) y de las siguientes **funciones:** 

- ENTRAR DATO: Para aceptar los datos proporcionados por el usuario  $\bullet$
- BORRAR DATO: Para eliminar los datos introducidos por el usuario
- DETENER: Para detener momentáneamente el proceso y modilicarlo  $\bullet$
- INICIO: Para dar Inicio al proceso
- $\bullet$ REINICIAR: Para reiniciar el proceso
- $\blacksquare$ CONTINUAR: Para continuar con el proceso actual
- SIN AGITAR: Para mantener el proceso sin agitación  $\bullet$
- AGITAR LIQUIDOS: Para mantener el proceso con la agitación adecuada para líquidos ٠
- AGITAR LODOS: Para mantener el proceso con la agitación adecuada para lodos

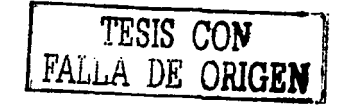

**Para lo anterior utilizamos una matriz de interruptores de contacto (push button) para las teclas, un circuito**  integrado controlador de teclado 74922 y un circuito llip flap 7474 para el control del circuito 74922. con el fin de **liberar de carga al microcontrolador, ya que estos circuitos integrados realizan la codilicaclón en hexadecimal e**  indican cuando se oprime una tecla lo cual facilita en mucho la manipulación de los datos proporcionados por el **usuario.** 

El circuito esquemático que utilizamos es el siguiente:

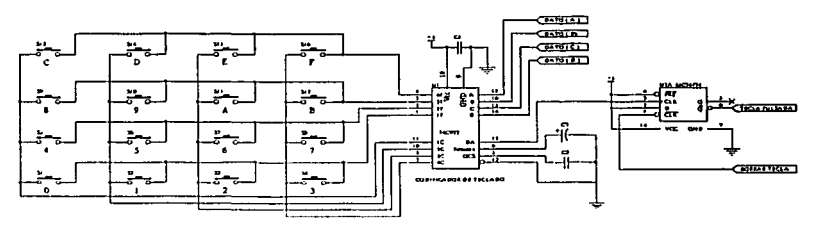

**F1g 4.7 Circuito esquemático del teclado** 

**Las siguientes figuras muestran los circuitos impresos del teclado:** 

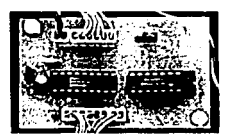

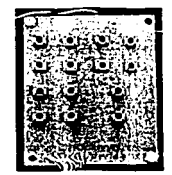

**F1g 4.8 Circuitos improsos dol toclado** 

#### 4.2.2 Pantalla de despliegue

La pantalla de despliegue debe mostrar la información proporcionada por el usuario. esto es: seleccionar la temperatura y tipo de agitación. estado actual del proceso. todo esto de forma alfanumérica.

Para esto proponemos utilizar una pantalla de cristal liquido de 16 dígitos con dos renglones. ya que con ello es suficiente para mostrar la información requerida.

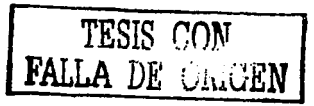

*<u><i>PALLA DE ORIGEN</u>*</u>

**La pantalla do cristal liquido que utilizamos es de la marca: Tianma Microelectronics Ca. y modelo: TM162AAA6· 2 que se muestra en Ja siguiente figura.** 

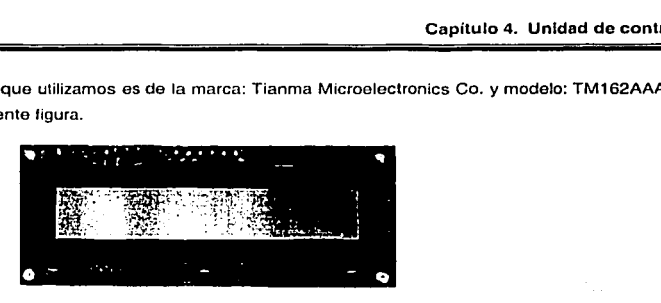

**Flg 4.9 Pantalla do cristal liquido** 

#### 4.3 Control de temperatura

Hay tres calegorías generales de circuitos de control de estado sólido para calefactores eléclrlcos: controles TODO o NADA (ON/OFF), conlroles de fase *y* conlroles proporcionales con conmulaclón lnlegral (ciclos completos).

Los circuitos de control de fase utilizado para controles de iluminación son muy efectivos para el control de temperatura, salvo en que lo respecta a la generación de interferencias de radiofrecuencia (IRF). En aplicaciones de alta potencia las lnlerferencias pueden alcanzar lal magnllud que los filtros, para suprimirlas, se tornan **voluminosos y caros.** 

Los controles del tipo "ON/OFF" pueden entregar a la carga solo dos niveles de potencia. Es decir, los elementos calefactores están ya sea conectados o desconectados a su alimentación. Debido a las constantes de inercia térmica, estos controles producen una acción cíclica que allerna periodos de sobrecalentamiento con periodos de subcalentamlento, es decir, no mantienen una temperatura constante porque aparecen pequeñas variaciones con respecto a la temperatura de referencia.

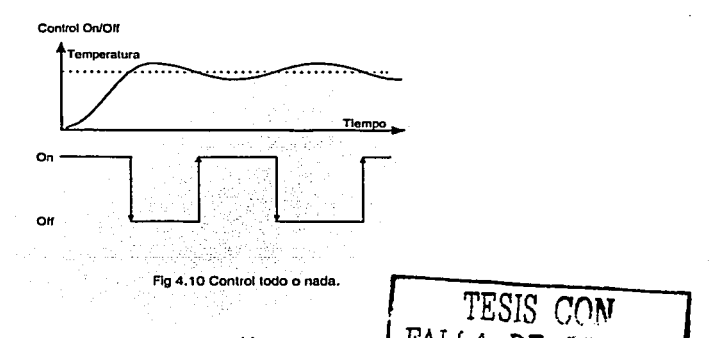

**En muchas ocasiones es posible minimizar esta oscilación mediante estrategias adicionales como puede ser el**  uso de banda muerta ligura 4.11 (a) o la inclusión de lazos do hlstéresls figura 4.11 (b) •

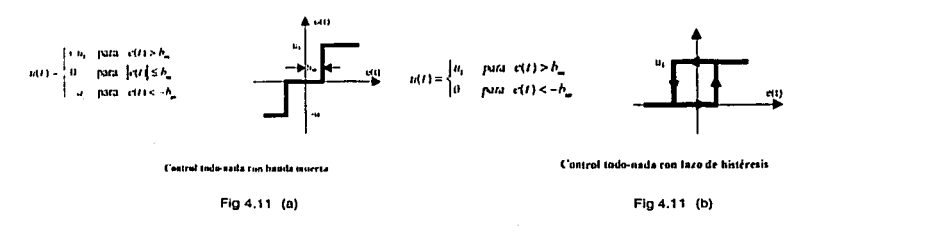

La selección de este tipo de controles depende por lo general de su aplicación. Casi siempre el control con banda muerta se usa en aplicaciones donde es posible ejecutar acción de control tanto positiva como negativa. Tal serla el caso de un posicionador por cambio de sentido de giro de un motor, o un sistema térmico que cuente con la posibilidad de calentamiento y enfriamiento.

Este efecto se corrige y además se disminuye la generación de.IRF, mediante el uso de circuitos que emplean como principio de funcionamiento un control proporcional con conmutación sincrónica (por ciclos completos). La relación entre el tiempo de conducción y el tiempo de bloqueo (clclo de trabajo) depende de Ja potencia requerida por los elementos calefactores para mantener la temperatura deseada.

Debido a que el sistema que estamos desarrollando es un prototipo y que el sistema de enfriamiento utilizado no es modificable, no es posible realizar el control proporcional con conmutación sincrónica, por lo tanto proponemos el control "ON/OFF" con hlstéresls, para así tratar de tener un control lo más estable que sea posible en el momento en que la temperatura se acerque al valor deseado.

## 4.4 Control de agitación

El control de agitación como ya se dijo en la propuesta de diseño se basa en un control por Modulación de Ancho de Pulso (PWM).

PWM se refiere a un método de llevar Información en un tren de pulsos, la Información es codificada en el ancho de los pulsos. En aplicaciones de control de movimiento, no es exactamente información lo que se codifica, pero es un método de bajas pérdidas.

La PWM se basa en establecer una frecuencia fija e ir variando el tiempo del pulso en nivel alto de 0% al 100%, con esto se puede conlrolar la cantidad de energía que se le entrega a un motor u otro dispositivo, la frecuencia se establece dependiendo del tipo y características del motor a controlar, para así obtener el mejor control posible.

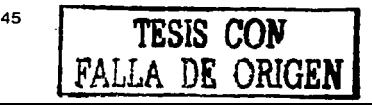

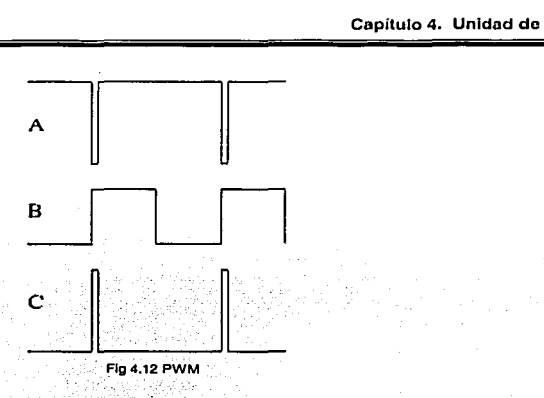

En la figura 4.12 podemos ver tres señales de PWM con la misma frecuencia. en la figura 4.12 (A) se tiene un ciclo de trabajo del 90 %, en la figura 4.12 (B) se tiene un ciclo de trabajo del 50 %, en la figura 4.12 (C) se tiene un ciclo de trabajo del 10 %.

La mayor ventaja de un circuito PWM respecto a un conlrolador resistivo (variar el voltaje del molar) es su muy buena eficiencia. Una ventaja adicional del PWM es que es capáz de alcanzar el máximo voltaje de la fuenle, produciendo un mayor par del motor. Finalmente un circuito PWM con pequeños potenciómetros puede ser utilizado en el control de un amplio rango de cargas.

La desvenlaja del PWM es que agrega un poco más de complejidad a los circuitos *y* la posibilidad de generar RFl(radio interferencia)

4.5 Programación del microcontrolador.

La programación del microcontrolador esta basada en las características necesarias para una óptima manipulación del sistema. a partir del proceso que se muestra en los siguientes diagramas de flujo.

4.5.1 Diagrama de flujo general del proceso

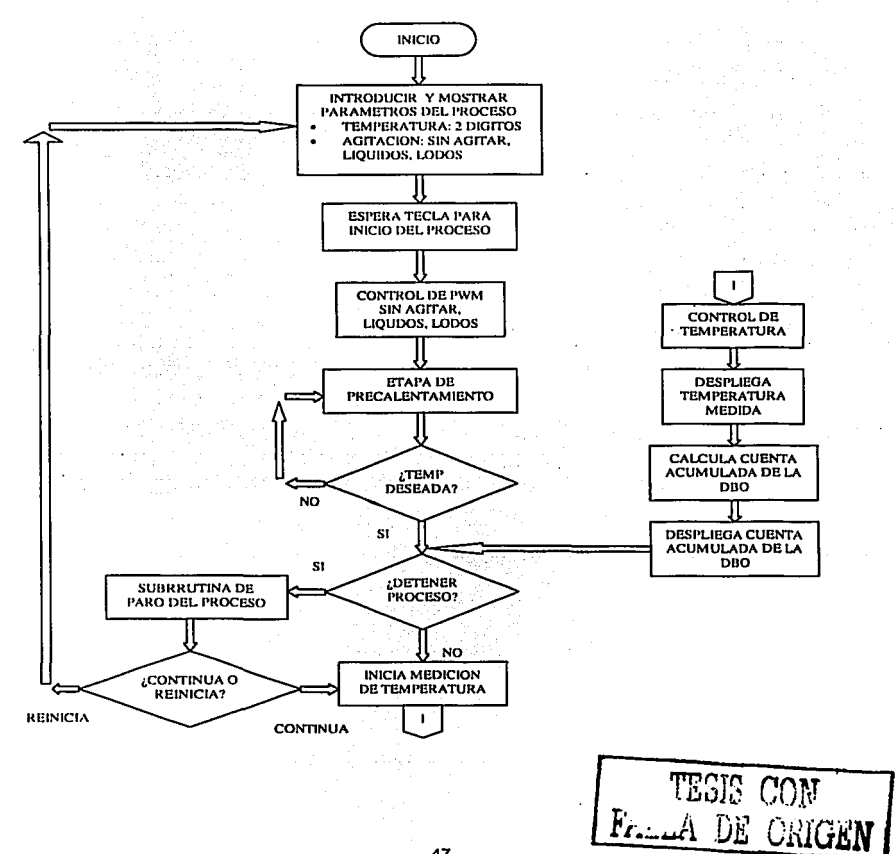

### 4.5.2 Diagramas de flujo generales por Interrupciones

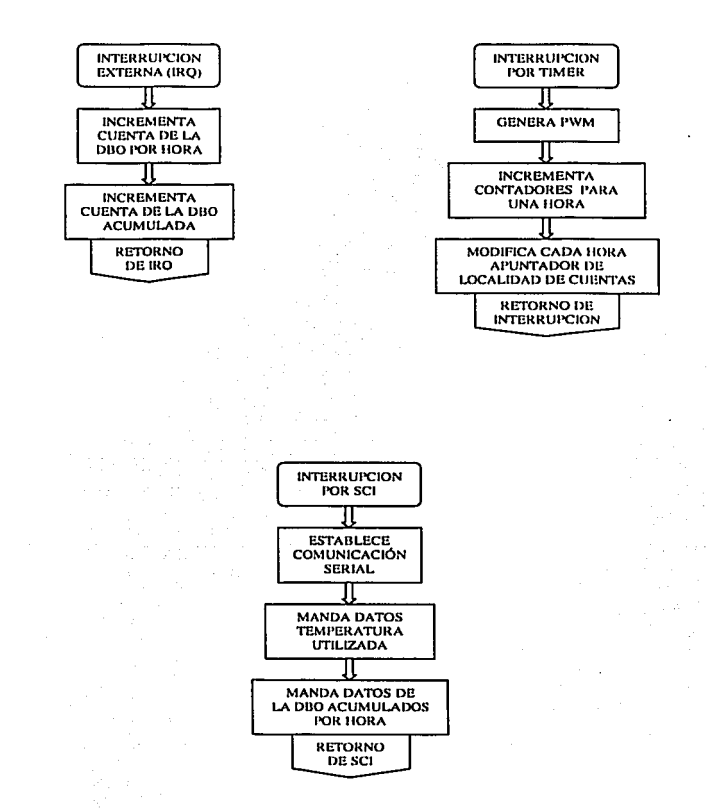

A continuación se explica cada bloque de los diagramas anteriores ejemplificando el funcionamiento del sistema en general.

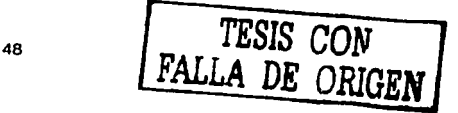

#### 4.5.3 Lógica de programación del microcontrolador

**En el diagrama de flujo general se inicia el proceso solicitando los datos que dotorminarán las características dol proceso, la temperatura debe ser asignada en grados Celsius y en números enteros. con un intervalo de O** - <sup>50</sup>ºc. la agitación se presenta en tres casos; sin agitar, agitar lfquidos, agitar lodos. con la asignación de estas modalidades el programa determina el valor adecuado para lograr una agitación vigorosa que le permita a la **muestra tener una homogeneidad en su contenido.** 

En este momento el programa espera a que el usuario de inicio al proceso por medio de la tecla de INICIO. de esta forma le da la oportunidad al usuario para que Indique el momento de empezar.

Una vez que inicia el proceso se toma el dato de agitación que se asignó, con el cual se va a generar una señal de PWM. esto se logra con la interrupción del limar del microcontrolador de la que se hablará más adelante.

Ahora se procede a una etapa de precalentamlento, con la cual se pretende alcanzar la temperatura designada por el usuario, esto se logra tomando el valor del convertidor analógico/digital el cual esta conectado a un transductor de temperatura del cual se hablará en el próximo capltulo. El valor obtenido se procesa para obtener la temperatura que se tiene en el Baño Maria, la cual se compara con el valor deseado de temperatura, si la temperatura medida es mayor a la deseada, se manda un nivel alto al pin 3 del puerto C del microcontrolador **hasta alcanzar la temperatura deseada, el cual esta conectado a la etapa que controla el recirculador de agua**  fria. del cual se hablará en el próximo capitulo. Si la temperatura es menor que la deseada se pone el nivel alto en el pin 4 del puerto C del microcontrolador, el cual esta conectado a una etapa que controla el calentamiento por medio de una resistencia, del cual se hablará en el próximo capltulo. Una vez alcanzada la temperatura deseada termina este precalentamlento y continua un ciclo continuo del proceso.

El ciclo continuo del programa Inicia revisando si alguna tecla fue pulsada. Si lo fue, compara con la correspondiente a DETENER, la cual da la posibilidad al usuario de detener momentáneamente el proceso para hacer algún cambio en la muestra, etc., y después continuar con el mismo, además da la posibilidad de reiniciar por completo el proceso en caso de que ocurra algún error durante el proceso.

Si no se presiona alguna tecla el proceso continúa con la medición de temperatura, para la cual se inicializan los registros del puerto E y se Inicia la conversión analógica/digital en el microcontrolador. una vez terminada la **conversión se toma este valor y se convierte el número en decimal de la siguiente manera:** 

El convertidor digital del microcontrolador solo acepta niveles de voltaje entre o y 5 volts y la realiza con 8 bits de resolución, para determinar los niveles do cuantificación o el número de partes que se puedo dividir el intervalo de 5 volts, esto es:

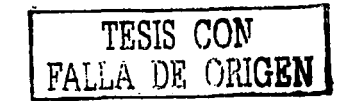

49

$$
\frac{5}{2^{8}-1} = \frac{5}{255} = 0.0196078
$$

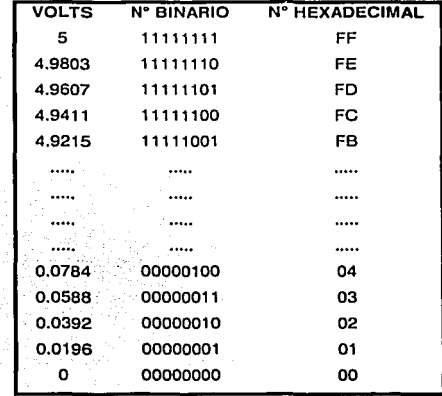

Se tienen 255 partes de 0.0196078 volts c/u. quedado los valores correspondientes en la tabla de la figura 4.13.

**Figura 4.13 Tabla do conversión** 

Como podemos ver si el valor en voltaje lo multiplicamos por 10 tenemos el valor de temperatura medido en grados Celsius. esto se verá en el próximo capitulo. Ahora para obtener valor en decimal, se toma el valor del convertidor analógico/digital se multiplica por la parte enlera de 0.0196 que es 196 en decimal ó C4 en hexadecimal, quedando un número divisible por 10,000 d - 2710 h obteniendo el entero más significativo, el residuo de la división ahora se divide por 1,000  $<sub>d</sub>$  - 3E8  $<sub>h</sub>$ , obteniendo el segundo entero, así sucesivamente se</sub></sub> divide por 100, 10, con los que se obtiene la parte decimal del número, obteniendo un número de dos dígitos enteros y dos decimales.

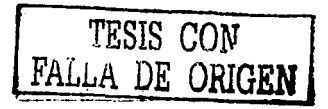

Ejemplo: Si la conversión da como resultado 10000000  $_b - 80$   $_b - 128$   $_d$ .

$$
80_h * C4_h = 6200_h = 25088_d
$$
  
\n
$$
\frac{6200_h}{2710_h} = 2_h = 2_d
$$
 primer valor entero  
\net residuo es :13E0<sub>h</sub> = 5088\_d  
\n
$$
\frac{13E0_h}{3E8_h} = 5_h = 5_d
$$
 segundo valor entero  
\net residuio es :058<sub>h</sub> = 088\_d  
\n
$$
\frac{0.058_h}{04_h} = 0_h = 0_d
$$
 primer decimal  
\ne  
\nfresiduo es :158<sub>h</sub> = 88\_d  
\n
$$
\frac{58_h}{04_h} = 8_h = 8_d
$$
  
\n
$$
\frac{58_h}{04_h} = 8_h = 8_d
$$
 segundo decimal

Por lo tanto la temperatura medida es 25.08 • C, equivalente a los 2.508 volts de la muestra que es tomada por el convertidor. Una vez que ha sido calculada la temperatura se compara con la deseada y se decide si se calienta o se enfría el agua del Baño María. A la vez que se despliega la temperatura en la pantalla de cristal liquido. Después se toma el valor acumulado de la DBO y se calcula el valor decimal de manera muy similar a la temperatura y se despliega en la pantalla de cristal liquido expresado como mg/I.

Con esto ya tenemos la información procesada por el microcontrolador desplegada para ser moniloreada por el **usuario.** 

De aquí el programa regresa a verificar si alguna tecla fue pulsada y continua el ciclo, a menos que ocurra alguna interrupción ya sea por IRQ, TIMER o SOi.

La interrupción más importante en el proceso es la de IRQ ya que esta determina las cuentas de fa DBO, cuando ocurre esta interrupción el programa salta a la rutina de servicio de ésta, en la cual se incrementa el contenido de una localidad de memoria, esta localidad va cambiando cada hora, esto quiere decir que la DBO se va agrupando en paquetes de una hora suficientes para tener una buena lectura del proceso de determinación de la DBO. Asi mismo se incrementan dos localidades para formar una de 16 bits ya que el valor de la DBO generalmente sobrepasa los 8 bits. En esta localidad se tienen las cuentas acumuladas que son desplegadas en la pantalla de cristal liquido, al final de la interrupción el programa continua en la parte del proceso en que se quedó.

La interrupción por TIMER se genera para proporcionar el PWM necesario para la agitación, asi como un reloj interno que nos proporciona el momento en que a transcurre cada hora, para el cambio de localidad de cuentas de DBO.

51

## Capitulo 4. Unidad de control

Eslo se logra si el temporizador se incrementa cada 500 ns y el comparador TOC2 del microcontrolador se pone con 200, por lo tanto se genera una interrupción cada 100 µs, esta es nuestra base de tiempo, con ella se tiene un contador de 16 bils el cual se lncremenla con esta base de tiempo. Así al llegar a un valor de 36 millones se liene que ha transcurrido una hora *y* en ese momento se incremenla el apuntador de la localidad de las cuentas de la DBO.

También con esa base de tiempo se genera el PWM. Se tiene un contador que se va Incrementando cada 100 ¡is, el cual se compara con un control que definimos para dar el ancho del pulso, mientras sea menor se mantiene un nivel alto en el pin 7 del puerto A, en el momento que son Iguales se pone en nivel bajo.

Con un tope predeterminado se genera la frecuencia. Por ejemplo, si el tope es 200 que multiplicados por 100 µs dan 0.02 s por lo tanto tenemos una frecuencia de 50 Hz, si el valor del control es 20 que multiplicado por 100 µs dan 0.002 s que es el tiempo que dura el pulso en alto, teniendo un ciclo de trabajo del 10 %, como se puede apreciar en la figura 4.14.

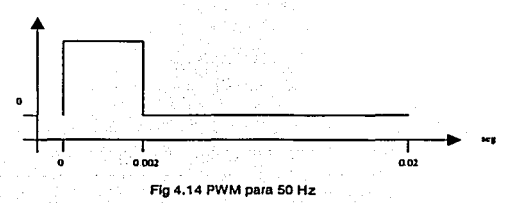

El tope nos permite modificar la frecuencia *y* control el ancho del pulso siempre con la base de tiempo de 100 µs. Cuando se Introducen los valores de agitación, el programa asigna el valor correspondiente para lograr una agitación adecuada para cada caso, en el caso de sin agitación se lo asigna un O, por lo tanto el programa hace una comparación con este valor *y* siempre permanece en nivel bajo el pin 7 del puerto A eliminando así la generación de PWM, al fin de la Interrupción el programa continúa en la parte del proceso en que se quedó.

La última Interrupción que puede ser generada en esle programa es la del SCI. Esta se ejecuta cada vez que llega un dato nuevo. Previamente se asignan datos en los registros de control del SCI como es la velocidad de comunicación que para este caso se establece en 9600 baudios así como establecer que son a bits de datos *y* se habilita la interrupción. En la rutina de servicio de esta Interrupción se verifica qué fue to que la provocó. Una vez confirmada que la Interrupción fue por que llegó un dato nuevo se compara el dato recibido con uno preestablecido que Indica que se debe de enviar el número total de datos de la DBO cuantificados hasta ese momento, se calcula este número *y* se transmite, después se espera a recibir otro dato preestablecido que indica el momento de empezar a transmitir los datos de las cuentas de la DBO acumulada por hora, se transmiten *y* se termina la Interrupción *y* el programa continua en la parte del proceso en que se quedó.

# **TEMPERATURA**

らつ

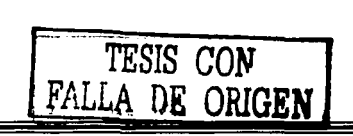

## 5. TEMPERATURA

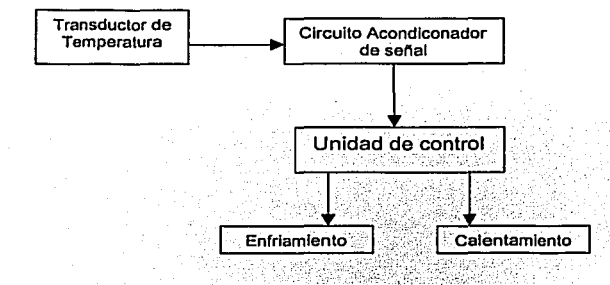

El diseño de esta etapa, está basado en el diagrama de bloques de la figura 5.1.

Necesitamos un transductor que sea capaz de registrar, los camblos de temperatura que se producen en el medio que rodea a la muestra. La unidad de control tiene una resolución de 0.1°C, por lo cual, el transductor debe detectar cambios de ese valor o menores.

La unidad de control, como va se especificó en el capitulo anterior, está basada en el microcontrolador MCHC11 F1, que internamente posee un convertidor AJO de 8 bits. Los niveles de voltaje que permite son de O V a 5 V, con esta condición diseñamos una etapa que acondiciona la señal de temperatura a esos niveles de voltaje.

De acuerdo al valor de temperatura que programa el usuario, la unidad de control activa la unidad de enfriamiento cuando registra una temperatura mayor que la programada, y por el contrario si la unidad de control **registra una temperatura menor que la programada, activa la unidad de calentamiento.** 

#### **5.1 Transductores de temperatura**

### **5.1.1 Termistoros**

Los termistores son dispositivos cuya relación voltaje/corriente permanece constante cuando la temperatura es constante. Existen de dos tipos : con coeficiente térmico negativo (NTC), es decir, que su resistencia disminuye cuando la temperatura aumenta, los materiales con que se fabrican pueden ser mezclas sintetizadas de sulfatos, selenio, óxidos de nlquel, manganeso, hierro, cobalto, cobre, magnesio, titanio, uranio, entre otros metales, y termlstores con coeficiente térmico positivo (PTC) fabricados de bario sintetizado y mezclas de ... estroncio y titanio.

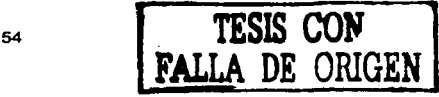

Fig 5.1 Diagrama de bloques

**La ecuación que representa el cambio de resistencia de un termlstor respecto a la temperatura está dada por: Rr = Ro 0 <sup>b</sup>**(1ITI. **1/ToJ** Ec(5.1)

donde:

 $R<sub>T</sub>$  = Resistencia del termistor.

 $R<sub>a</sub>$  = Resistencia inicial.

b = Coeficiente térmico.

T, = Temperatura de trabajo en Kelvin.

 $T<sub>0</sub>$  = Temperatura de referencia.

Los termistores tienen un rango limitado que va de -20°C a 150°C. y según la ecuación 5.1, su respuesta es no lineal por el término exponencial , ademés son dispositivos que presentan el fenómeno de envejecimiento. Las curvas de cambio de resistencia en función de la temperatura para termlstores con NTC y PTC se muestran a **continuación.** 

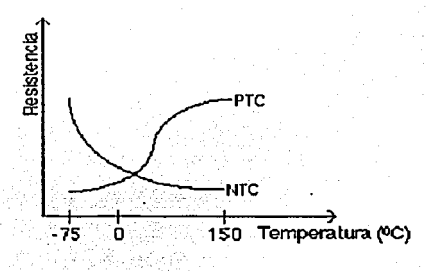

**Flg 5.2 Respuesta de los termlslores** 

A continuación se dan algunas de las características mas importantes de los termistores:

- Alta sensibilidad.
- Alto coeficiente térmico.
- $\ddot{\phantom{a}}$ **Envejecen.**
- Tienen un tiempo de respuesla variable.
- $\bullet$ Sufren de auto-calenlamlento.
- En intervalos amplios presentan caraclerlstlcas no lineales. ٠
- Son de tamaño reducido.  $\ddot{\phantom{0}}$
- Son susceptibles a contaminación.

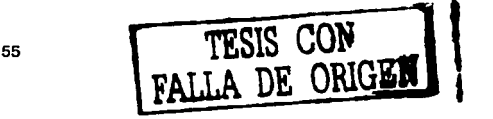

### **5.1.2 Termopares**

**Los termopares son elementos de medición de temperatura activos, esto es, que generan una sena! eléctrica proporcional a Ja temperatura a Ja que están sometidos. Los termopares se componen de dos conductores de diferente coeficiente térmico unidos en sus extremos, como se muestra en la figura 5.3.** 

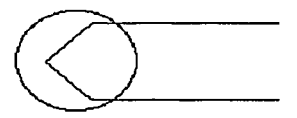

**Flg 5.3 Slmbolo del termopar** 

Los termopares se construyen de melales que presenten caracterlslicas de alta sensibilidad a la temperatura, lo que ha dado origen a diferentes aleaciones de materiales para lograr operaciones dentro de rangos de operación muy variados. La caracterlstica más Importante de los termopares, es que son dispositivos que presentan gran linealidad dentro de su rango de operación y su costo es reducido, sin embargo, no están exentos de desventajas que limitan su uso. En primer lugar es necesario señalar que tienen una relación señal/ruido (SNR) muy baja, es decir, son muy susceptibles a sufrir alteraciones por ruido.

Esto es una consecuencia lógica, ya que al tratarse de dos conductores, cuando están Instalados cerca de fuertes campos magnéticos tendrán voltajes Inducidos cuando su longitud sea larga. En la figura 5.4(a) mostramos una tabla de los tipos de termopares, *y* en la figura 5.4(b) la gráfica del Intervalo de temperatura que aceptan.

 $\ddot{\phantom{a}}$ 

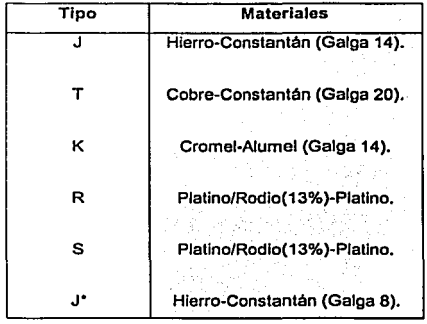

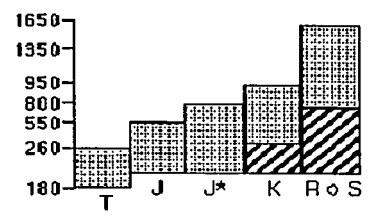

(b)

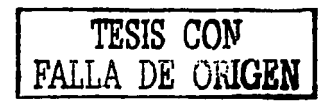

(a)

**Fig 5.4 Tipos de termopares** 

#### Capitulo 5. Temperatura

Es por ello que requieren de un acondicionador que incluya filtros que eliminen los voltajes inducidos de altas **rrecuencias. Otro de los efectos Indeseables es el fenómeno llamado "efecto de punta fría". que se presenta cuando se tienen voltajes parásitos debido a la unión de las terminales del termopar con otros conductores a**  diferente temperatura que aquella en la unión de medición. La figura 5.5 muestra la respuesta de algunos tipos de **termopares.** 

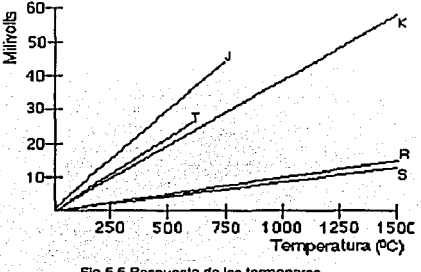

**Flg 5.5 Respuesta do los tennopares** 

### **5.1.3 Semiconductores**

Son materiales sólidos o líquidos capaces de conducir la electricidad mejor que un aislante, pero peor que un metal. La conductividad eléctrica es una de sus propiedades flsicas mas Importantes. A temperaturas muy bajas, **los semiconductores puros se comportan como aislantes. Sometidos a altas temperaturas, mezclados con impurezas o en presencia de luz, Ja conductividad de los semiconductores puede aumentar de forma espectacular**  *y* llegar a alcanzar niveles cercanos a los de los metales.

En un semiconductor caracterlstico o puro como el silicio, los electrones do valencia (o electrones exteriores) de un átomo están emparejados *y* son compartidos por otros átomos para formar un enlace covalente que mantiene la estructura del cristal unido. Estos electrones de valencia no están libres para transportar corriente eléctrica. Para producir electrones de conducción, se utiliza la luz o la temperatura, que excita los electrones de valencia *y*  **provoca su liberación de los enlaces, de manera que pueden transmitir la corriente. Las deficiencias o huecos que**  quedan contribuyen al flujo de la electricidad (los huecos transportan carga positiva). Éste es el origen flsico del **incremento de la conductividad eléctrica de los semiconductores a causa de la temperatura.** 

Un método para obtener electrones para el transporte de electricidad consiste en anadlr impurezas al **semiconductor o doparlo. La diferencia del número de electrones de valencia entre el material dopante (tanto si acepta como si confiere electrones) y el material receptor hace que crezca el número de electrones de**  conducción negativos (tipo n) o positivos (tipo p).

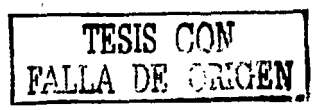

#### 5.2 Selección y diseño

**Por las caracterlsticas de los dispositivos anteriores, facilidad de adquisición, economla y tamano, empleamos el circuito integrado LM335Z para registrar la temperatura dol Bano Maria, que es un transductor de temperatura de estado sólido. Este transductor posee Internamente una red de lineallzación, asi como una terminal de ajuste**  para proporcionar un voltaje de salida directamente proporcional a la temperatura registrada. Se usa en el caso de aplicaciones en las que se necesita medir temperaturas comprendidas entre -1 O y 100 *ºC.* Su diseno es similar al de un diodo Zener de dos terminales. Este dispositivo puede funcionar por encima de un rango de corriente comprendido entre 5 y 400µA con una sensitividad de 10 mV/K. En la figura 5.6 se muestra la **configuración básica de este circuito.** 

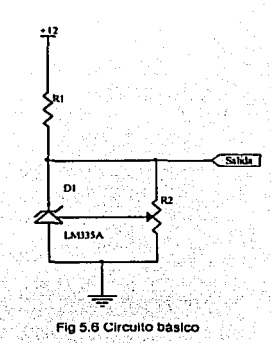

Ahora debemos acoplar este transductor a la unidad de control, tomando en cuenta las siguientes **consideraciones.** 

- Necesitamos medir temperaturas entre 0° y 50° C
- El circuito LM335Z trabaja en K.
- La unidad de control acepta un intervalo de voltaje de 0 a 5 Volts.
- La respuesta debe ser lineal, es decir, que cumpla con la ecuación

$$
y = mx + b \qquad \qquad \text{Ec.}(5.2)
$$

Para ello, diseñamos un Circuito Acondicionador de Señal (CAS). Como primer paso, obtuvimos la ecuación del circuito considerando que nuestra respuesta fuera lineal, o sea que cumpliera con la ecuaclon 5.2, es decir, que cuando la temperatura medida por el transductor es de 0 °C, la salida del CAS será de 0 V; cuando el transductor mide 10 °C, la salida del CAS será de 1 V, análogamente hasta llegar a 50 °C, en cuyo caso la salida del CASesde5V.

<sup>58</sup>**TESIS** *CON*  **FALLA nE ORIGEN** 

Para este diseño utilizamos la escala en grados Celsius, la relación que existe entre Kelvin y grados Celsius es la siguiente: una elevación de 1 grado en la escala de Kelvin es Igual a una elevación de 1 grado en la escala de Celslus y el punto de congelación del agua es de O ºC, equivalente a 273 K.

En la figura 5. 7 se muestra la gráfica del voltaje de salida del LM335 en función de la temperatura. La pendiente de la recta equivale a la sensitivldad del dispositivo: 10 mV/K, por lo tanto, el voltaje de salida expresado en ºK es el siguiente:

 $V_T = (10 \text{ mV/K}) (T_{\text{average}})$  Ec $(5.3)$ 

en la cual T es la temperatura en K. A 273 K (0°C), el voltaje de salida del transductor es:  $\mathcal{L}$  . The set of  $\mathcal{L}$ 

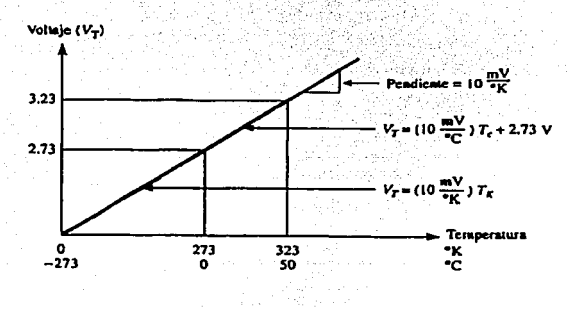

**Fig 5.7 Grafica del VOitaje de salida del LM335** 

Ahora es posible expresar el voltaje de salida del transductor en grados Celslus como en la siguiente ecuación:  $V_T = (10 \text{ mV/C}) (T_{\text{outrada}} \cdot c) + 2.73$  (V) Ec (5.4)

En donde T es la temperatura expresada en grados Celsius. A 0 °C  $V_r = 2.73$  V y a 50 °C  $V_r = 3.23$  V. Éste es el margen del voltaje de entrada correspondiente al CAS. El margen de salida del CAS viene a ser el margen de entrada del convertidor AJO. En la figura 5.8 se muestra el diagrama de bloques de este sistema de adquisición de datos para la medición de la temperatura.

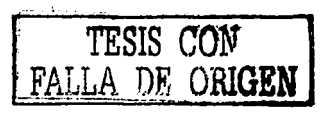

$$
V_T = (10 \text{ mV/K}) (273 \text{K}) = 2.73 \text{ V}
$$

59

Capitulo 5. Temperatura

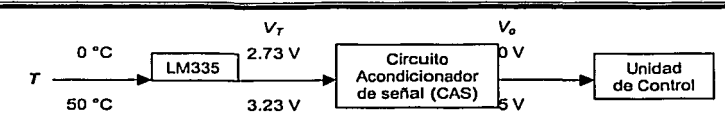

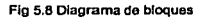

Con base en la Información que disponemos sobre el transductor *y* el convertidor A/D de la unidad de control, hacemos la gráfica de las caracterlsllcas de entrada/salida del CAS. En la figura 5.9 se muestra esta gráfica. Los valores de salida del CAS se grafican en el eje y. Hay que tener presente que estos valores corresponden al margen de voltaje del convertidor *ND* de O a 5 V.

Los valores de entrada del CAS se grafican en el eje x. Estos valores son los del margen de voltaje del transductor -2.73 V a 3.23 V. La pendiente de la recta es:

$$
m = \frac{\Delta V_o}{\Delta V_T} = \frac{(5-0)V}{(3.23-2.73)V} = 10
$$

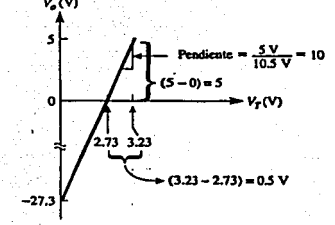

**Flg 5.9 Caracterlstlcas de entrada I salida del CAS** 

Este valor de 10 es la ganancia por la que hay que multiplicar *V<sub>r</sub>.* La desviación de cd se encuentra con sólo elegir un punto de la llnea *y* sustituirlo en la ecuación de una llnea recta.

SI elegimos un par de coordenadas, por ejemplo (2.73, O) *y* las sustituimos en la Ec 5.2 obtenemos:

 $0 = (10) (2.73) + b$ 

Resolviendo la ecuación para b se obtiene:

 $b = -27.3 V$ 

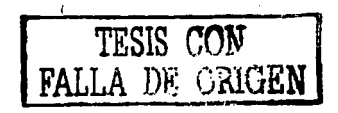

Por lo tanto, la ecuación del voltaje de salida del CAS es:

$$
V_0 = 10 V_r - 27.3
$$
 [V]   
Ec (5.5)

Cabe señalar que si bien la desviación de cd es de -27.3 V, el voltaje de salida, V<sub>o</sub> nunca toma este valor puesto que el margen de V<sub>r</sub>, está comprendido entre 2.73 V y 3.23 V. Este margen de V<sub>r</sub> limita el valor de V<sub>o</sub> de 0 V a 5V.

Ahora, con la ecuación del CAS (Ec 5,5), expresada en la forma y = *mx + b*, diseñamos el circuito en el que la ganancia de 10 y la desviación de ~27.3 V se definan de manera independiente. Así, necesitamos un amplificador inversor con ganancia de --1 seguido por un' sumador inversor, como el que se muestra en la figura 5.10.

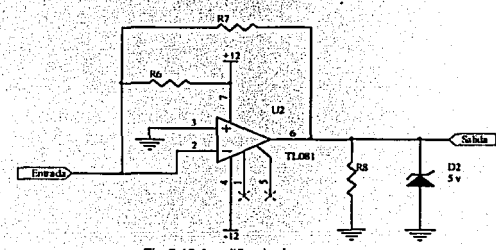

**Fig 5.10 Amplificador inversor** 

La ecuación general del voltaje de salida del sumador es:

a kalendar (1967)

ili kutoka na zar

$$
V_O = -\left(\frac{R_f}{R_1}\right) V_T - \left(\frac{R_f}{R_2}\right) E_{cd}
$$
 Ec (5.6)

Con base en la correspondencia de los coeficientes de Vr en la ecuación 5.5 y en la ecuación 5.6 obtenemos:

$$
\frac{R_f}{R_i} = 10
$$

Si elegimos R<sub>1</sub> = 10 kΩ entonces R<sub>1</sub> = 100 MΩ. Correlacionando los términos correspondientes a la desviación de cd de la ecuación 5.4 y los de la ecuación 5.5 obtenemos:

$$
\frac{-R_f}{R_2}E_{rd} = -27.3V
$$

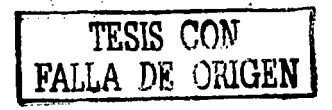

Como  $E_{cd}$  está conectado a la fuente de + 12 V, y dado que la resistencia  $R_f = 100 M\Omega$ , entonces la resistencia R<sub>2</sub> = 43.95 kΩ. E<sub>cd</sub> es un voltaje positivo y que V<sub>T</sub> es un voltaje negativo que está a la entrada del **sumador inversor. Dado que el LM335 genera un voltaje positivo Vr. el amplificador inversor con ganancia de** - **1 se utiliza para generar -Vy, como se muestra en el circuito ya completo de la figura 5.11.** 

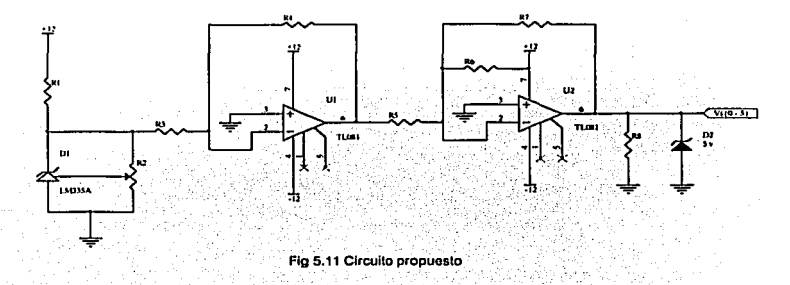

Si la temperatura en el Baño María se incrementara mas de 50 °C, el CAS tomaría el incremento de temperatura proporcional devolviendo un voltaje mayor a 5 volts, este voltaje podrla danar el convertidor analógico digital del microcontrolador, por lo cual, como protección de nivel de voltaje, conectamos un diodo zener de 5 V @ 1 W en paralelo con la salida, de este modo aseguramos que el máximo valor de voltaje de salida sean los 5 V.

A continuación en la figura 5.12 se muestra el circuito impreso del CAS.

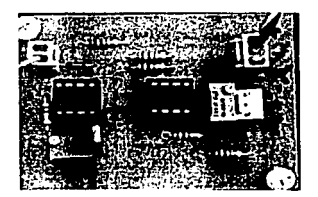

**Fig 5.12 Circuito Impreso del CAS** 

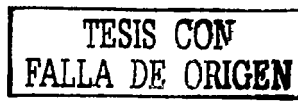

5.3 Calentamiento

**De acuerdo a la temperatura programada por el usuario, la unidad de control activa una unidad de calefacción si la temperatura es menor que la programada. Para ello, utiliza un calefactor eléctrico resistivo con las siguientes características:** 

- $\ddot{\phantom{a}}$ Filamento de Níquel Cromo 60120, alemán
- **Relleno de oxido de magnesio**
- Tubo exlerior de 5116 de acero inoxidable tipo 304
- Aislantes de porcelana  $\bullet$
- Terminales de soporte de 3/16 de latón
- Voltaje de 120 VAc y 600 W

Flsicamente se diseñó este dispositivo de tal manera, que fuera uniforme el calenlamlento del Baño Maria abarcando la mayor área posible. En la figura 5.13 se muestra una falo del dispositivo.

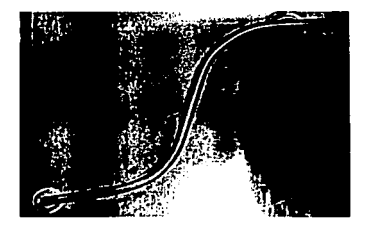

**F1g 5.13 Calefactor eléctrico resistivo** 

La unidad de control no puede manejar directamente al calefactor resitivo, por lo que tuvimos que utilizar una otapa do potencia. Asl, proponemos el circuito do la figura 5.14

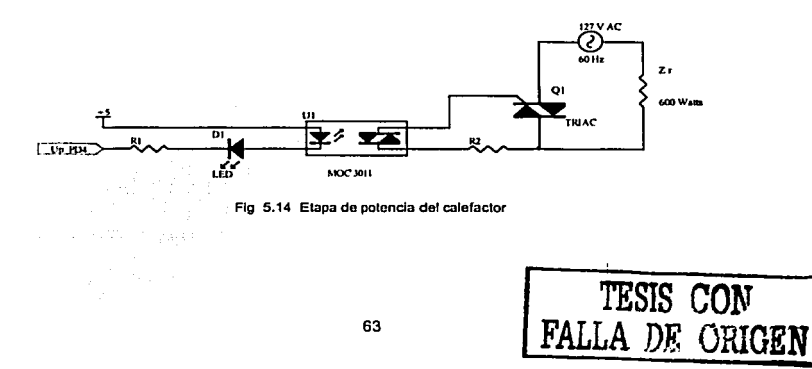

# Capitulo 5. Temperatura

Utilizamos el circuito integrado MOC3011 de motorola. Este es un optoacoplador utilizado para manejar el disparo de algunos tiristores (triacs o SCRs), y asi aislar dos etapas. En el pin 1 y 2 se encuentran las terminales **de un LEO, énodo y cátodo respectivamente, que al ser polarizado activa al diac que está entre los pineS 4 y 6 como se muestra en la figura 5.14. Cuando esto sucede, el dlac suministra la corriente suficiente de disparo al triac y se cierra el circuito de corriente alterna, entre las terminales mt, y mt2 del trlac y la carga resistiva, que en este caso es el calefactor electrice resistivo.** 

Para activar al diac, debemos hacer circular por el LEO dentro del circuito MOC3011, una corriente de 10 mA aproximadamente. El encendido de este LEO lo manejamos con el pin 4 del puerto C del microcontrolador. Este **puerto se encuentra permanentemente conectado a una resistencia de pull·up, por lo cual siempre tiene un nivel**  alto de voltaje (5 V) y de acuerdo al circuito mostrado en la figura 5.14, no circula corriente por el LEO. Cuando el **microcontrolador activa el pin 4, este se pone en nivel bajo de voltaje y hace circular la corriente necesaria para**  encender el LEO y entonces activar al dlac.

En la figura 5.15 se muestra el circuito impreso de la etapa de potencia del calefactor.

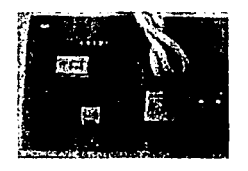

**Flg 5.15 Circuito Impreso de la etapa de potencia del calefactor** 

# 5.4 Enfriamiento

En este caso, si la temperatura excede al valor programado, el microcontrolador activa el sistema de refrigeración. Ullllzamos un sllema de refrlgeraclon (figura 5.16) con las siguientes características:

- Entrega maxima de recirculacion de agua aproximadamente de 30 l/min
- Conectores para mangueras de 6 mm de diametro
- Intervalo de temperatura entregada de 10 32 °C
- Alimentación 120 Vac y 3.5 A

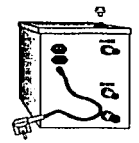

**Fig. 5.16 Recirculador** 

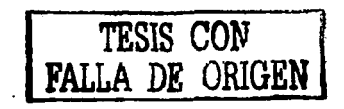
De igual modo, acoplamos este sistema de refrigeracion con el microcontrolador. En este caso utilizamos el circuito de la figura 5.17 :

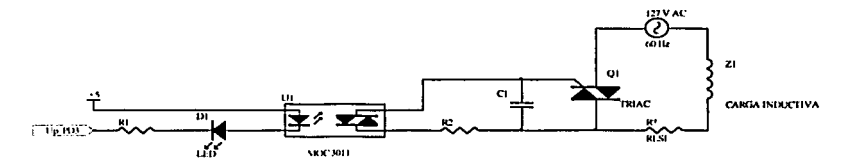

Fig 5.17 Etapa de potencia del sistema de refrigeración

El funcionamiento es análogo al que utilizamos en la etapa de calentamiento. Utilizamos nuevamente el circuito MOC3011. en este caso conectado al pin 3 del puerto C del microcontrolador. En la figura 5.18 se muestra el circuito impreso diseñado.

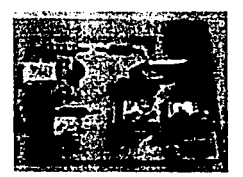

Fig 5.18 Circuito impreso de la etapa de potencia del sistema de refrigeración

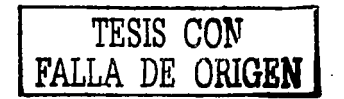

## AGITACIÓN

 $\frac{1}{\sqrt{2}}$ 

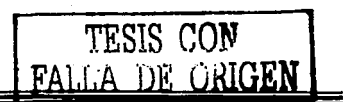

 $\cdot$ 

### 6. AGITACIÓN

Con el fin de asegurar un intercambio de gases efectivo, inlroducimos un agitador magnético que provee de **agitación vigorosa a la muestra. Para darle movimiento a este agitador. utilizamos un motor de corriente directa**  (CD), como se muestra en la figura 6.1.

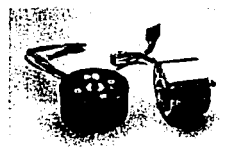

**Fig 6.1 Motor do CD** 

#### 6.1 Motores de corriente directa

Los motores eléctricos son máquinas utilizadas en transformar energía eléctrica en mecánica y el trabajo **mecánico que proporciona suele ser el movimiento rotatorio de un árbol o eje.** 

Dos principios flslcos relacionados entre si sirven de base al funcionamiento de los de los molares. El primero es el principio de la inducción descubierto por el científico e inventor británico Michael Faraday en 1831. Si un conductor se mueve a través de un campo magnético, o si está situado en las proximidades de un circuito de conducción fijo cuya intensidad puede variar, se establece o se induce una corriente en el conductor. El principio opuesto a éste fue observado en 1820 por el físico francés André Maria Ampere. SI una corriente pasaba a través de un conductor dentro de un campo magnético, éste ejercía una fuerza mecánica sobre el **conductor.** 

Para funcionar, el motor de corriente continua o directa precisa de dos circuitos eléctricos distintos: el clrcuilo de campo magnético y el circuito de la armadura (figura 6.2).

El campo (básicamente un Imán o un electroimán) permite la transformación de energía eléctrica recibida por la armadura en energía mecánica entregada a través del eje. La energía eléctrica que recibe el campo se consume totalmenle en la resistencia externa con la cual se regula la corriente del campo magnético.

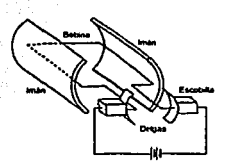

**Flg 6.2 Elementos básicos de un motor de CD** 

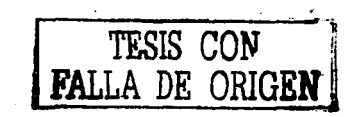

**El campo magnético actúa como una especie de catalizador que permite la transformación de energía en la armadura. La armadura consiste en un grupo de embobinados alojados en el rotor y en un dispositivo denominado colector, modianto el cual se recibo corriente continua desde una fuente exterior y se convierte la**  correspondiente energía eléctrica en energia mecánica que se entrega a través del eje del motor. En la transformación se pierde un pequeño porcentaje de energía en los carbones del colector, en el cobre de los embobinados, en el hierro (por corrientes parásitas e hlstéresls), en los rodamientos del eje *y* la fricción del rotor **por el aire.** 

La velocidad a la que funciona un motor depende de la Intensidad del campo magnético que actúa sobre la armadura, asi como de la corriente de ésta. Cuanto más fuerte es el campo, más bajo es el grado de rotación necesario para generar un voltaje inducido lo bastante grande como para contrarrestar el voltaje aplicado. Por esta razón, la velocidad de los motores de corriente continua puede controlarse mediante la variación de la **corriente del campo.** 

#### 6.2 Diseño

La velocidad del motor esta controlada por la señal de PWM, que es generada por el microcontrolador a una frecuencia de 61.728 Hz. Éste genera dos señales de distinto ciclo de trabajo, una para agitación de liquides (19.11 %) *y* otra de mayor ciclo de trabajo para lodos (19.75 %). Estas señales de modulación provocan una velocidad en el motor que garantiza un intercambio de gases efectivo en la muestra.

Para acoplar al motor con el agitador magnético utilizamos una barra de aluminio con dos imanes montados sobre ella, acomodados de tal forma que, el norte magnético del agitador coincida con el sur magnético de uno de los Imanes *y* el sur magnético del agitador, con el norte magnético del otro Imán. Los Imanes están separados de modo que su centro esté colocado en los extremos del vaso de reacción, quedando solo un polo de cada imán dentro del borde del vaso, esto ocasiona que al girar el motor, el agitador magnético siga el giro de los **imanes, según se muestra en la figura 6.3.** 

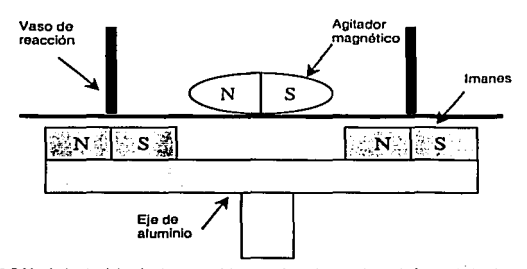

**F1g 6.3 Movlmlenlo del agitador magnético ocasionado por ol movimiento do los imanes** 

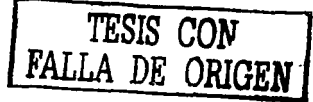

#### 6.2.1 Fuente de alimentación del motor

El motor que utilizamos requiere una polarización de 12 Volts *y* como sabemos, el microcontrolador maneja niveles de voltaje de O V *y* 5 V, por esto tuvimos que implementar un circuito de acoplamiento entre el motor *y* el microcontrolador. En la figura 6.4 se muestra el diagrama utilizado.

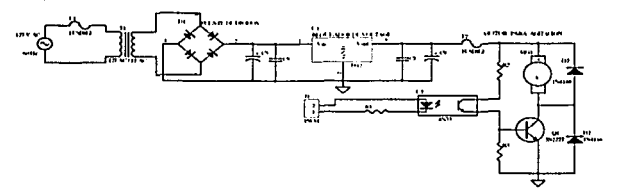

Fig 6.4 Circuito electrónico de alimentación y acoplamiento del motor

El diagrama electrónico consta de dos partes principales,· una fuente de alimentación regulada de 12 Volts independiente de la fuente general, esto con el fin de evitar que el ruido que genera el motor Interfiera con las señales utilizadas en los demás circuitos. Está fuente sirve para polarizar al motor.

Utilizamos el circuito 4N33, que es un optoacoplador con fototranslslor. El led Interno que activa al fotolranslstor, os controlado por la señal de PWM.

En la figura 6.5 se muestra el circuito impreso de esta etapa.

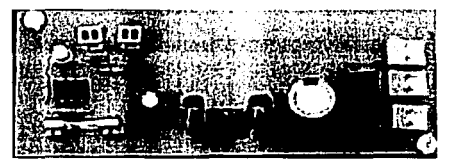

**Fig 6.5 Circuito impreso do la fuente de alimentación y acoplamiento dol motor** 

### 6.2.2 Soporte del motor

Con el fin de poder montar el motor, diseñamos un soporto de aluminio como se muestra en la figura 6.5, este nos permite ajustar la altura del motor con respecto a la base donde descansa el vaso de reacción, con lo que podemos variar la atracción magnética de los imanes al agitador magnético, según sea el caso.

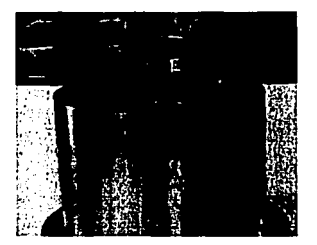

Fig 6.5 Soporte del motor y eje de aluminio con los imanes

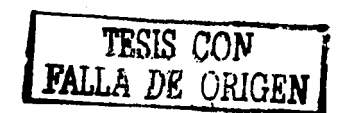

## FUENTE DE ALIMENTACIÓN

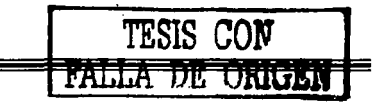

 $\boldsymbol{\mathcal{J}}^{\boldsymbol{\mathfrak{f}}}$ 

#### 7. FUENTE DE ALIMENTACIÓN

**Los circuitos explicados en los capítulos anteriores requieren para su correcto funcionamiento estar polarizados**  adecuadamente, para ello diseñamos una luenle de alimenlaclón de corriente directa con los niveles de voltaje que cada circuilo requiera. Los voltajes que se obtienen de la fuente son: 5V, 12V, -12V.

#### 7.1 Diseño

Para diseñar la fuente de corriente directa a partir de la allmentación de la línea de 120 Vac, tomamos en cuenta las siguientes etapas:

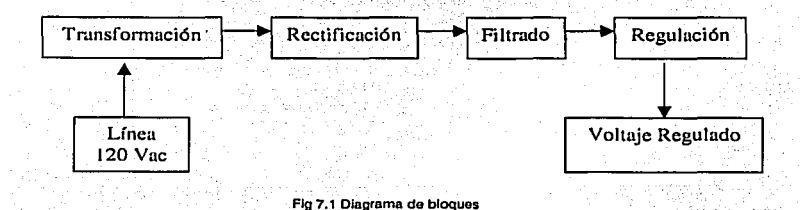

#### 7.1.1 Transformación

La línea de alimentación es de corriente alterna de 120 Vac a 60 Hz. La etapa de transformación se encarga de modillcar la amplitud del voltaje de entrada de la línea. Como necesitamos un valor menor que el de la línea, utilizamos un transformador, conllgurado como reductor. El transformador está formado por dos bobinas colocadas de modo que el llujo cambiante que desarrolla una enlace a la otra, como se muestra en la figura 7 .1.

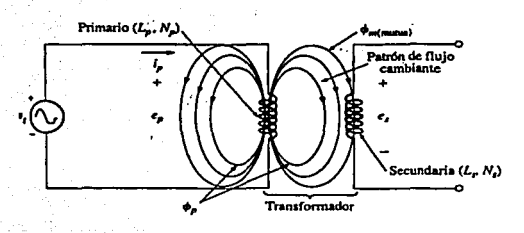

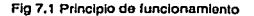

**Esto produco un voltaje inducido a través de cada bobina. Por convención, a la bobina a la que se le aplica la fuente do al1montación de la linoa se le donomina el primario y la bobina a la quo so aplica la carga so conoce como el secundario. El transformador funciona bajo el principio do inductancia mutua, donde dicha inductancia es proporcional al cambio instantánoo en el flujo magnético que enlaza a una bobina, producido por un cambio instantáneo en fa corriente a través de la otra bobina.** 

$$
M = k \sqrt{L_p L_s}
$$
 \tEc (7.1)

donde:

k es el coeficiente de acoplamiento entre las bobinas

L<sub>P</sub> y L<sub>S</sub> son las inductancias del primario y secundario respectivamente . . .

Utilizamos un transformador eón núcleo de hierro, esto sirve para Incrementar el coeficiente de acoplamiento.

Como necesitamos 12 V y -12 V de salida en la fuente de alimentación, seleccionamos un transformador de 120/24Vac @ 2A con derivación central.

#### 7.1.2 Rectificación y Filtrado

La etapa de rectificación es la encargada de transformar una señal sinusoidal en una señal de DC de voltale pulsante, como se muestra en la figura 7.2 (a). Utilizamos un puente de diodos @ 4 [A] para obtener una rectificación de onda completa. . Este voltaje aún no es adecuado para polarizar a nuestros circuitos, es necesario implementar una etapa de filtrado para proporcionar un voltaje de OC mas estable.

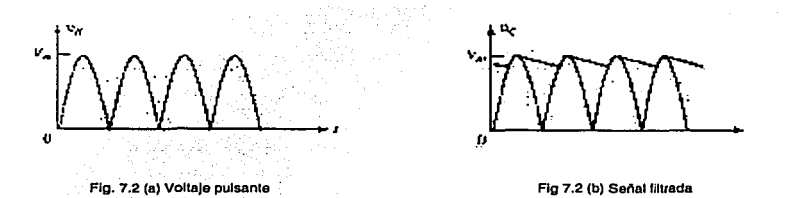

La etapa de fillrado se encarga de estabilizar el voltaje reduciendo el voltaje de rizo. Una señal rectificada de onda completa después de ser filtrada, tiene menos rizo que una señal rectificada de media onda.

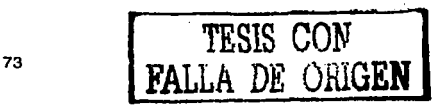

Se conecta un capacitor en paralelo a la salida rectificada y se obtiene un voltaje de DC. En la figura Fig. 7.2 (b) **vemos la forma de onda resultante después de conectarse el capacitar de filtro a la salida del rectificador. Se puede ver que la forma de onda filtrada os en esencia un voltaje de DC con algo de rizo. Podemos decir que entre mayor sea el valor del capacitar, menor será el voltaje de rizo.** 

#### 7.1.3 Regulación

Para estabilizar aún mas el voltaje y eliminar cualquier variación de AC que pudiera tener la señal filtrada, agregamos una etapa de regulación. Para ello utilizamos clrcullos Integrados para regular los voltajes de alimentación de nuestros circuitos. Estos ofrecen regulación para un voltaje positivo lijo, un voltaje negativo fijo o un voltaje ajustable.

Para nuestro diseño utilizamos 2 reguladores de voltaje fijo positivo de la serie 78XX, estos son el 7812 que mantiene un voltaje de regulación de 12 V y el 7805 que regula a 5 V.

Son circuitos integrados de tres terminales, una se conecta al voltaje de entrada: otia corresponde al voltaje de salida regulado y existe una tercera que se conecta a un nivel de referencia, que en este caso son O Volts (tierra). Para el regulador de SV, la entrada es la salida del regulador de 12 V.

Para los 12 V negativos usamos un circuito de la serie 79XX, que es el 7912. Este es un regulador de voltaje **negativo fijo de tres terminales.** . \_ , ·.

Estos circuitos, tanto positivos como los negativos, proporcionan una salida. regulada con una eficiencia de operación óptima, siempre y cuando para los reguladores positivos el voltaje de entrada sea mas positivo por 2.6 Volts y para los reguladores negativos, el voltaje de entrada sea mas negativo por 2.6 Volts.

*.* :-'·,. '

Así, el circuito propuesto se muestra en la figura 7.3

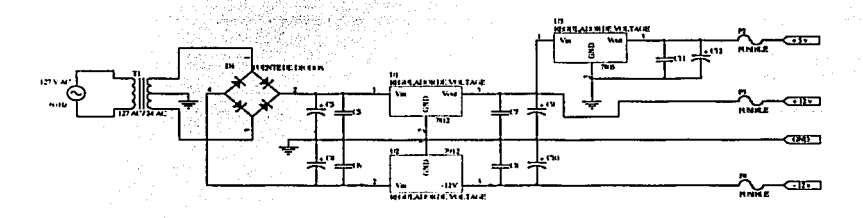

**Flg 7 .3 Fuonto do alimontación regulada** 

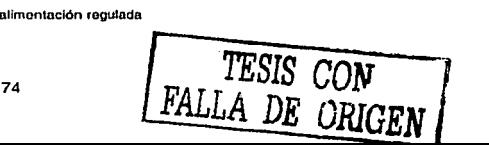

La figura 7 .4 muestra el circuito impreso de la fuente do alimentación.

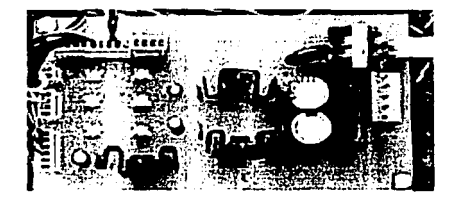

Fig 7.4 Circuito impreso de la fuente de alimentación regulada

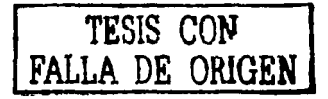

## CONTENEDOR

 $\sim 10$ 

 $\sim$   $\alpha$ 

control of the control of the

#### 8. CONTENEDOR

La función principal del contenedor es crear un ambiente adecuado para el desarrollo de las pruebas de **determinación de la demanda bioquímica de oxigeno.** 

**El contenedor permite soportar el sistema mecánico (este proporciona la agitación de la muestra a examinar), el**  sislema electrónico (circuitos electrónicos, panel de control) y el sistema para el control de la temperatura (calefactor eléctrico resistivo, la conexión al sistema de refrigeración y la funda de aluminio para el transductor de temperatura).

. .. ' . ~ .. '·, Con esto tenemos un equipo unificado a diferencia de los desarrollados por VOIT·SA,PROMAT, que cuentan con **unidades independientes que los hacen más voluminosos y caros.** 

Para mantener las muestras a una temperatura estable diseñamos un recipiente el cual permitiera tener un Baño María, con un volumen de 9.8 litros sulicientes para tener los blorreactores sumergidos en el baño a una **temperatura más homogénea.** 

**El contenedor esta construido de una lámina de acero inoxidable de 1/8" de espesor, esto es necesario ya que en**  los laboratorios químicos se trabaja con sustancias que pueden oxidar y deteriorar el equipo. Para que éste pueda mantener una temperatura en el interior lo hicimos con paredes dobles y en medio de estas colocamos un aislante térmico de poliestireno expandido de 1" de espesor, este soporta temperaturas de hasta 90º Celslus, el aislante térmico es de la marca Foamular fabricado por Owans Cornlng.

**Realizamos las perforaciones necesarias para colocar los conectores para la toma corriente, conector da**  comunicación con la PC, porta fusibles, interruptor de alimenlación general, pantalla de despliegue y teclado.

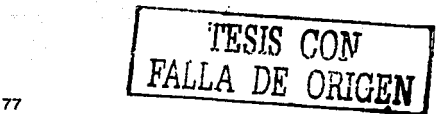

#### 8.1 Proceso de ensamblado

La primera parte de este proceso fue montar en la tina para ol baño de agua el calefactor, la funda del sensor de temperatura que es de aluminio (ya que este material tiene una buena conducción térmica que nos permita sensar la temperatura de manera más exacta) y colocar las conexiones para el sistema de refrigeración. Para esto fue necesario sellar las conexiones con rondanas de teflón, y así prevenir fugas de agua en la tina.

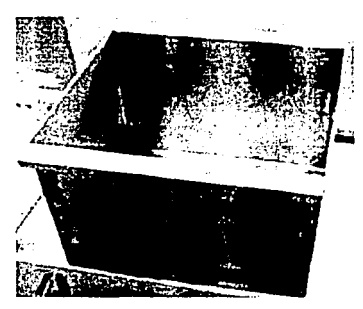

Fig 8.1 Tina para el baño de agua

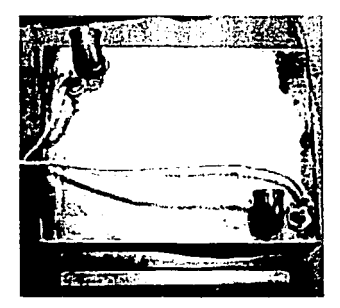

Fig 8.2 Conoxionos para ol sistema do relrigoración y dol calefactor

Fig 8.3 Funda de aluminio para el transductor de temperatura y rondanas de teflon

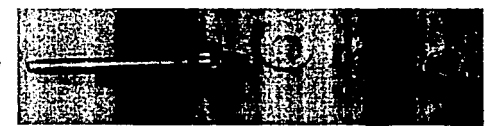

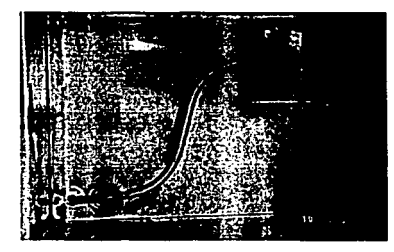

Fig 8.4 Interior do la tina para ol baflo de agua, calolactor eléctrico resistivo y funda

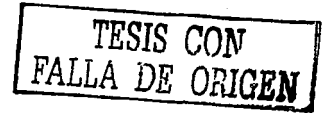

Una vez ensamblada la tina, la montamos en la estructura principal del contenedor junto con el aislante térmico y la fijamos a la estructura con remaches.

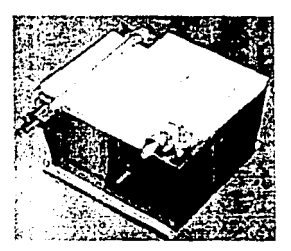

Fig 8.5 Alslante térmico en la base de la tina

Después la fijamos a la estructura por medio de remaches.

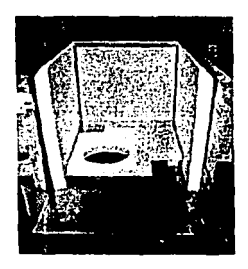

Fig 8.6 Aislante térmico en las paredes del contenedor

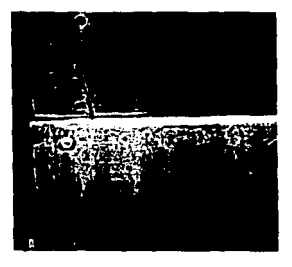

Fig 8.7 estructura principal ensamblada con remaches

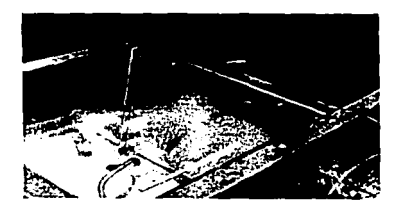

Fig 8.8 Tina ensamblada con remaches

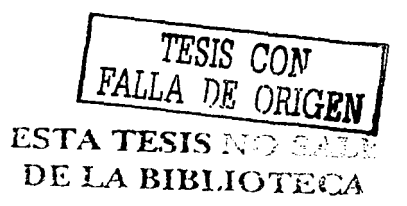

### Capitulo 8. Contenedor

and a series

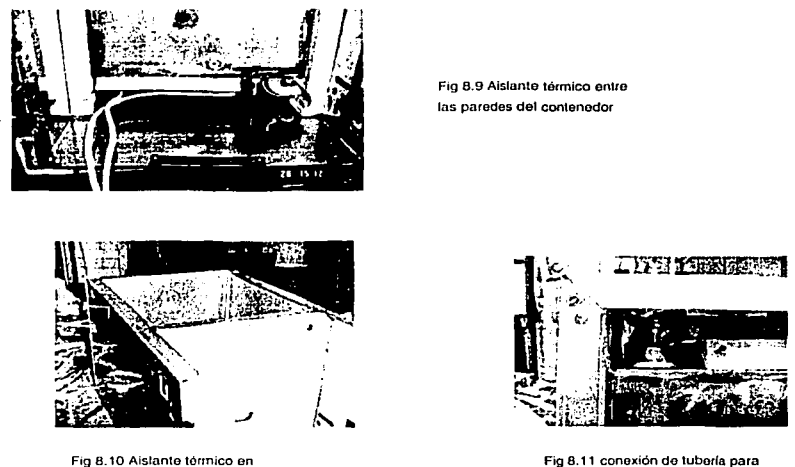

 $\omega$  ,  $\omega$  .

el sistema de refrigeración

Una vez instalada la tina, ensamblamos el compartimento que aloja, tanto a la los circuitos electrónicos como el teclado y la pantalla de despliegue.

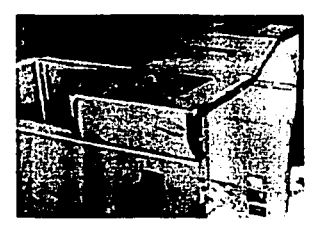

lns paredos del contenedor

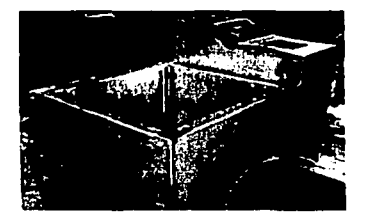

Fig 8.14 compartimento para la electrónica

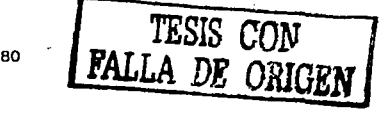

**Report Follows** 

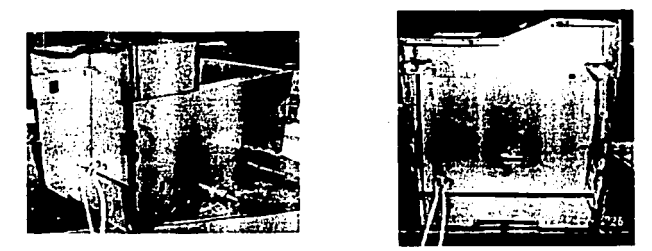

Fig 8.15 Conexiones para el sistema de refrigeración y cable del calefactor

Colocamos la tapa de la tina y para evitar transferencias de temperatura, utilizamos un sello de neopreno entre esta y la tina.

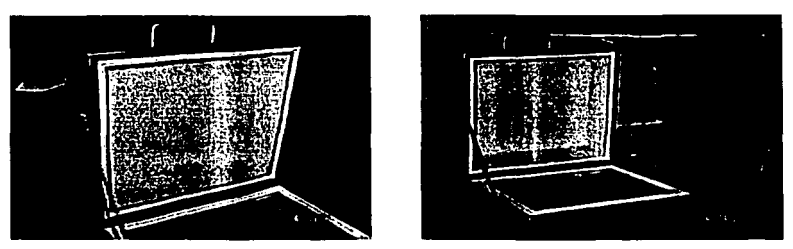

Fig 8.16 Sello de neopreno

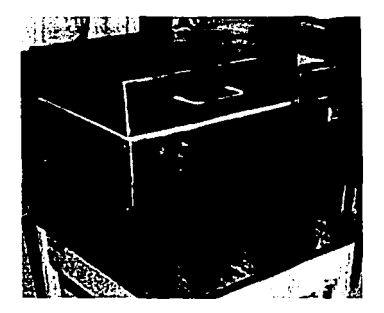

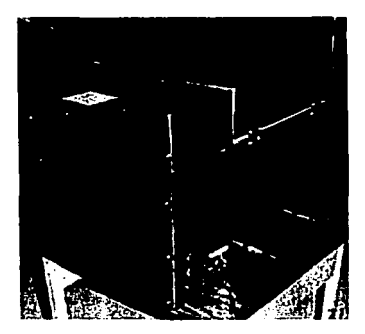

Fig 8.17 Tapa del contenedor

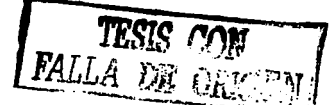

#### 8.2 Rejilla para el montaje de las unidades

Para mantener los biorreactores fijos en el Baño María, diseñamos una estructura metálica de acero inoxidable. Para sujetar el matraz de reacción utilizamos un aro de acrílico con tres prisioneros de latón, como se puede observar en la figura 8.18.

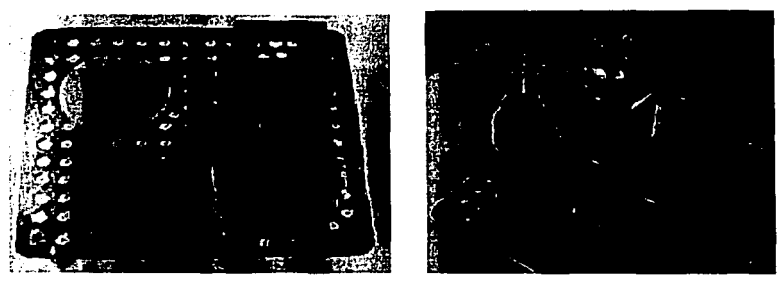

Fig B. 18 Replla de acero inoxidable

#### 8.3 Montaje de los circuitos electrónicos

Instalamos los circuitos electrónicos (tarjeta del microcontrolador, fuentes de alimentación, circuitos del teclado, fuente de corriente, circuito para la detección del cambio de presión, temporizador, circuito acondicionador de señal, circuitos de acoplamiento para las etapas de potencia) en el compartimento, montándolos en un panel de estireno expandido de la marca Cintra, también colocamos el transductor de temperatura en la funda de aluminio (figura 8.19), los coneclores de toma corrienle, el conector para la comunicación con la PC, el interruplor general y los portafusibles.

> Fig 8.19 Electrónica. fuentes de allmentación

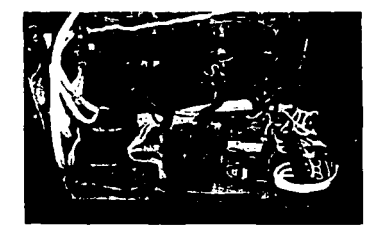

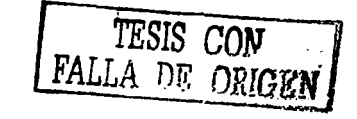

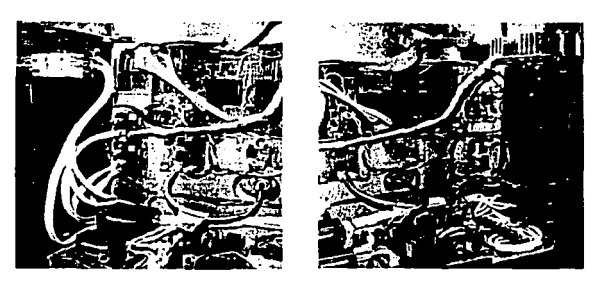

Fig 8.20 Conexiones de los circuitos impresos

En la parte superior del compartimento, colocamos la pantalla de cristal liquido y el teclado.

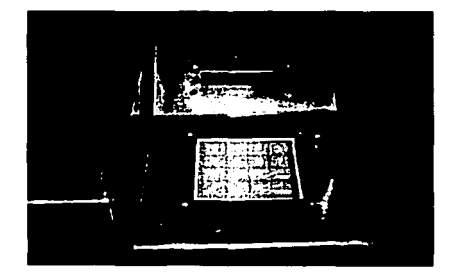

Fig 8.21 Teclado y pantalla do cristal liquido

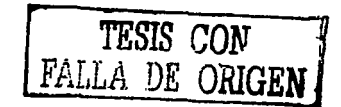

### OBTENCIÓN DE LAS CURVAS DE LA DBO

 $\sim$ 

 $\mathcal{O}(\frac{1}{2} \log \log n)$ 

 $\cdot$ 

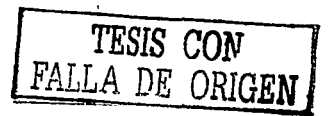

#### 9. OBTENCION DE LAS CURVAS DE DBO

Para la obtonción de las curvas de DBO es necesario establecer una comunicación entre la unidad de control y una computadora personal PC. Esto es con el fin de mostrar los datos de consumo de miligramos de oxígeno por litro durante el tiempo (en horas) que duró el proceso y relacionarlos mediante una gráfica.

#### 9.1 Diseño

Utilizamos el circuito integrado MAX232 que está acoplado al puerto C: del microcontrolador de la unidad de control. El circuito integrado MAX232 cambia los niveles. TTL a los del estándar: RS-232 cuando se hace una transmisión y cambia los niveles RS-232 a TTL cuando se tiene una recepción. La configuración típica se  $~\cdots$  .  $~\cdots$ **muestra en la figura 9.1.** 

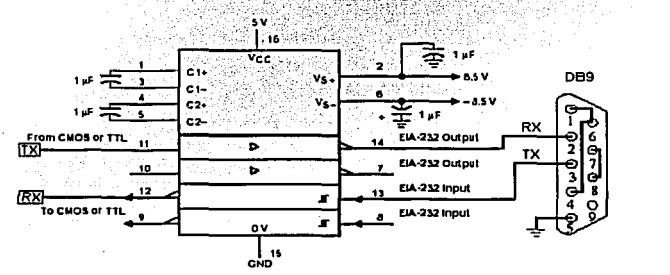

**Fig 9.1 Circuito básico con el MAX232** 

Desarrollamos un software capaz de recuperar los datos almacenados en el microcontrolador, mostrarlos en forma de lista y graficarlos. Para ello utilizamos Visual Basic 6.0 edición profesional. Visual Basic es un lenguajo de programación visual, también llamado lenguaje de 4ª generación. Esto quiere decir que un gran número de tareas se realizan sin escribir código, simplemente con operaciones gráficas realizadas con el ratón sobre la pantalla. Su programación está basada en objetos, aunque no está orientada a objetos.

Visual Basic está orientado a la realización de programas para Windows, pudiendo incorporar todos los elementos de este entorno Informático como : ventanas, botones, caJas de diálogo y de texto, botones de opción *y* de selección. barras de desplazamiento, gráficos, menús, etc.

#### **9.2 Descripción del software.**

**El software quo desarrollamos incluye las siguientes opciones : abrir un archivo, guardar un archivo, imprimir la**  gráfica mostrada *y* recuperar los datos del microcontrolador a través del puerto serial de la Pe. La opción mas **importante, es la recuperación de datos del microcontrolador.** 

Esta opción la programamos según el diagrama de llujo mostrado en la figura 9.2.

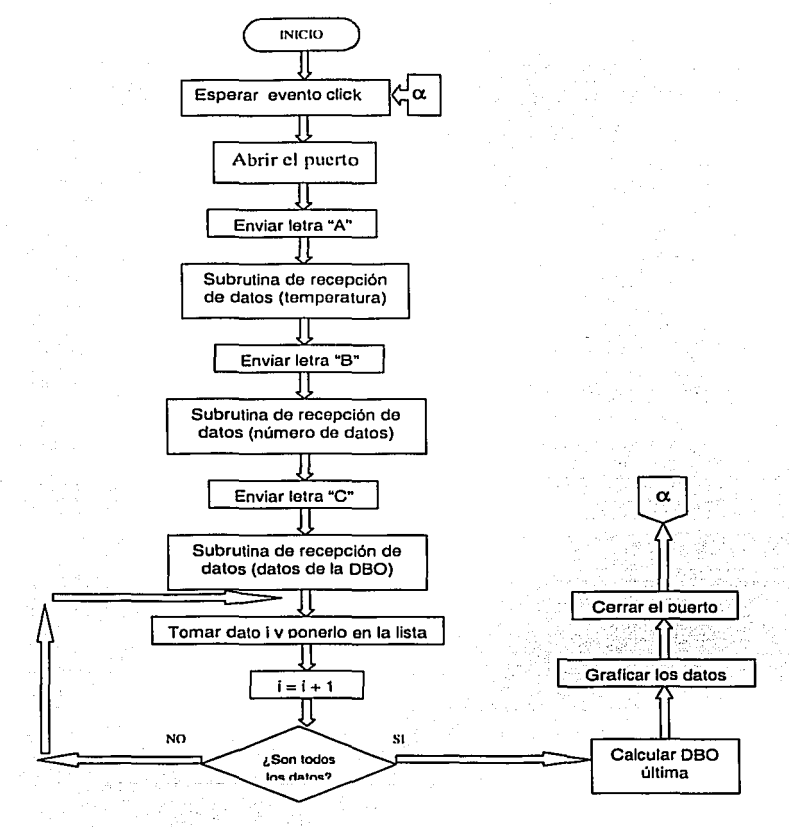

**Flg 9.2 Diagrama de flujo**  66

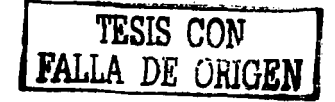

**El diagrama de flujo anterior está programado de la siguiente manera:** 

**Una vez que se ejecuta el programa, aparece la pantalla mostrada en la figura 9.4, el programa entonces espera a que el usuario ejecute una acción. La acción de recuperar datos se ejecuta haciendo click con el botón izquierdo del mouse en el icono mostrado en la figura 9.3** 

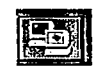

**Fig 9.3 Icono para recuperar datos desde el Siddeblox** 

Una vez que se ha presionado el icono, el programa establece la comunicación entre el puerto serial y el microcontrolador y envía la letra "A", entonces el programa entra en la subrutina de espera para recibir datos, en este primer caso espera el dato de temperatura a la que se está realizando la prueba y lo muestra en la pantalla. Luego el programa envía la letra "B"" y espera a que reciba el número de datos que va a enviar el microcontrolador. Este número de datos. es la cantidad de horas en que se ha estado haciendo la determinación de la DBO y le sirve al programa para saber cuantos datos debe recibir. En seguida envía la letra "C" y el microcontrolador comienza a enviar los datos de la DBO y asocia cada dato con la hora en la que fue determinada por el equipo mostrándolo en una lista en la pantalla. Cuando todos los datos han sido enviados. calcula el valor do la DBO última mostrándolo en la pantalla, hace una gráfica de estos datos (DBO en mg/I **contra tiempo en horas) cierra el puerto y queda nuevamente en espera de que el usuario realice otra acción.** 

|  |                             |                    |        | rienn        |                              |          |                                                     |               |                       |             |        |  |
|--|-----------------------------|--------------------|--------|--------------|------------------------------|----------|-----------------------------------------------------|---------------|-----------------------|-------------|--------|--|
|  |                             |                    |        |              |                              | وتأبيده  |                                                     |               |                       |             |        |  |
|  |                             |                    |        |              |                              | $-777$   |                                                     |               |                       |             |        |  |
|  |                             | mgh                |        |              | All Corporation              |          |                                                     |               |                       |             | $\sim$ |  |
|  | $\mathcal{L}^{\mathcal{A}}$ |                    |        |              | $\lambda \rightarrow \infty$ |          | $\mathcal{L}(\mathcal{A})=\mathcal{L}(\mathcal{A})$ |               |                       |             |        |  |
|  | X<br>$\sim$                 |                    |        |              |                              |          |                                                     |               |                       |             |        |  |
|  | $\ddot{\phantom{a}}$        |                    |        |              |                              |          |                                                     | يتوده والبراز |                       |             |        |  |
|  | ۰                           | $\sim$ $\sim$      |        |              |                              |          |                                                     |               |                       |             |        |  |
|  | ψř.<br>37 W                 |                    |        |              |                              |          |                                                     |               | $\alpha$              |             |        |  |
|  |                             |                    |        |              |                              |          |                                                     |               |                       |             |        |  |
|  | أيوشو أ<br>. .              |                    |        |              |                              |          |                                                     |               |                       |             |        |  |
|  |                             |                    |        |              |                              |          |                                                     |               |                       |             |        |  |
|  | SG.                         |                    |        |              |                              |          |                                                     |               |                       |             |        |  |
|  |                             | 77<br>$\Delta r$ . | $\sim$ | <b>Salar</b> |                              | $-0.423$ |                                                     |               | 2002年轻快速收缩 15% 网络国际网络 | state works |        |  |

**Fig 9.4 Pantalla del programo** 

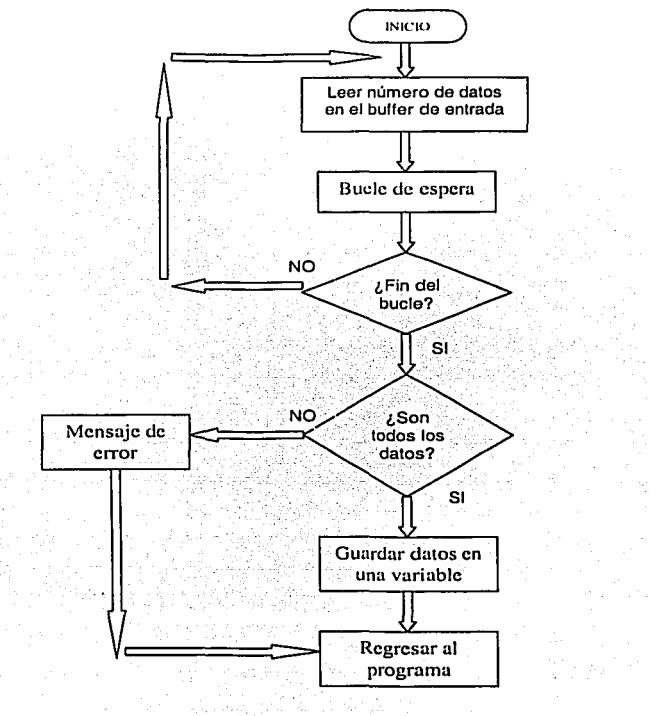

En la ligura 9.5 se muestra el diagrama de llujo de la subrutina de recepción de datos.

Esta subrutina de recepción espera recibir un número de datos que el programa principal le asigna según sea el caso, entonces lee en el buffer ese número de datos y entra en un bucle de espera, si cuando termina ese bucle no se han recibido todos los dalos, manda un mensaje de error en la comunicación. SI por el contrario, todos los datos lueron recibidos, los guarda en una variable *y* regresa al programa principal.

**Flg 9.5 Pantalla del programa** 

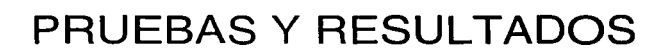

**TESIS CONT**  $\overline{\mathcal{G}^{\mathit{q}}}$ 

#### 10. PRUEBAS Y RESULTADOS

#### 10.1 Caracterización do temperatura del SIDDEBIOX

La caracterización se llevó a cabo midiendo el voltaje de salida del CAS y comparándolo con la lectura que nos proporciona la pantalla de cristal llquldo del SIDDEBIOX.

La relación que sigue el CAS es la siguiente : Para una salida de 0.0 V representa 0 °C y para una salida de 5.0 V **representa 50 ºC.** 

Colocamos en el contenedor agua a 2.5 °C y programamos al SIDDEBIOX a una temperatura de 50 °C, durante el precalentamiento tomamos las lecturas con cada grado de incremento.

En gráfica 10.1 se muestran los resultados.

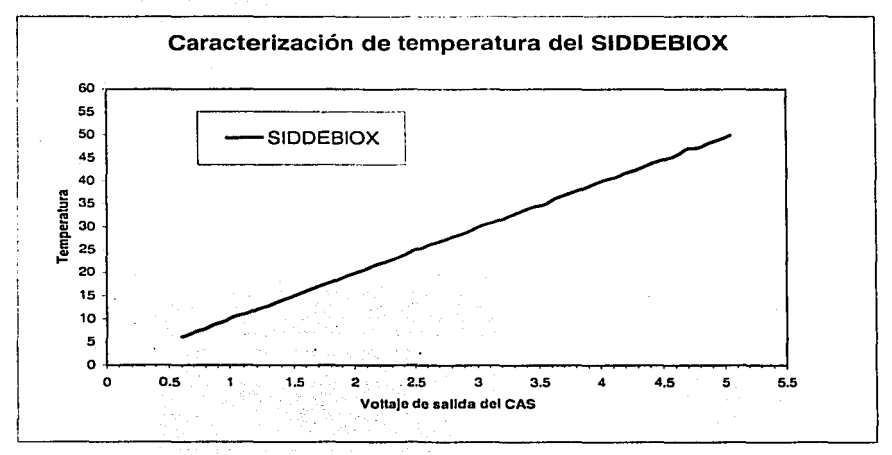

**Gráfica 10.1** 

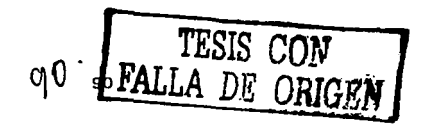

#### **10.2 Control de temperatura**

**El objetivo de esta prueba es conocer la respuesta del control de temperatura, para ello utilizamos el sistema de**  refrigeración y el calefactor eléctrico resistivo. El Baño María estaba a una temperatura inicial de 20.2 °C. **Programamos el equipo a una temperatura de 24 ºC y observamos cada minuto las lecturas mostradas en la**  pantalla de despliegue del Siddebiox durante 1 hora y 10 minutos.

**Los resultados se muestran en la gráfica 10.2.** 

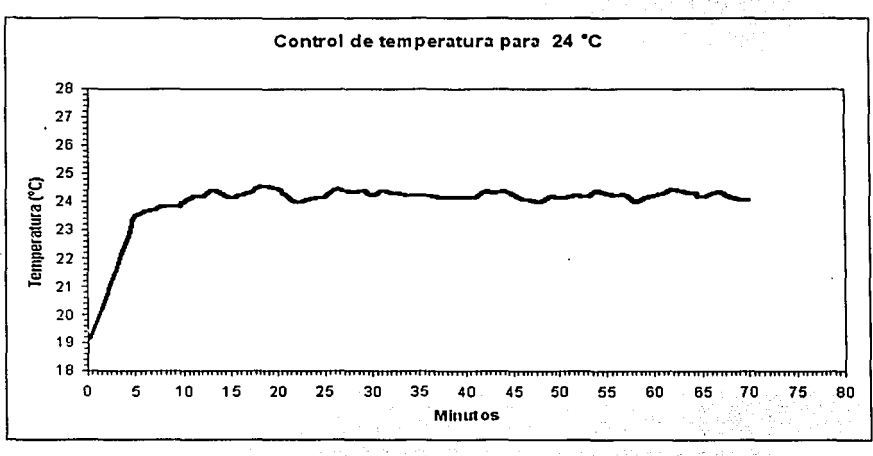

**Gráfica 10.2** 

#### 10.3 Calibración del sistema

Para la calibración de este sistema utilizamos el procedimiento explicado en el apéndice D.

La prueba la realizamos con 368.8 mg de sulfito de sodio (NaSO<sub>3</sub>), con lo que se esperaba un consumo de 187.24 mg/l  $\pm$  4 % de oxígeno en aproximadamente 11.23 horas.

La lectura determinada por el equipo fue de 166 mg/l en 11 horas, es decir un 11.34 % de error. Este error se debe a las fugas presentes en el sistema.

*V]* 1 *TESIS CON*  **FALLA** *DE ;;RIGEN* 

# **CONCLUSIONES**

#### **CONCLUSIONES**

**Logramos implementar un prototipo que cumple con las metas propuestas, es decir, el sistema es capaz de**  determinar la demanda bioquímica de oxígeno (DBO) ulilizando el mélodo resplrométrlco. Además podemos concluir que es de fácil operación para el usuario y de bajo costo en comparación con los equipos que se **encuentran actualmente en el mercado.** 

Utilizando electrónica sencilla, logramos desarrollar las etapas de temperatura, agitación y determinación de la DBO.

Oe acuerdo a la caracterización de temperatura del Slddeblox, podemos mencionar que existe una respuesta lineal del CAS. como se puede observar en la gráfica 10.1.

En la gráfica 10.2 del control de temperatura, observamos que el SIDDEBIOX alcanzó la temperatura de 24 °C en aproximadamente 5 minutos, podemos apreciar que en los primeros 30 minutos de operación, las variaciones de temperatura están entre 23.6 °C y 24.8 °C, después de este tiempo, la temperatura se mantuvo entre 23.8 °C y 24.4 °C, esto se debe tanto al control on/off con histéresis que programamos para ±0.4 °C, como a la inercia **térmica.** 

Debido al aislante térmico en el contenedor del Slddebiox, la temperatura del Baño María no se ve afectada por **los cambios del medio ambiente.** 

Recomendamos verificar que no haya fugas en el sistema de conexión de los blorreactores, ya que esto afecta directamente el consumo de oxígeno en el proceso de determinación.

Para un mejor desempeño del SIDDEBIOX, sugerimos desarrollar un control proporcional de temperatura y utilizar para la agitación un motor de uso continuo.

> المذلولة  $...$

방문다 있나서 저

المستعدد والمراد

Este sistema se desarrolló para una muestra. sin embargo se puede aumentar el número de muestras modificando la unidad de control y agregando para cada muestra, la fuente de corriente, el temporizador y el circuito de detección de cambio de presión. Además diseñar un contenedor que sea capaz de almacenar el número de muestras que se deseen analizar, así como el sistema mecánico de agitación.

## BIBLIOGRAFÍA

 $\mathcal{A}^{\mathcal{A}}$  ,  $\mathcal{A}^{\mathcal{A}}$  , and  $\mathcal{A}^{\mathcal{A}}$  , and  $\mathcal{A}^{\mathcal{A}}$  , and  $\mathcal{A}^{\mathcal{A}}$  , and  $\mathcal{A}^{\mathcal{A}}$ 

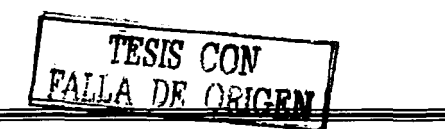

### BIBLIOGRAFÍA

- J. Givnn Henry y Gary W. Heinke. Ingeniería Ambiental. Ed. Prentice hall. Segunda edición
- T ebbutt. Fundamentos de control de la calidad del agua.
- Makenzie L. Davis, David A. Cornwell, *Introduction to enviromental engineering*. McGraw Hill. Segunda **edición**
- Charles W. Keenan y Jesé H. Wood. Química General Universitaria. Compañía editorial continental, **México.**
- Dr. Calderón Laboratorios Ltda. Colombia Soulh Americe http://www.drcalderonlabs.com/Metodos/Analisis De Aguas/Determinacion DBO5 Metodo Respirometri **co.htm**
- $\bullet$ **Contaminación por materia orgánica y microorganismos. http://www.saqan-gea.org/hojared AGUA/oaginas/16aqua.html**
- Demanda bioquímica de oxigeno (DBO) **http://seagrant.uprm.edu/seagrant/MOP/wator-guality/eutroficacion.htm**
- Demanda bioqulmica de oxigeno (biochemical oxygen demand) **http://www.laneta.apc.org/emis/docs/glos d·h.htm**
- **Contaminantes Químicos http://www.guegue.nel/-gercat/contamin.htm**

N.

- **Matados coulumbimetricos y electrogravimetricos**   $\bullet$ http://wwwprof.uniandes.edu.co/-infguimi/ANALISIS/electrogravlmetrla/electro.htm
- Demanda biológica de oxigeno (DBO).  $\ddot{\phantom{a}}$ **http://editorial.cda.ulpgc.es/servicios/1 saneamiento/110/1102.htm**
- Sapromat http://www.hp·lab.de/englisch/sapromaVsapro 02.html **http://www.hp·lab.de/englisch/sapromat/Sapromat·Bod.jpg**
- Programa de Ingeniarla de Qulmica Ambiental *y* Qulmica ambiental (PIQAyQA) http://www.fguim.unam.mx/html/PIOAvQNEsprinstalaclones.html
- Robert L. Boylestad. Análisis de Circuitos. ed. Pearson educatlon. Octava edición
- Robert L. Boylestad y Louis Nashelsky. Electrónica: teoría de circuitos. Ed. Prentice hal.I Sexta edición
- Robert F. Coughiin y Frederick Driscoll. Amplificadores operacionales *y* circuitos integrados lineales. Ed.  $\overline{\phantom{a}}$ Prentlce hall. Quinta edición
- Tippens.Ffslca, conceptos *y* aplicaciones. Tercera edición, Me Graw Hlil.
- Jase Adollo Gonzaiez .Introducción a los Microcontroladores. MC Graw Hill.

95

- Manuales técnicos de Motorola "68HC11 Reference Manual"  $\overline{\phantom{a}}$ http://www.mcu.motsps.com/freeweb/amcu\_ndx.html#mcu11
- Motorola semiconductor technical data. MC68HC11F1 Technical Summary 8-Bit Microcontroller
- Introducción a los microcontroladores http://teleline.terra.es/personal/aro-cs/introduc.htm
- Stremler, F. G. Sistemas de Comunicación. Addison Wesley. Tercera Edición
- **Control PID, una revelación tutorial de los enigmas.** http://www.arian.cl
- Kuo, B.C.-"Sistemas de Control Automatico", Prentice Hall Hispanoamericana. Mexico. 1996.
- Ogata, K. "Ingenieria de Control Moderna", Prentice Hall Hispanoamericana, Mexico, 1998.
- Stephen J. Chapman. "Maquinas Electricas". Mc Graw Hill, Mexico, 1992.
- Microcontrolador mc68hc11 Fundamentos, Recursos y Programación Microcontrolator meters | | ambattantes | | ambattantes | | ambattantes | | ambattantes | | ambattantes | | ambattantes | | ambattantes | | ambattantes | | ambattantes | | ambattantes | | ambattantes | | ambattantes | | am
- Metodos Electricos Metodos Electricos<br>http://www.galeon.com/termometria/metodos electricos.htm
- J. García, Ignacio Rodríguez, Altonso Brazales. Aprenda Visual Basic 6.0 como si estuviera en primero. Escuela superior de Ingenieros industriales. Año 1999.

<u>The same is a stronger with the set of the set of the set of the set of the set of the set of the set of the s</u> n di Kabupatèn Kalèndher<br>Kabupatèn Kabupatèn Kabupatèn

the 14 million of the typical tea-

## APÉNDICE A

**Service Control** 

## HOJAS DE ESPECIFICACIONES

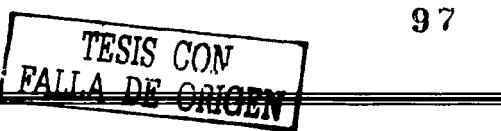

### **MOTOROLA SEMICONDUCTOR TECHNICAL DATA**

Order this document by MC68HC11FTS/D

### **MC68HC11F1** MC68HC11FC0

### **Technical Summary** 8-Bit Microcontroller

#### 1 Introduction

The MC68HC11F1 is a high-reaftermance member of the M68HC11 family of microcontroller units (MCUs), High-speed expanded systems required the development of this chip with its extra input/output d'Or ports, an increase in state RAM (one Khete), internal chin-select tunctions, and a non-multiplexed tais which reduces the need for external interface feals. The limer, serial PO, and analog-to-digital (A) Di-genverter enable functions similar to those tound in the MC68HC11F9.

The MC68HC11FC0 is a low cost. Nob-steed derivative of the MC68HC11F1. It does not have ELPROM or an analog-to-digital is inverter. The MCCRHC11FC0 can operate at bits speeds as high as six fall iz.

This document provides a brief overview of the structure, features, control registers, packaging information and availability of the MC68HC11F1 and MC68HC11FC0. For detailed information on MCSHC11 subsystems, programming and the instruction set, refer to the M68HC11 Reference Manual (MGSHC LLRM/AD).

#### 1.1 Features

- MC68HC11 CPU
- . 512 Bytes of On-Chip Electrically Erasable Programmable ROM (EEPROM) with Block Protect (MC68HC11F1 ontv)
- . 1024 Bytes of On-Chip RAM (All Saved During Standby)
- . Enhanced 16-Bit Timer System
- -3 Input Copture (IC) Functions
- -4 Output Compare (OC) Functions
- 4th IC or 5th OC (Software Selectable)
- . On-Board Chip-Selects with Clock Stretching
- · Real-Time Interrupi Circuit
- . 8-Bit Pulse Accumulator
- · Synchronous Serial Peripheral Interface (SPI)
- . Asynchronous Norveturn to Zero (NRZ) Serial Communication Interface (SCI)
- . Power saving STOP and WAIT Modes
- . Eight-Channel 8-Bit A/D Converter (MC68HC11F1 only)
- . Computer Operating Property (COP) Watchdog System and Clock Monitor

This decument contains information on a new product. Specifications and information horem ire subject to change without notice

- . Bus Speeds of up to 6 MHz for the MC68HC11FC0 and up to 5 MHz for the MC68HC11F1
- . 68-Pin PLCC (MC68HC11F1 only), 64-Pin QFP (MC68HC11FC0 only), and 80-pin TQFP package options

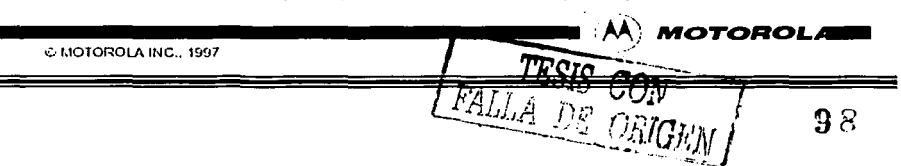

2 Pin Assignments and Signal Descriptions

2.1 MC68HC11F1 Pin Assignments

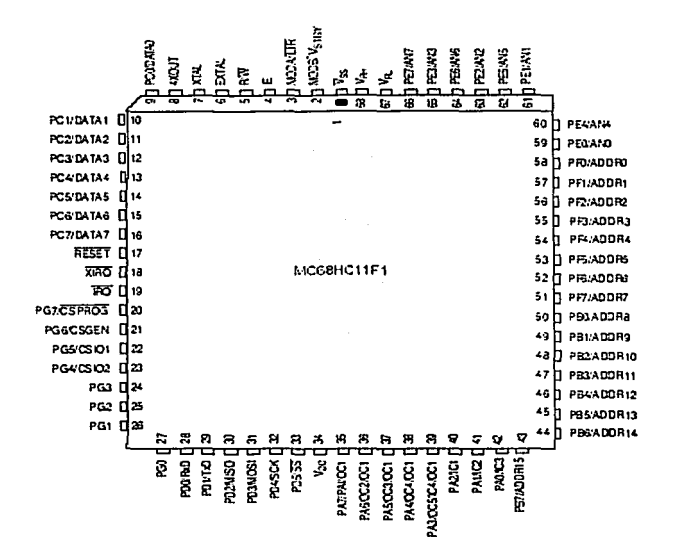

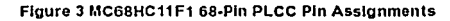

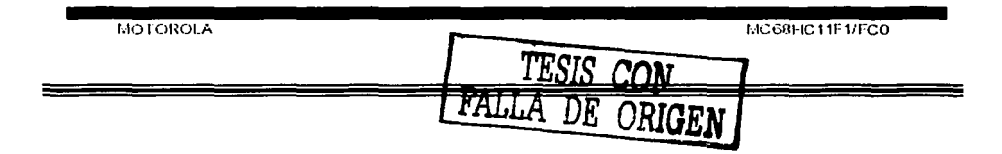

93

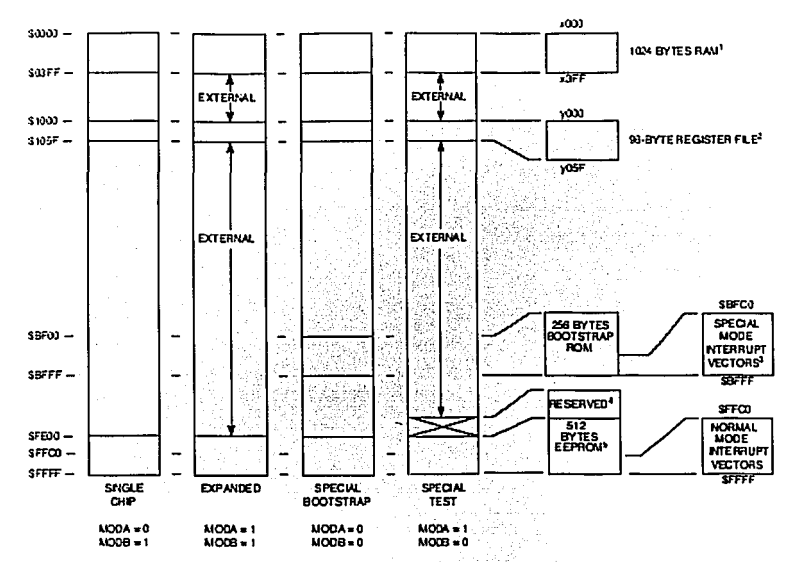

and the same

NOTES:

- 1. RAM can be remapped to any 4-Kbyte boundary (\$x000), \*x\* represents the value contained in RAM[3:0] in the **INIT realster.**
- 2. The register block can be remapped to any 4-Kbyte boundary (\$y000). "y" represents the value contained in REGI3:01 in the INIT register.
- 3. Special test mode vectors are externally addressed.
- 4. In special test mode the address locations \$2D00-\$2DFF are not externally addressable, "2" represents the value of bits EE[3:0] In the CONFIG register.
- 5. EEPROM can be remapped to any 4-Kbyle boundary (\$2000). "z" represents the value contained in EE[3:0] in the CONFIG register. **Construction**

Flaure 7 MC68HC11F1 Memory Map

MOTOROLA
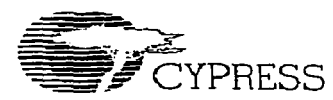

PRELIMINARY

CY6264

#### **Features**

- . 55.70 ns access times
- CMOS for optimum speed/power
- Easy memory expansion with CE+. CE+. and OE fea- $\overline{u}$
- TTL-compatible inputs and outputs
- · Automatic nower-down when deselected

#### **Functional Description**

The CY6264 is a high-performance CMOS static RAM orgahized as 8192 words by 8 bits. Easy memory expansion is<br>provided by an active LOW chip enable (CE i), an active HIGH chip enable (CE2), and active LOW output enable (OE) and three-state drivers. Both devices have an automatic power-down lealure (CE), reducing the power consumption by

# **8K x 8 Static RAM**

over 70% when deselected. The CY6264 is packaged in a 450-mil (300-mil body) SOIC.

An active LOW write enable signal (WE) controls the writingireading operation of the memory. When  $CE_1$  and  $WE$  in-<br>buts are both LOW and  $CE_2$  is HIGH, data on the eight data input/output pins (I/O<sub>0</sub> through I/O<sub>7</sub>) is written into the memory location addressed by the address present on the address location advises to the address present on the address positions (Ag through Arg). Reading the device is accomplished by<br>selecting the dovice and enabling the outputs, CE<sub>1</sub> and OE<br>active LOW. CE<sub>2</sub> active HIGH, while WE r HIGH. Under these conditions, the contents of the iccation addressed by the information on address pins is present on the cight data inpul/output pins

The input/output pins remain in a high-impedance state unless the chip is selected, outputs are enabled, and write enable (VE) is HIGH. A die coat is used to insure alpha immunity.

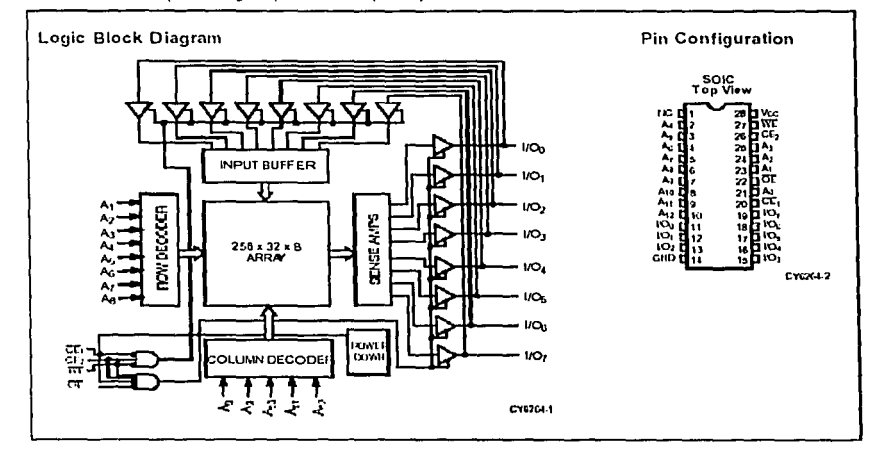

#### **Selection Guide**

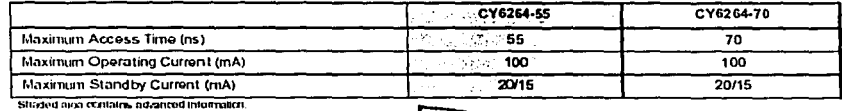

**TESIS** 

ť. ่ ถ เ

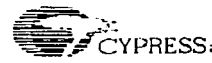

## **PRELIMINARY**

## CY6264

#### **Maximum Ratings**

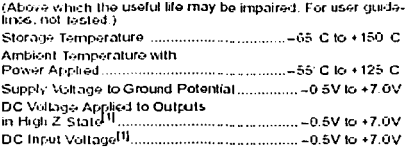

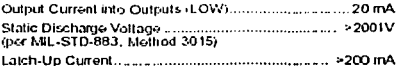

#### **Operating Range**

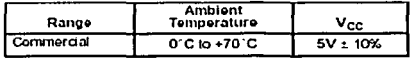

#### Electrical Characteristics Over the Operating Range

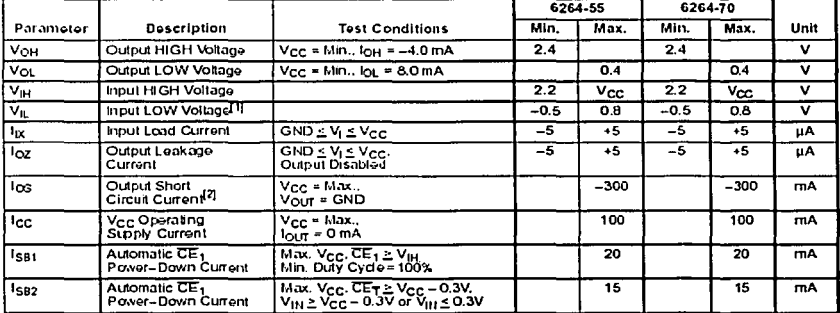

Shaded area contains advanced information.

#### Capacitance<sup>[3]</sup>

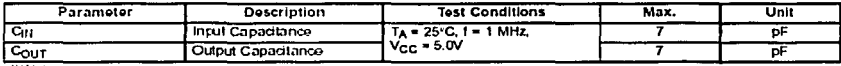

".<br>Miniman yaling bupat badala berhada yang dulaksis kwa than 30 ms.<br>Not kuza than 1 olipat badala berhada di ona lino. Dulakonci ilio bian kirauli kitolik ini exceed 30 locends.<br>Tostod mitaliy and arini any design or picc

#### **AC Test Loads and Waveforms**

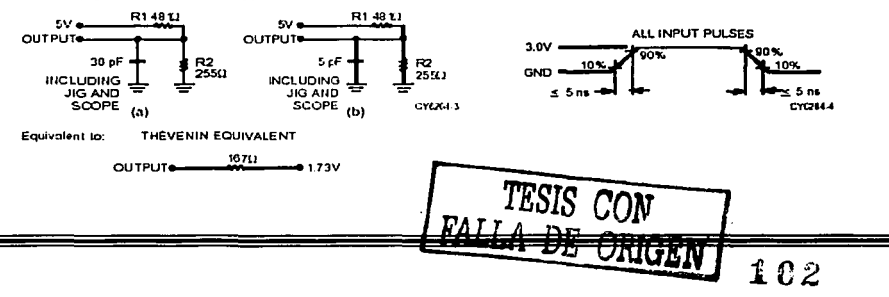

January 1999

# **FAIRCHILD**

# **BEMICONDUCTOR IN NMC27C64** 65,536-Bit (8192 x 8) CMOS EPROM

## **General Description**

The NMC27C84 is a 64K UV erasable, electrically reprogrammable and one-time programmable (OTP) CMOS EPROM ideally suited for applications where fast turnaround, pattern experimentation and low power consumption are important requirements.

The NMC27C64 is designed to operate with a single +5V power supply with ±10% loterance. The CMOS design allows the part to operate over extended and military temperature ranges.

The NMC27C64O is packaged in a 28-oin dual-in-line package. with a quartz window. The quartz window allows the user to expose the chip to ultraviolet light to erase the bit pattern. A new pattern can then be written electrically into the device by following the programming procedure.

The NMC27C64N is packaged in a 28-pin dual-in-line plastic molded package without a transparent lid. This part is ideally suited for high volume production applications where cost is an important factor and programming only needs to be done once.

This family of EPROMs are fabricated with Fairchild's proprietary, time proven CMOS double-poly silicon gate technology which combines high performance and high density with low power consumption and excellent reliability.

#### Features

- High performance CMOS
- U JEDEC standard pin configuration -28-pin Plastic DIP package -28-pin CERDIP package
- Drop-in replacement for 27C64 or 27C4
- Manufacturers identification code

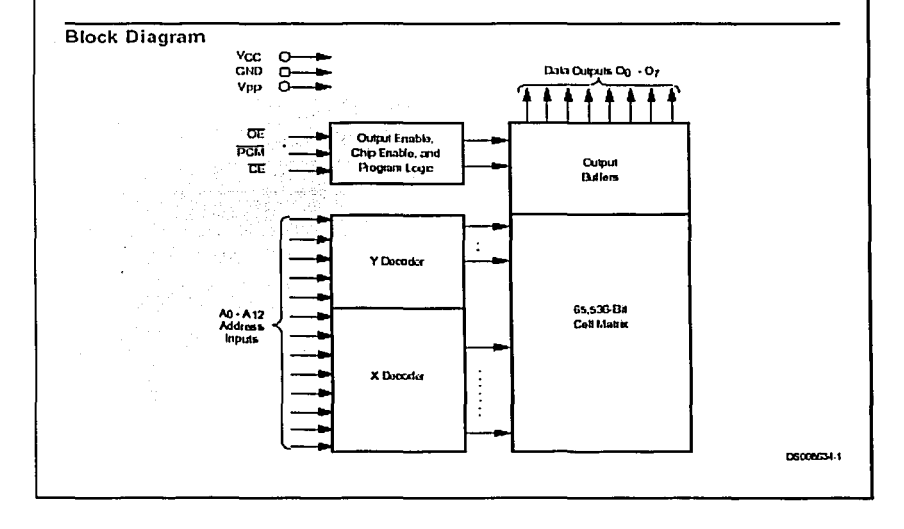

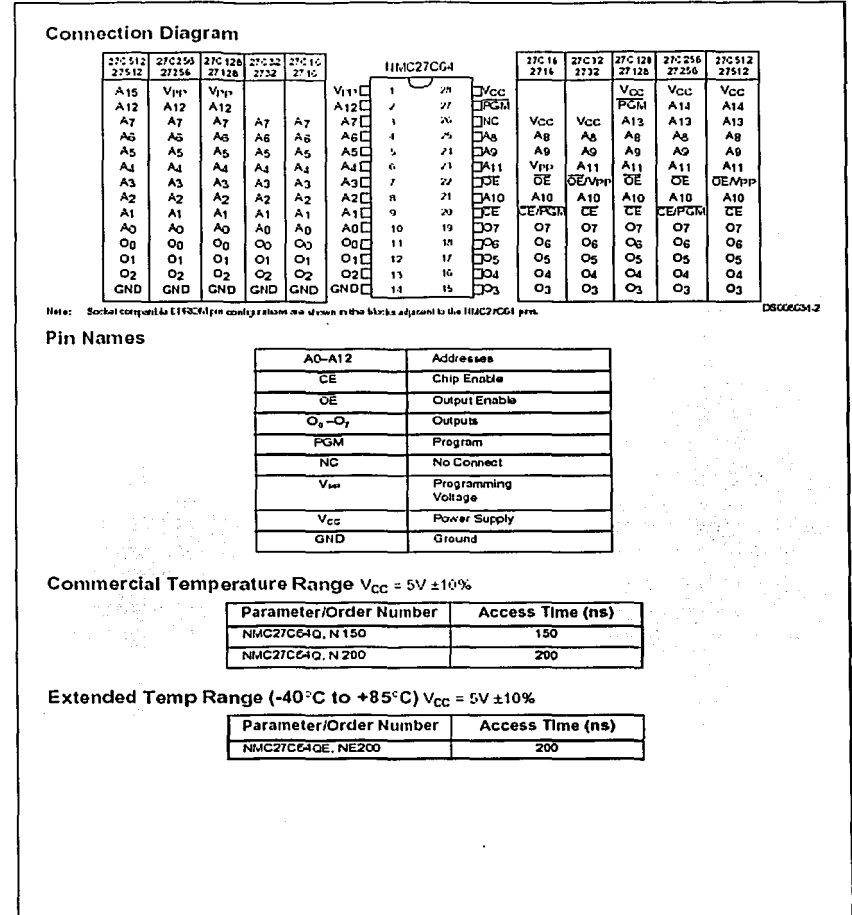

 $\overline{\phantom{a}}$ 

≡

٠

 $\hat{\rho}$  -corresponds

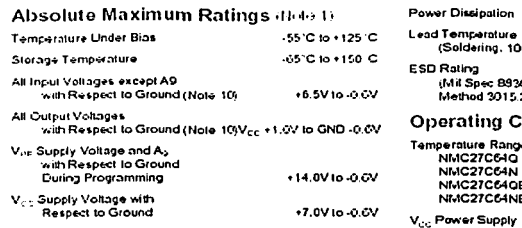

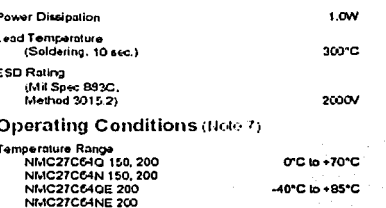

 $+5V \pm 10K$ 

# **READ OPERATION**

## DC Electrical Characteristics

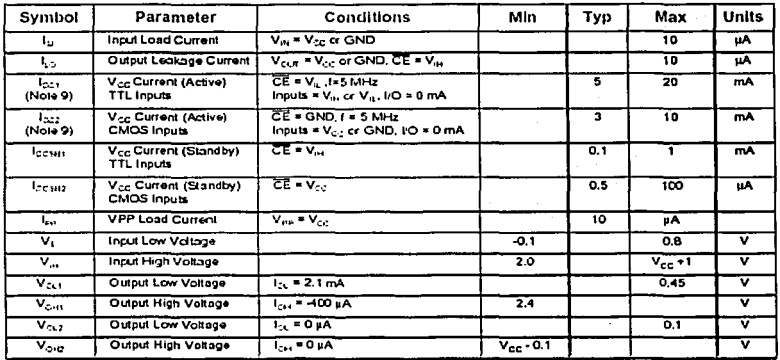

# **AC Electrical Characteristics**

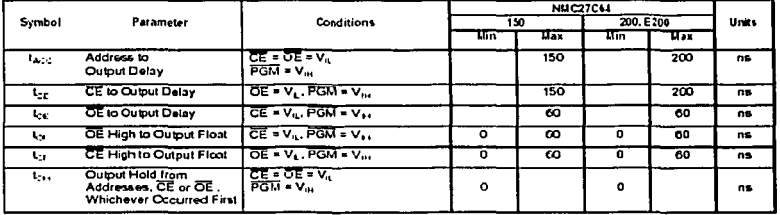

TESIS

DE ORIGE

 $105$ 

## FAIRCHILD

**SEMCONDUCTOR** M

# MM74C922 · MM74C923 16-Key Encoder . 20-Key Encoder

#### **General Description**

The MM74C922 and MM74C923 CMOS key encoders provide all the necessary logic to fully encode an array of SPST switches. The lesbored scan can be implemented by either an external dock or external capacity. These cricodars also have on thip pull-up destees which permit switches with up to 50 kO criticalstance to be used. No dicides in the switch array are needed to eliminate crips! switches. The internal debounce circuit needs only a single external capacitor and can be detected by cratting the capacitor. A Data Available output goes to a high level when a wild keyboald entry has been made. The Data Available cutput telurns to a low level when the entered key is released, even if another key is deplessed. The Data Available will return high to indicate acceptance of the new key after a normal debounce period, this hockey roll over is provided between any two switches.

An internal register remembers the fast key pressed even aller the key is released. The 3-STATE outputs provide for easy expansion and bus operation and are LPTTL compatttle.

#### **Features**

- **6** 50 kG maximum switch on resistance
- Cri or off chip clock
- Crichip low pull-up devices
- 2 key roll-over
- Keybounce elimination with single capacitor
- III Last key realster at outputs
- 3 STATE oulput LPTTL compatible
- Vide supply range: 3V to 15V
- **B** Low power consumption

## Orderina Code:

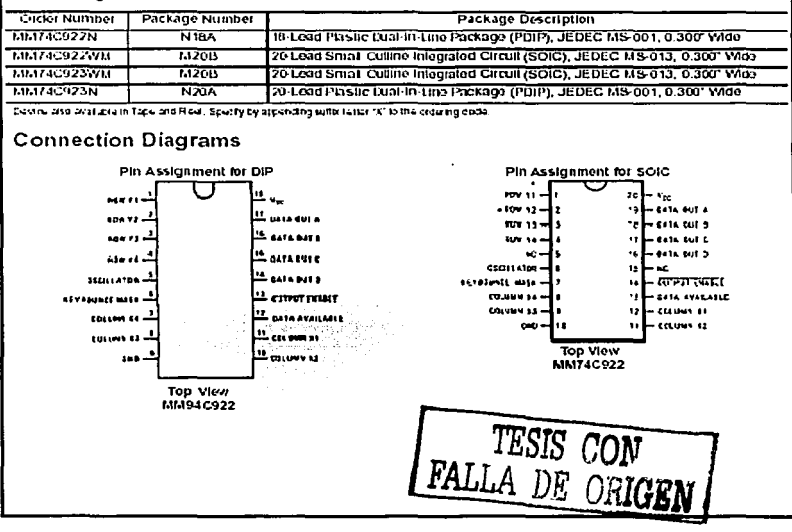

October 1987 Revised January 1999

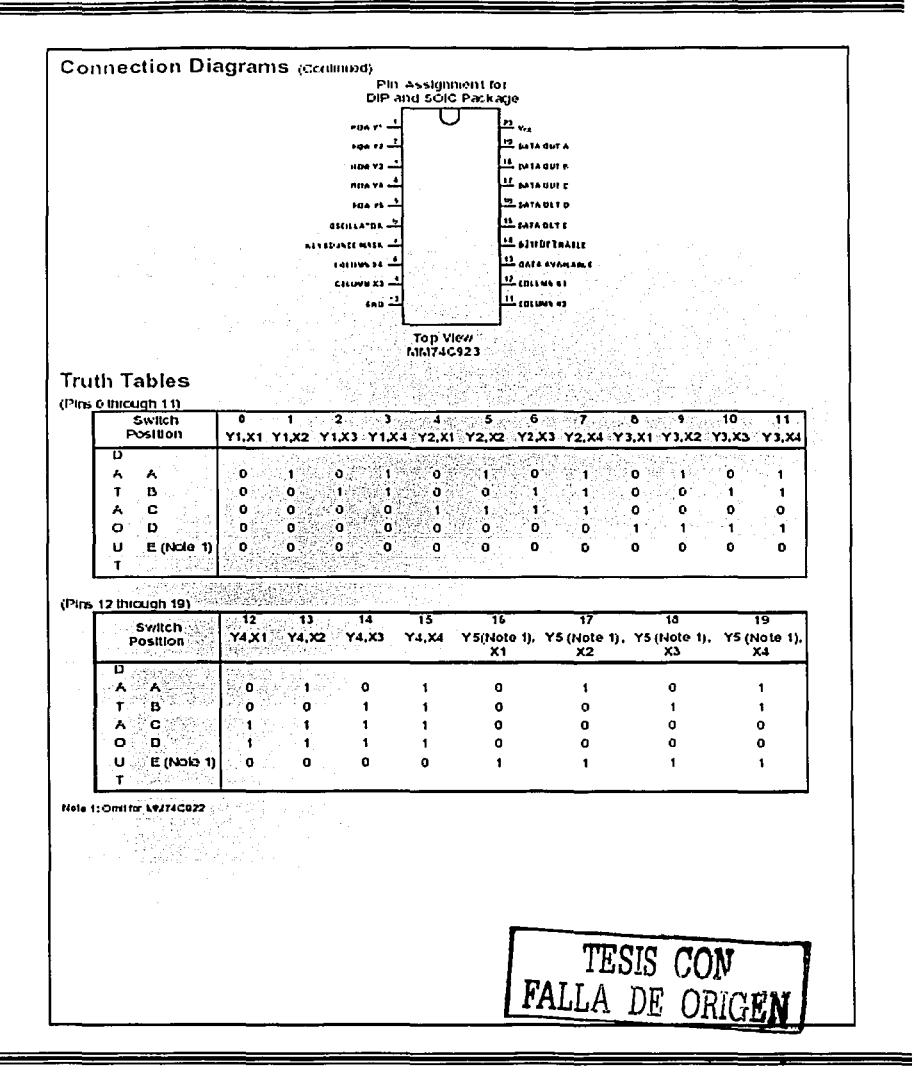

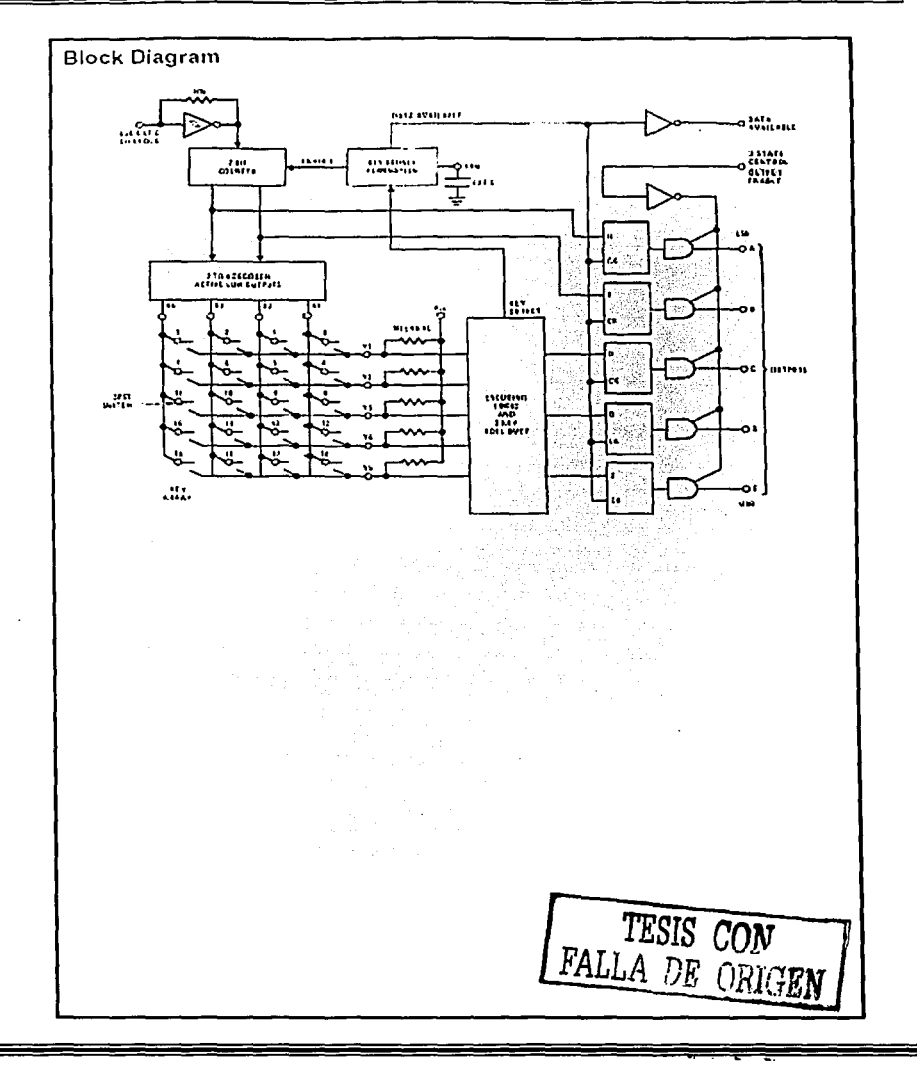

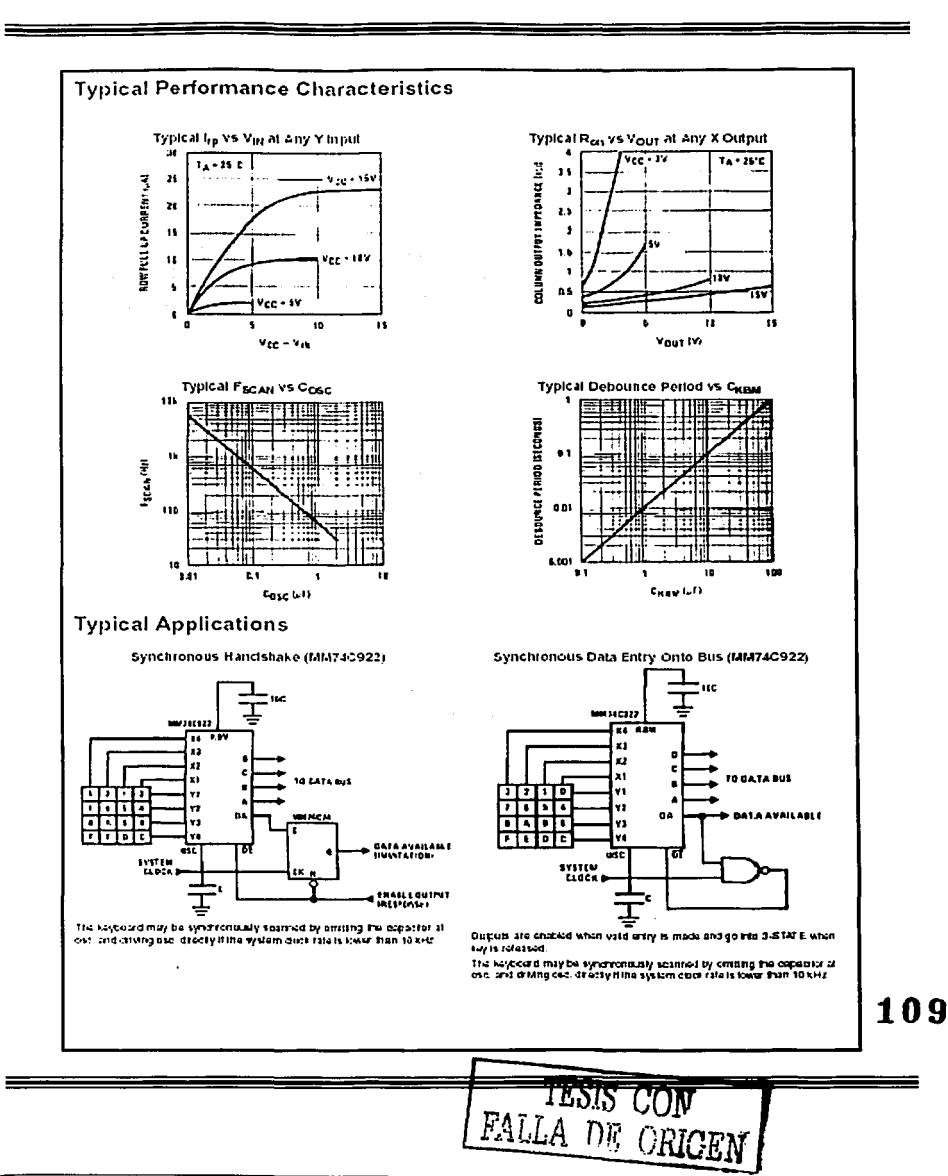

# FAIRCHILD

**SCMCONDUCTOR IM** 

**August 1986** Revised March 2000

# DM74LS74A Dual Positive-Edge-Triggered D Flip-Flops with **Preset, Clear and Complementary Outputs**

## **General Description**

This divide contains two independent positive-edge-triagared D fip-flops with complementary outputs. The Intermaker on the D input is accepted by the tip-tlops on the positive going edge of the dock pulse. The libraring<br>occurs at a voltage lavel and is not dredly related to the transition time of the rising edge of the clock. The data on the D moul may be changed while the clock is LOW or HIGH without affecting the culpuls as long as the data selip and hold limes are not violated. A low logic level on the present or clear tripuls will set or reset the outputs regardless of the logic levels of the ether frouts.

# **Ordering Code:**

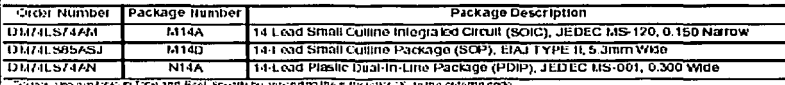

## iskate in face and Real Specify by sppending the with later 1X -to th

# **Connection Diagram**

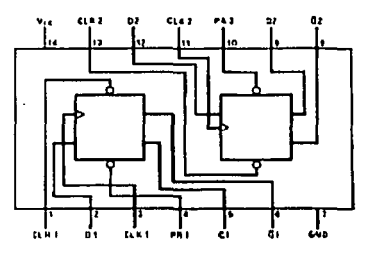

### **Function Table**

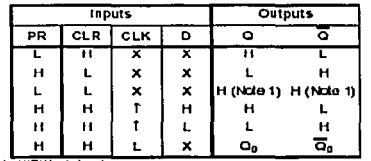

H - HIGHLagatwa X - Einer LOW or HGH Logic Lovel

L - LOW Logis Lovel<br>T - Positive-gaing Transition

Qp = The cuput legislavel of Q balone the inclusied input conditions were crisistation.

Note 1: This configuration is marialistic, that is, it will not paralst when either the preset ander dear rigula return to their madive (HIGH) level.

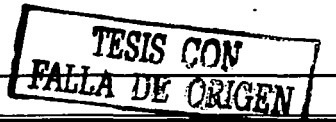

#### MOC3009 THRU MOC3012 OPTOCOUPLERS/OPTOISOLATORS

MOC30200-MOC3012...PACKAGE **ITOP VIEW** 

ANODE IT

NC.

п  $\overline{\mathbf{a}}$ 

CATHODE **12** 

SOLS024A AUGUST 1985 - REVISED APRIL 1998

**CH MAIN TERM** 

 $\mathsf{s}\mathsf{h}$  triac subti

**MAIN TERM** 

- 250 V Phototriac Driver Output
- Gallium-Arsenide-Diode Infrared Source and Optically Coupled Silicon Traic Driver (Bilateral Switch)
- UL Recognized . . . File Number E65085
- High Isolation . . . 7500 V Peak
- Output Driver Designed for 115 Vac.
- **Standard 6-Pin Plastic DIP**
- Directly Interchangeable with Motorola MOC3009, MOC3010, MOC3011, and MOC3012

typical 115 Vac(rins) applications

- Solenoid/Valve Controls
- **Lamp Ballasts**
- Interfacing Microprocessors to 115-Vac Peripherals
- Motor Controls
- **Incandescent Lamp Dimmers**

# TDo not connect this terminal NC - No internal connection logic diagram

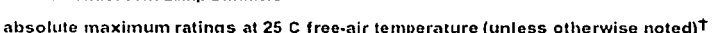

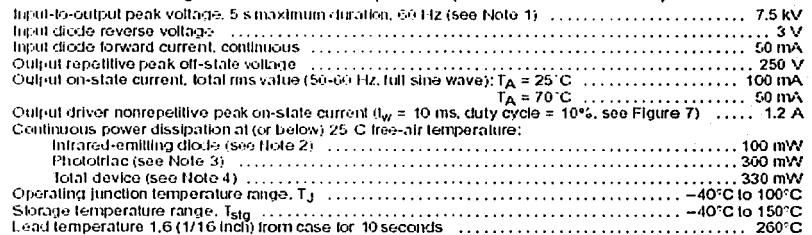

T Siresses beyond those listed under "a bsolute maximum ratings" may cause permanent damage to the device. These are stress ratings only, and functional operation of the device at these or any other conditions beyond those indicated under "recommended operating conditions" is not implied. Exposure to absolute-maximum-raled conditions for extended periods may affect device reliability.

- NOTES: 1. Input-to-output peak voltage is the internal device dielectric breakdown rating.
	- 2. Derate linearly to 100°C free-air temperature at the rate of 1.33 mW/°C.
	- 3. Derate linearly to 100°C free-air temperature at the rate of 4 mW/C.
	- 4. Derate linearly to 100°C free-air temperature at the rate of 4,4 mW/C.

**ERIFFUCTION DATA AND** an at publ servatoriana<br>Vodia 1. combe<br>Nandaz di nattat an isan<br>an isan<br>an Prode . . . . . .

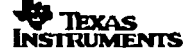

Copyright < 1998, Texas Instruments Incorporated

# MOC3009 THRU MOC3012 OPTOCOUPLERS/OPTOISOLATORS

SOES021A - ADSUST 1086 - REVISED APRE 1958

electrical characteristics at 25 C free-air temperature (unless otherwise noted)

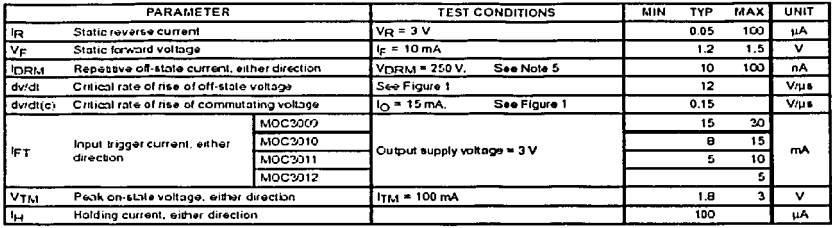

NOTE 5: Test voltage must be applied within dv/dt rating.

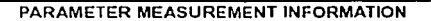

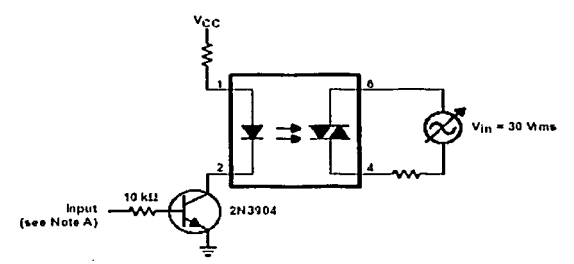

NOTE A. The critical rate of rise of off-state voltage, dy/dt, is measured with the input at 0 V. The trequency of V<sub>in</sub> is increased until the phototriac just turns on. This frequency is then used to calculate the dv/dt according to the formula;

$$
dv/dt = 2\sqrt{2}\,\pi V_{in}
$$

The critical rate of rise of commutating voltage, dv/dt(c), is measured by applying occasional 5-V pulses to the input and increasing<br>the frequency of V<sub>in</sub> until the phototriac stays on (latchee) after the input pulse ha frequency of V<sub>in</sub> is then gradually decreased until the phototriac turns off. The frequency at which turn-off occurs may then be used to calculate the dv/dt(c) according to the formula shown above.

Flaure 1, Critical Rate of Rise Test Circuit

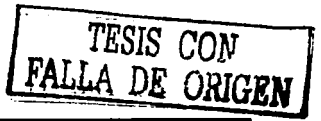

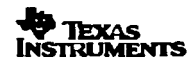

## **MOC3009 THRU MOC3012** OPTOCOUPLERS/OPTOISOLATORS

SOE S024A - AUGUST 1985 - REVISED APRIL 1998

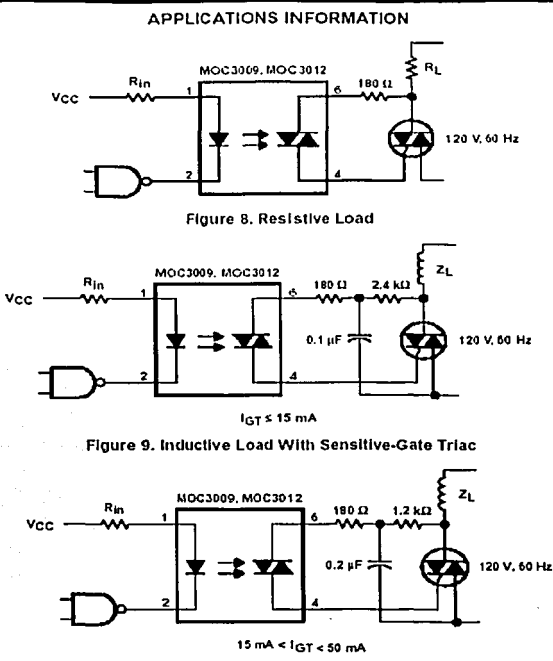

Figure 10. Inductive Load With Nonsensitive-Gate Triac

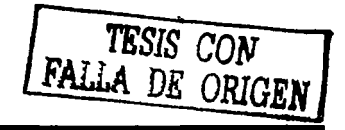

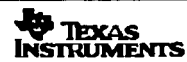

#### MOTOROLA

SEMICONDUCTOR TECHNICAL DATA

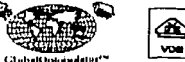

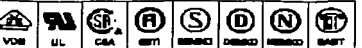

# 6-Pin DIP Optoisolators **Darlington Output**

The 4N29(A, 4N30, 4N31, 4N32(1) and 4N33(1) devices consist of a gallium arsende infrared emitting diode optically coupled to a monolithic silicon réndedarlingion datector

This series is designed for use in applications requiring high collector output currents at lower input currents.

- . Higher Sensitivity to Low Input Drive Current
- . Moots or Exceeds All JEDEC Registered Specifications
- To order devices that are tested and marked per VDE 0884 requirements, the suffix "V" must be included at end of part number. VDE 0884 is a test option.

Applications

- . Low Power Logic Circuits
- . Interfacing and coupling systems of different potentials and impedances
- · Telecommunications Equipment
- · Pertable Electronics
- · Solid State Relays

#### MAXIMUM RATINGS (TA = 25°C unless otherwise noted)

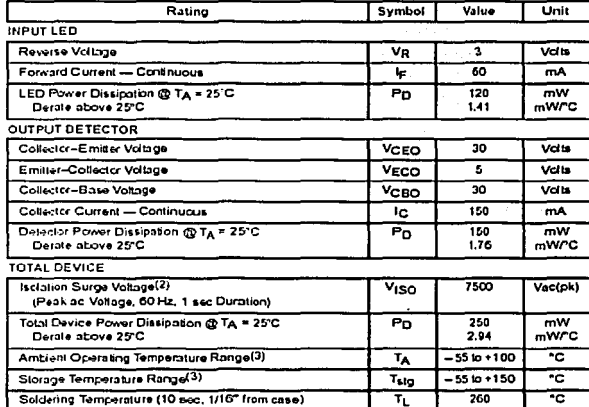

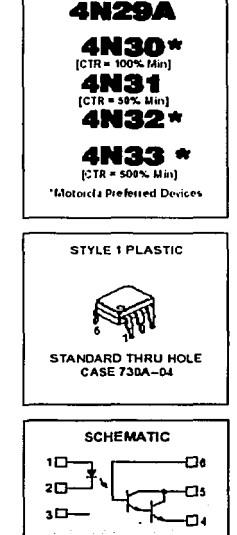

Order this document

**4N29** 

by 4N29.D

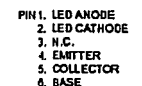

1. Difference in 4N32 and 4N33 is JEDEC Registration for VISO only. All Molarola 6-Pin devices exceed JEDEC specification and are 7500 Vac(pk). The same applies for 4N29 and 4N30.

2. Isolation surge voltage is an internal device dielectric breakdown rating. For this test, Pins 1 and 2 are common, and Pins 4, 5 and 6 are common.

3. Refer to Quality and Reliability Section in Opto Data Book for information on test conditions. Preferred devices are Molorcia recommended chances for future use and bost overall value.

GlobalOptoisolator is a trademark of Motorola, Inc.

114

MOTOROLA

REV<sub>4</sub>

s. Marrola, Inc. 1995

FAIRCHILD **BEMCONDUCTOR** 

www.fairchildsemi.com

# **LM555/NE555/SA555 Single Timer**

#### Features

- . Then Current Drive Capability (2000A)
- Adjustable Duty Cycle
- Temperature Stability of 0.005% at C
- Impediate them is to Hours
- . Jurn off Time Less Than 20See

#### Applications

- · Precision Timing
- · Pulse Generation
- Time Delay Generation
- Sequential Timing

## Description

The LM555/NE555/SA555 is a highly stable controller couple of producing accurate timing pulses. With a<br>transaction of producing accurate timing pulses. With a extemal resistor and one capacitor. With an astable operation, the frequency and duty cycle are accurately controlled by two external resistors, and one capacitor.

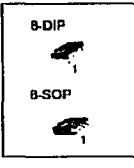

## Internal Block Diagram

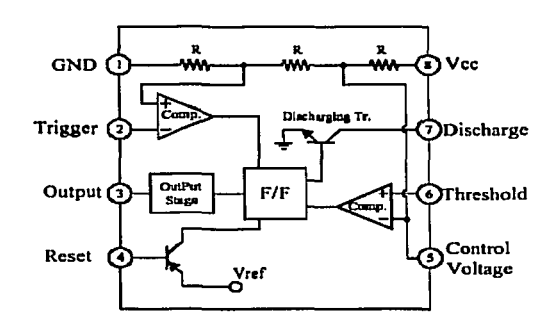

 $FA$ 

 $\boldsymbol{F}$ 

IGFN

LM555/NE655/SA555

# **Electrical Characteristics**

(1g = 25 C. Vcc = 5 ~ 15V, unless etherwise specified)

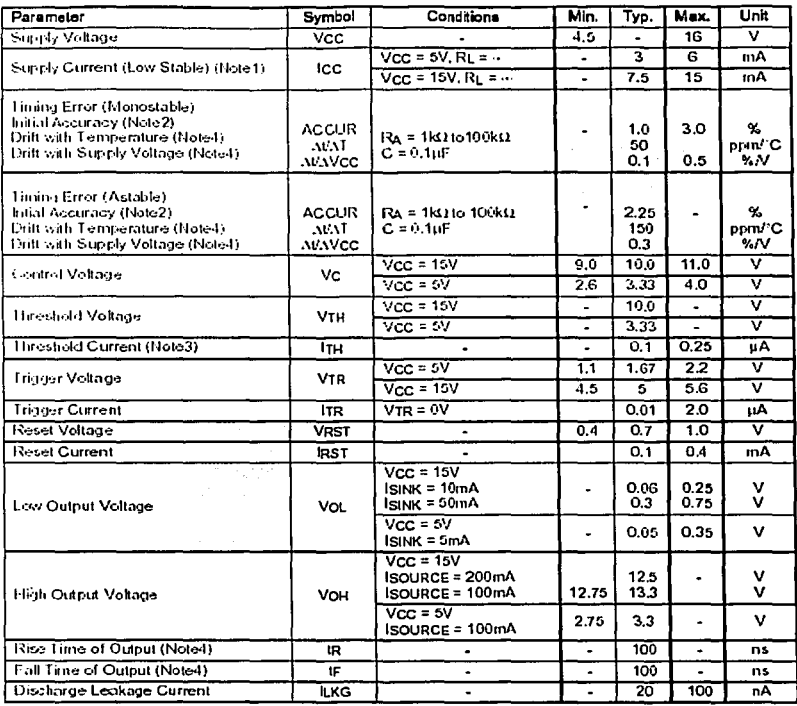

Notes:

1. When the output is high, the supply current is typically 1 mA less than at Vcc = 5V.

2. Tested at Vcc = 5.0V and Vcc = 15V.

3. This will determine the maximum value of  $RA + RB$  for 15V operation, the max. total  $R = 20M\Omega$ , and for 5V operation, the max. total  $R = 6.7M\Omega$ .

TESIS CON FALLA DE ORIGEN

4. These parameters, although guaranteed, are not 100% tasted in production.

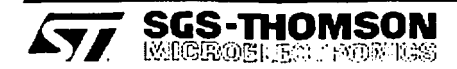

# **TL081 TL081A - TL081B**

**GENERAL PURPOSE** SINGLE J-FET OPERATIONAL AMPLIFIERS

- LOW POWER CONSUMPTION
- WIDE COMMON-MODE (UP TO Vec') AND DIFFERENTIAL VOLTAGE RANGE
- LOW INPUT BIAS AND OFFSET CURRENT
- OUTEUT SHORT-CIRCUIT PROTECTION
- HIGH INPUT IMPEDANCE J-FET INPUT ST 4GE
- . INTERNAL FREQUENCY COMPENSATION
- LATCH UP FREE OPERATION
- HIGH SLEW RATE: 16V/us (typ)

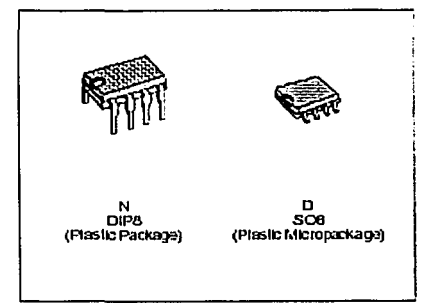

#### **DESCRIPTION**

The TLCG1. TL081A and TL081B are high speed J-FET inputsingle operational amplifiers incorporating well matched, high voltage J-FET and bipolar transistors in a monofithic integrated circuit.

The device sfeature high slew rates, law input bias and offsetcurrents, and low offset voltage temperature meffinient

#### **ORDER CODES**

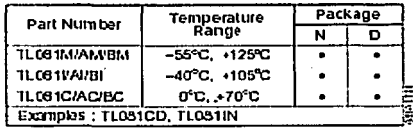

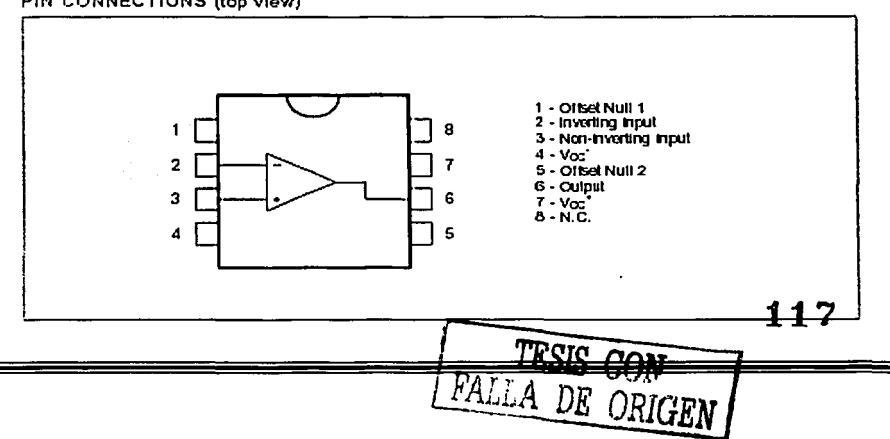

# PIN CONNECTIONS (top view)

## TL081 - TL081A - TL081B

#### **SCHEMATIC DIAGRAM**

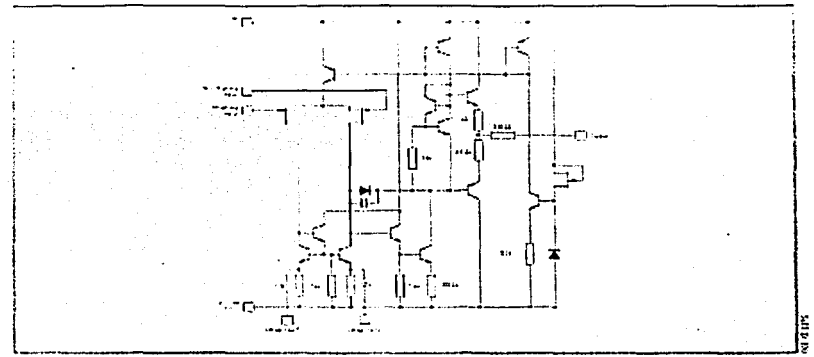

#### INPUT OFFSET VOLTAGE NULL CIRCUITS

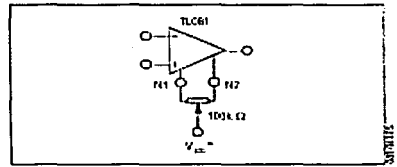

#### ABSOLUTE MAXIMUM RATINGS

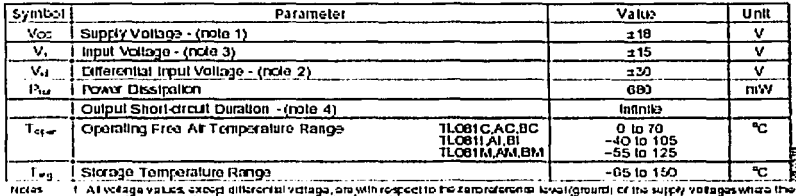

FA

The magnitude of the state of the control of the control of the state of the state of the state of the state of the state of the state of the state of the state of the state of the state of the state of the state of the st

TRIC

DF

ORI

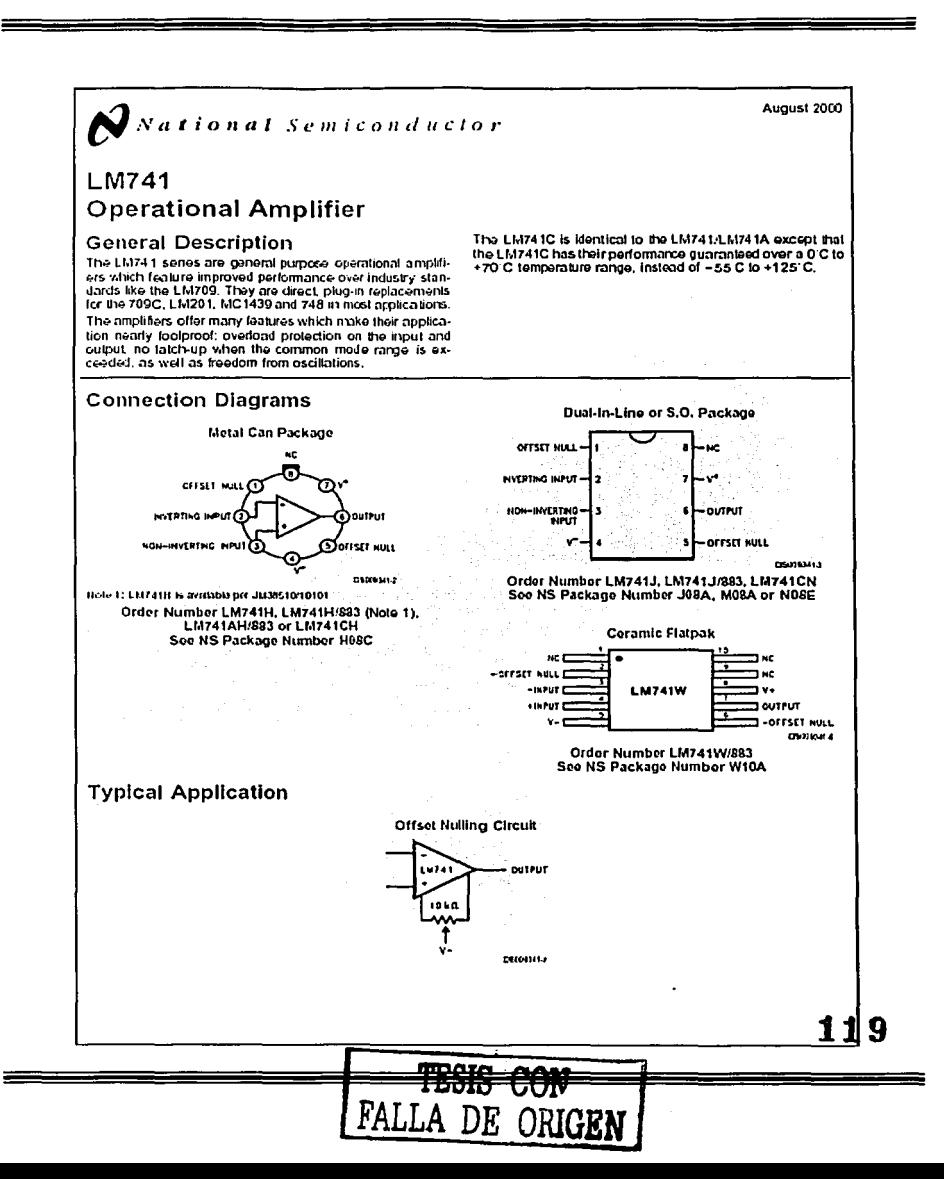

#### Absolute Maximum Ratings (Note 2)

If Military/Aerospace specified devices are required, please contact the National Semiconductor Sales Office/<br>Distributors for availability and specifications. (Note 7)

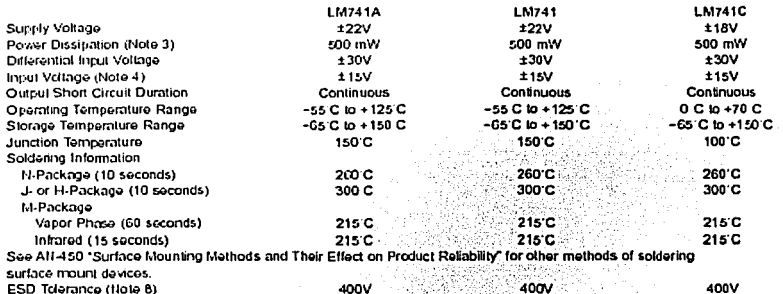

# ESD Telerance (Note 8)<br>
Electrical Characteristics (Note 5)

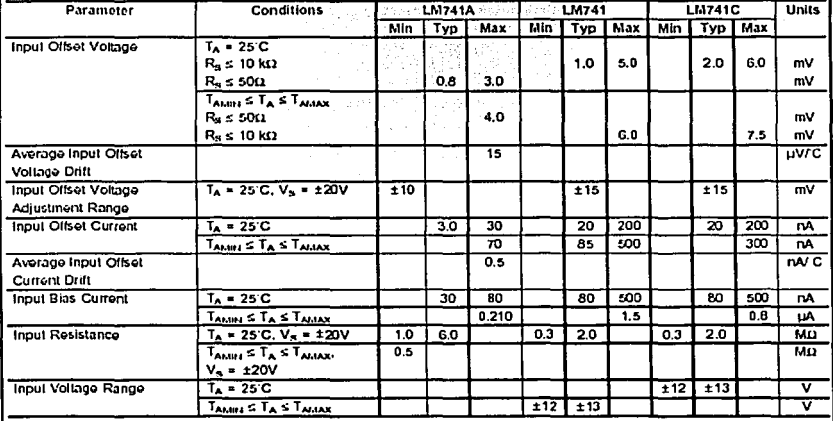

DE ORIGEN

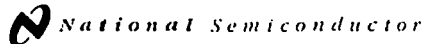

# LM111/LM211/LM311 **Voltage Comparator**

#### 1.0 General Description

The LM111, LM211 and LM311 are voltage comparators that have input currents nearly a thousand times lower than devices like the LM106 or LM710. They are also designed to operate over a wider range of supply voltages: from standard ±15V cp amp supplies down to the single 5V supply used for TC logic. Their output is compatible with RTL, DTL and TTL as well as MOS circuits. Further, they can drive lamps or relays, switching voltages up to 50V at currents as high as 50 mA

Both the inputs and the outputs of the LM111, LM211 or the LM311 can be isolated from system ground, and the output can drive loads referred to ground, the positive supply or the negative supply. Offset balancing and stribe capability are provided and outputs can be wire OR'ed. Although slower than the LM10G and LM710 (200 rs response time ys 40 ns). the devices are also much less prone to spurious oscillations. The LM111 has the same pin configuration as the LM106 and LM710.

The LM211 is identical to the LM111, except that its performance is specified over a -25 °C to +85 °C temperature range instead of -55 C to +125 C. The LM311 has a temperature range of 0 C to +70 C.

#### 2.0 Features

- . Operates from single 5V supply
- · Input current: 150 nA max, over temperature
- Offset current: 20 nA max, over temperature
- Differential input voltage range; ±30V
- Power consumption: 135 mW at ±15V

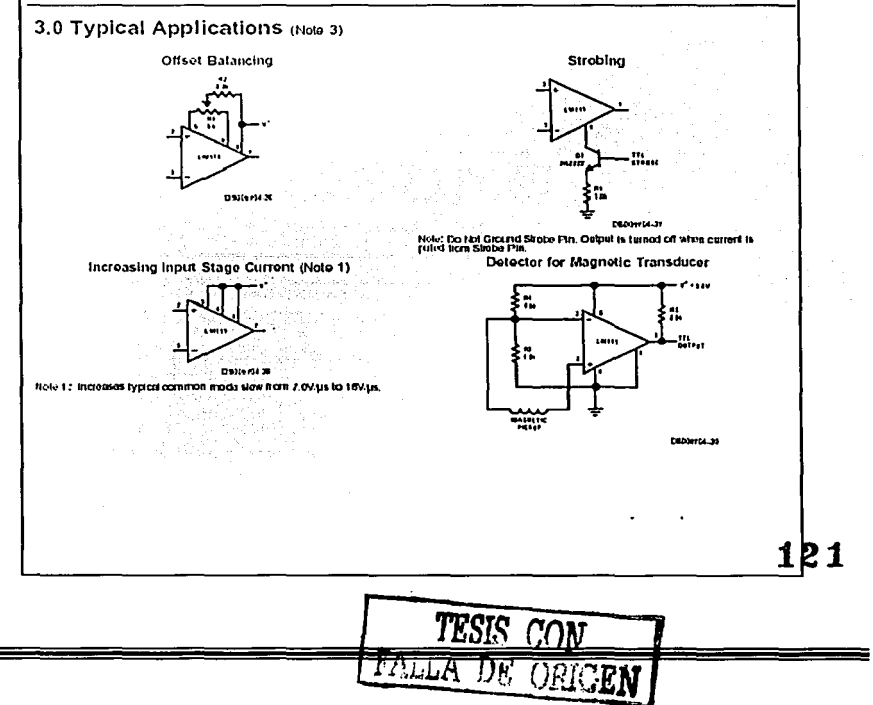

January 2001

#### 5.0 Absolute Maximum Ratings for the LM311 moto 12)

If Military Aerospace, specified, devices, are required,<br>please contact the National Semiconductor Sales Office/ Distributors for availability and specifications.

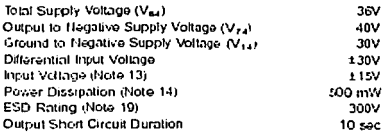

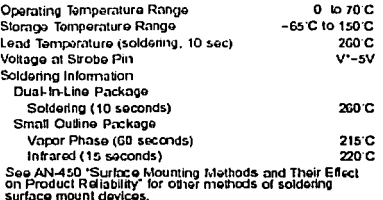

#### Electrical Characteristics (Note 15) for the LM311

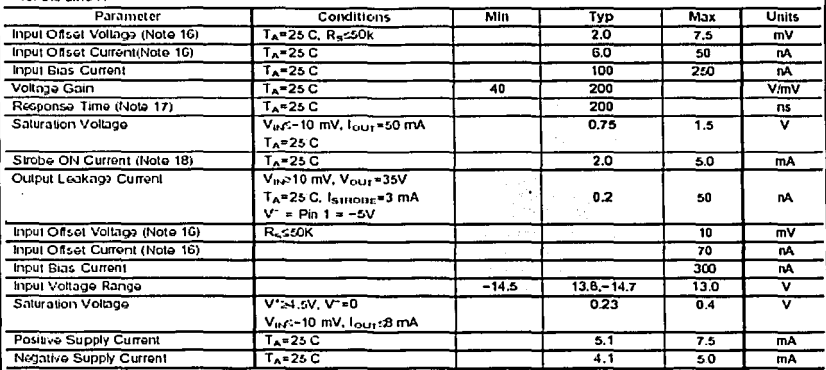

Hote 12: "Absolde Maximuni Ratings indento limits beyond which damago to the dovice may occur. Operating Ratings indicate conditions for which the dovice is land until, but do not quarantee specific performance and s."

Note 11: This hiling applies for ±15V supples. The positive figures entity are five above the negative supply. The negative tepid votinge limit is equit to the negative surply voltage or 20V below the positive surply, whichaves is keen

liste 14: The mathem jund on imperators of the LM111 is 110°C. For operatory at devalod forefactions devices in the H03 published and benefict broad<br>on a thermal resistments if the CAN, jundiers to ambient, or 20 CAN, junc ancount

Hote 15; Those spacificalions apply for V<sub>S</sub>±±15V and Fin 1 of ground, and 0 C < 1<sub>A</sub> < +70 C, unixes chanstes spacificd. The cited voltage, other with and<br>bias current specifications apply to any supply voltage form a si

Hote 16: The othol voltages and onset currents given are maditum values required to chee the output within a volt of either supply with 1 mA bad. Thus, these parameters define an error band and lake trio account the worst case effects of voltage gain and Rs.

Note 17: The response time specified uses definitions in for a 100 mM and slep with 5 mM overdrive.

lleie 18: This spacification geasthe range of current witch must be cham from the since pin to ensure the culpul is properly distiled. Do not short the sincle<br>plit to ground, I should be current daven at 3 to 5 mA.

Hote 19: Human body model, 1.5 KB is senos with 100 pF.

722

 $\cdot$ 

# FAIRCHILD **SERVEONO ICTOR**N

0921 ktruA Revised Anti 2000

# **DM74LS123 Dual Retriggerable One-Shot** with Clear and Complementary Outputs

## **General Description**

The DLI74LS123 Is a dual relrigeratio incriditable multivitrator capable of ganeraling culture pulses from a few mino seconds to extremely tong duration up to 100% daty exite. Each device has three inputs permitting the choice of citiva teading edge or trailing edge inggoring. Pin (A) is an active-LOW transition trigger input and print (b) is an active-TIFSH transition trigger tribut. The clear (CLR) tribut termimiles the culput pulse at a piedelemined time intependetil of the finiting components. The clear final also serves as a trigger input when it is pulsed with a low-level pulse transition ("u"). To colain the test trouble free operation. from this dovice ploase lead the coeraling rules as well as the Fritefilld Semiconductor one-shot application riotes catefully and observe recommendations.

## **Features**

- DC triggered trom active-HIGH transition or active-LOW transition inputs
- U Reintgerable to 100% duty cycle
- Compensated for V<sub>oc</sub> and lemporature variations
- Il Triggerable ficni CLEAR Input
- DIL. TTL compatible
- I input clarrip diodas

# **Ordering Code:**

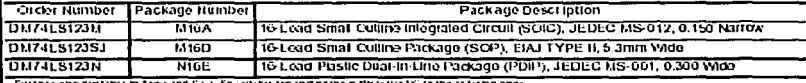

s face and Row. Specify by appointing the suits letter "X" to the ordering code

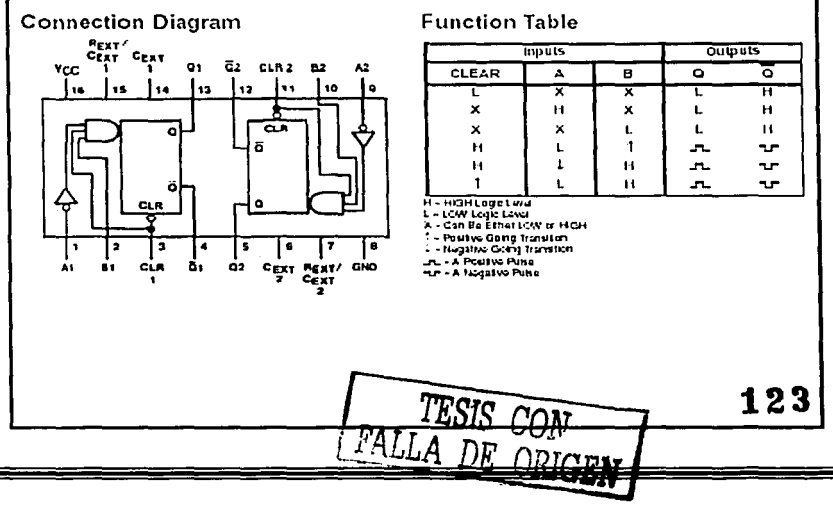

#### **Functional Description**

the taste onlad pulse width is determined by selection of an external resistor  $(R_X)$  and expander  $(C_X)$ . Once the geled, the basic pulse width may be extended by retriggerthe the galed active-LOW transmen or active-HIGH. fransition tripuls or be reduced by use of the active-LOW or

#### **Operating Rules**

- 1. An external resistor  $(B_X)$  and an external capacitor  $(C_X)$ are required for proper operation. The value of Cy may vary trom 0 to any necessary value. For small linie constants high grade nitra, glass, polytrcoylene, polymitertale, o polysiyiene malerial expanders may be used. For large lime constarts use fantaum or special aluminim capacticrs. If the fining capactions have Existinges approachtig 100 ftA or it stray capacitance. from either femanal to ground is greater than 50 pl. the liming equalibris may not represent the pulse width the destee generales.
- , When an electrolytic capacitor is used for Cy a switching diade is often required for standard 11L one shots to prevent high triverse teakage current. This systeming dicide is not needed for the DM74LS123 crie-shot and sticuld not be used. In general the use of the switching dicide is not recommended with retriggerable operation. l'uritermore, il a polarized fining copacifor is used on the DM741.5123 the negative terminal of the capacitor should be connected to the "C<sub>EXT</sub>" pin of the dovice (Гідио 1).

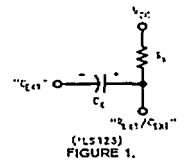

3. For  $C_X > 1000$  pF tro output pulse width  $\langle I_W \rangle$  is defined as follows:

 $I_W = KR_X G_X$ 

- where [Rg is in KO]
	- $[C<sub>X</sub>$  is in pF]
		- (i<sub>N</sub> is in ns)
		- $K = 0.37$
- 4. The indifficative factor K is plotted as a function of  $\mathbf{C}_\mathbf{X}$ telow for design considerations:

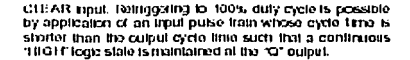

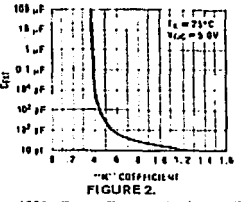

For  $C_x < 1000$  pF see Figure 3 tor by vs.  $C_x$  family curves with Rx as a parameter:

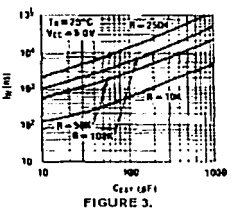

В. To obtain variable pulse widths by remote bimming, the following drouit is recommended:

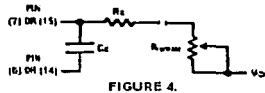

"Risses" should be as close to the dovice pin as possible.

7. The retriggerable pulse width is calculated as shown below.

 $T = I_{\rm W} + I_{\rm PLH} = K \times R_{\rm X} \times C_{\rm X} + I_{\rm PLH}$ 

The retriggered pulse width is equal to the pulse width plus a delay time period (Figure 5).

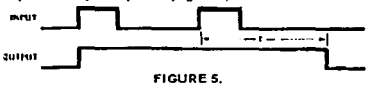

# Absolute Maximum Ratings(Note 1)

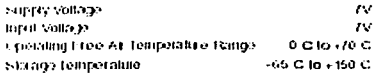

Role, the Stavius Museum Range, we make suice beyond white the straight measure than the parameter of the development of the field of the second attempt of the straight of the straight of the field of the distribution of The Hammanded Oberaing Conditions, 1924; will parent the curvatures Tot actual device cost after

125

# **Recommended Operating Conditions**

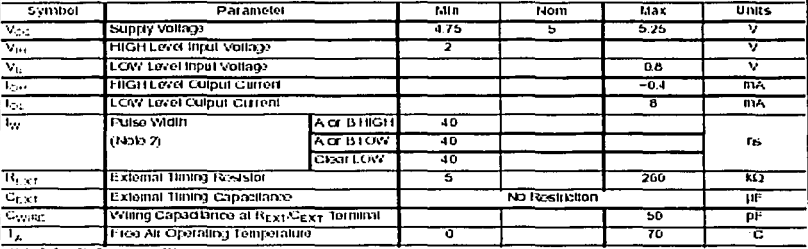

Note 2: 1 25 C and Victor W

# **Electrical Characteristics**

determined assimpts aparating the extraportion for each pulleries focker and even four

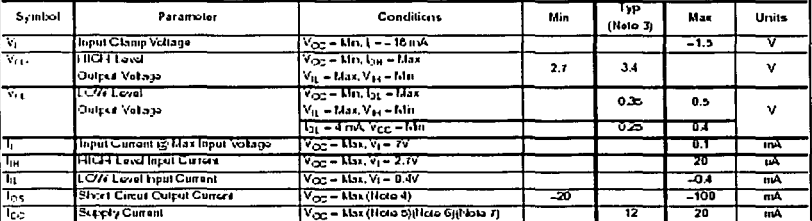

Note 3: All writes are at  $V_{CC} = 57.7_A = 26$  G.

Note 4: featmers than one cuput should be shotted at a time, and the duration should not axised one second.

Note 5: Quesocni lee is measured (after clearing) with 2.4V applied to all clear and A inputs, B inputs (Sounded, all sulputs OPEN Cost = 0.02 pF;  $2542H_{2,4,7} + 25442$ 

Note 6: Up is measured in the thight ad signal with 2.4V applied to at clear and Bitrous, A impuls grounded, all outputs OPEN. Cree - 0.02 gF.  $450 - 71.43 - 25.02$ 

Note 7: With all outputs OPEN and 4.5V oppled to all data and deal tiputs, U.c is measured after a momentary ground, then 4.5V is applied to the circk.

 $FA$ i

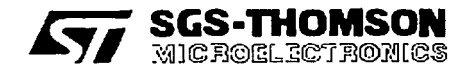

# 2N2905 2N2907

# GENERAL PURPOSE AMPLIFIERS AND SWITCHES

#### **DESCRIPTION**

The 2N2905 and 2N2907 are silicon planar<br>epitaxial PNP transistors in Jedec TO-39 (for 2N2995) and in Jedec TO-18 (for 2N2907) metal case. They are designed for high speed saturated switching and general purpose application.

2N2905 approved to CECC 50002-102,<br>2N2907 approved to CECC 50002-103 available on request.

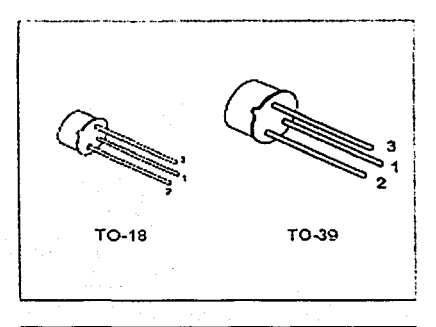

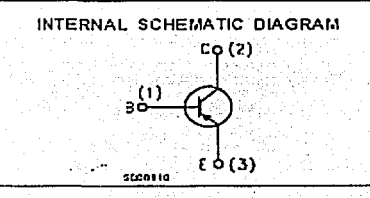

#### ABSOLUTE MAXIMUM RATINGS

 $=$ 

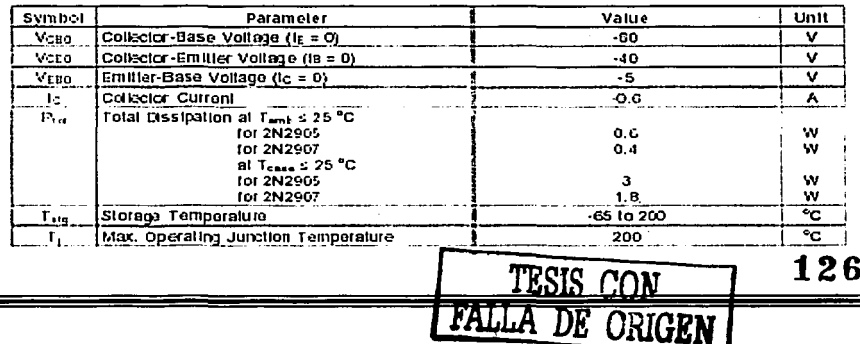

# 2N2905/2N2907

#### THERMAL DATA

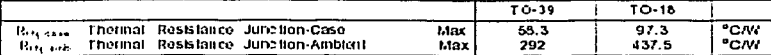

# ELECTRICAL CHARACTERISTICS (Tessa = 25 °C unless otherwise specified)

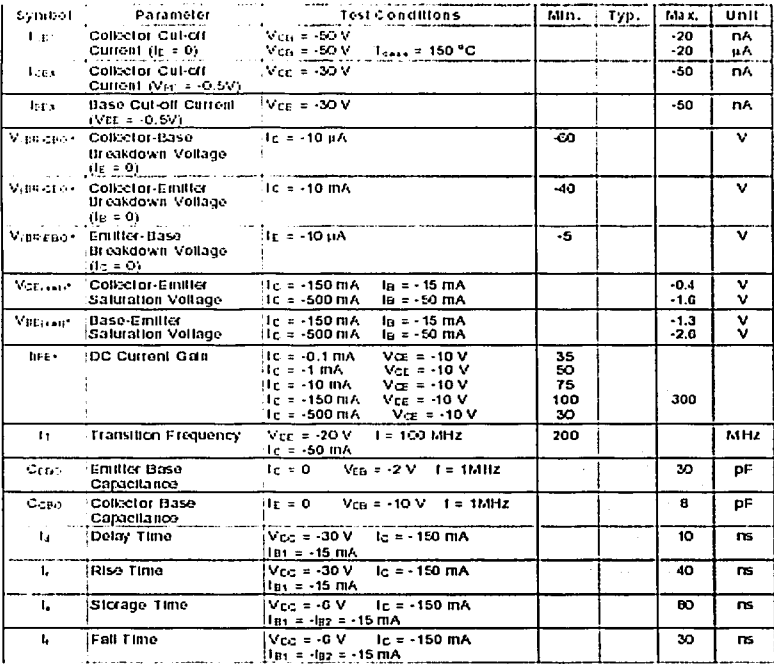

SES-THOMMONI

47

. Puesa Pues direton = 300 us, dity eyers 1 %

TESIS CON

 $2.5$ 

# **APÉNDICE B**

# **DIAGRAMAS ELECTRÓNICOS**

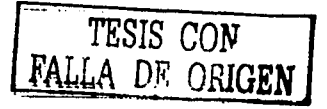

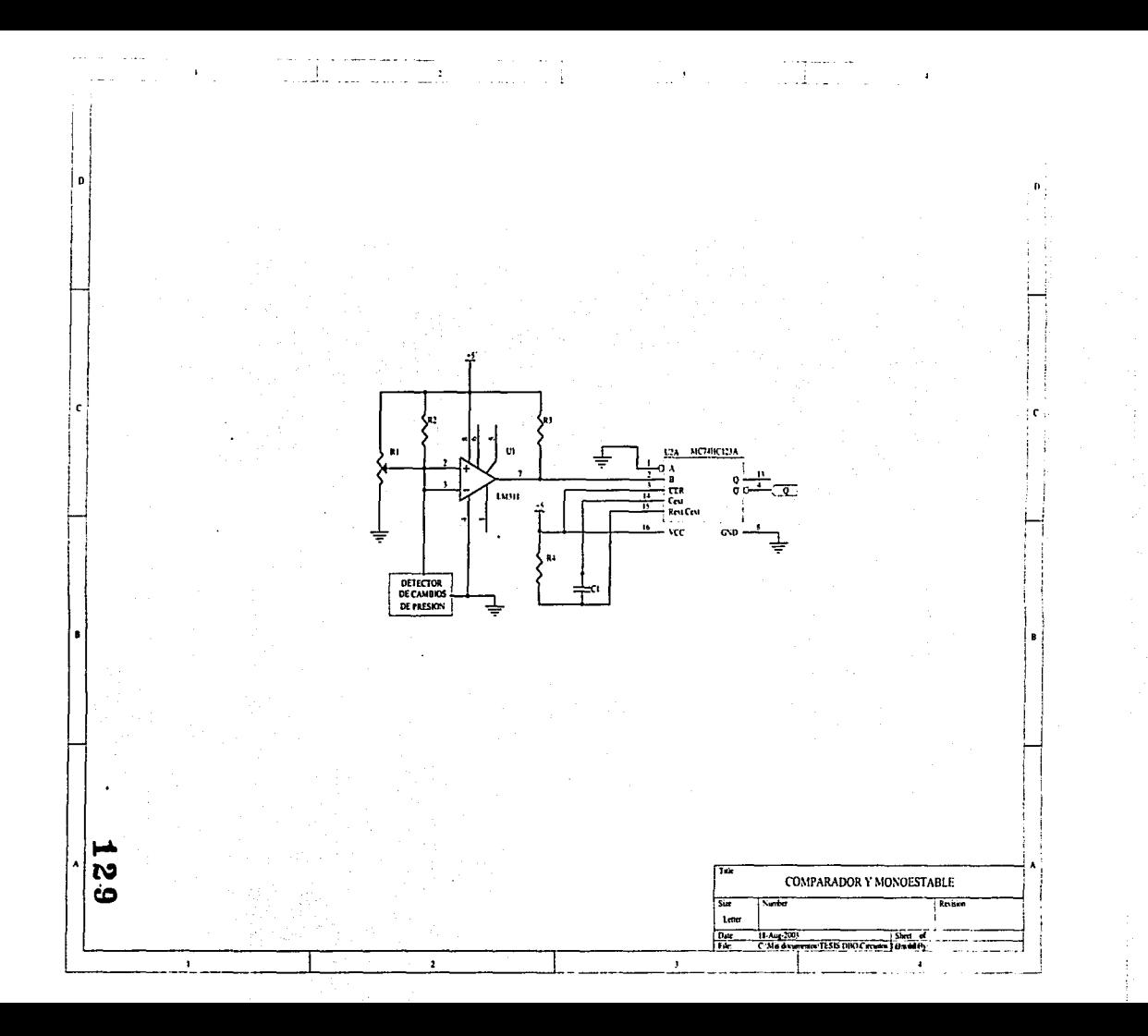

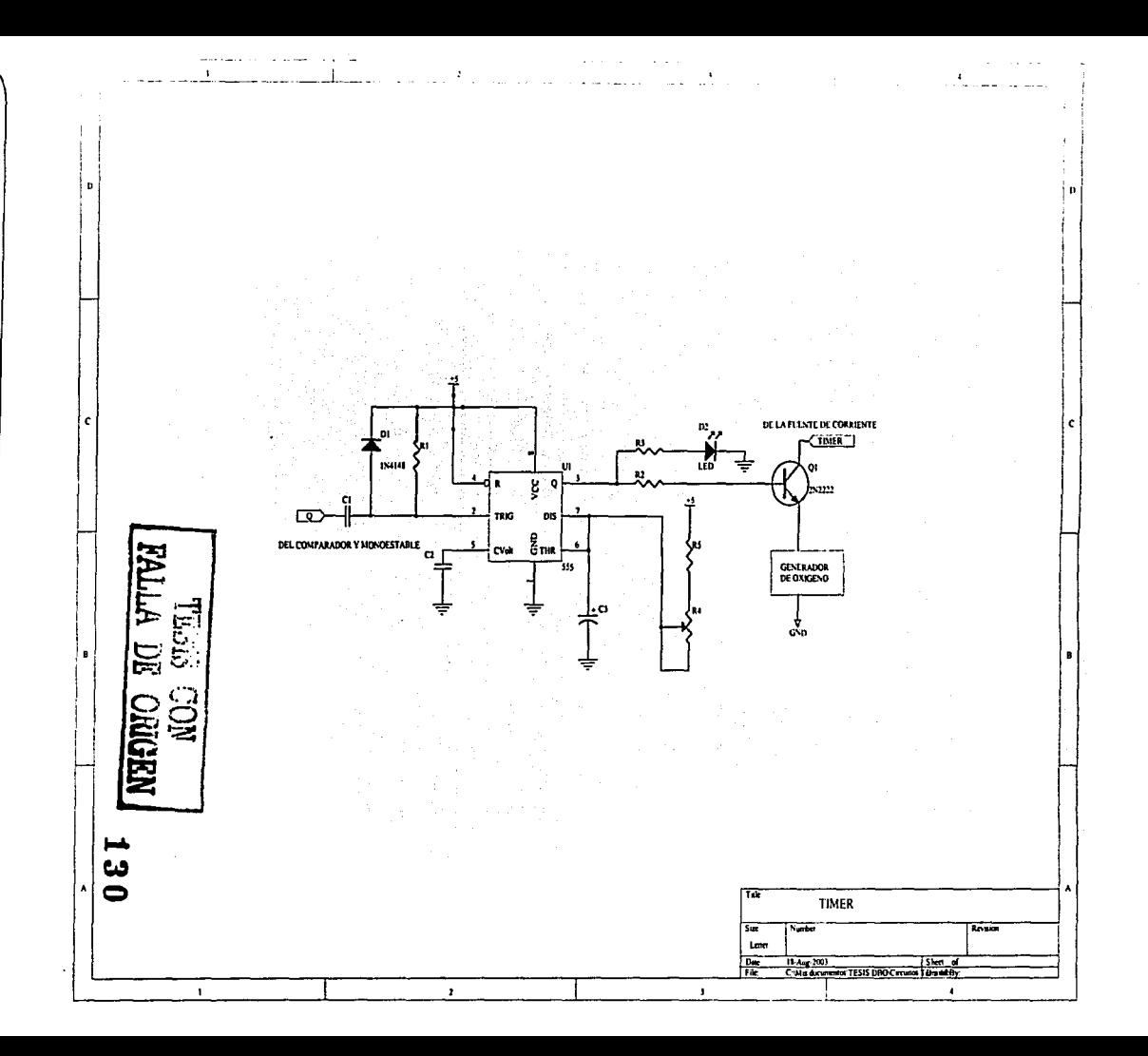

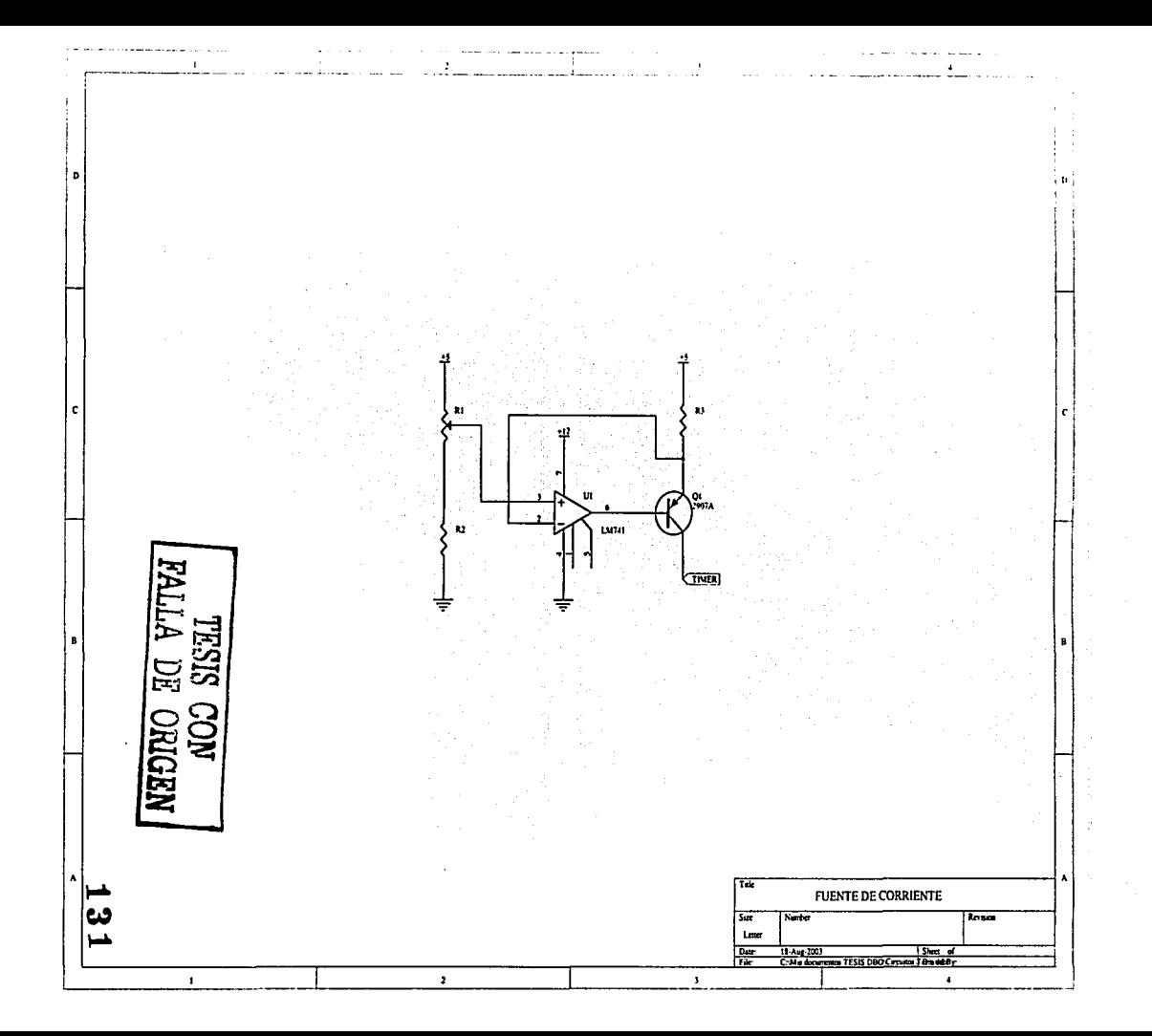

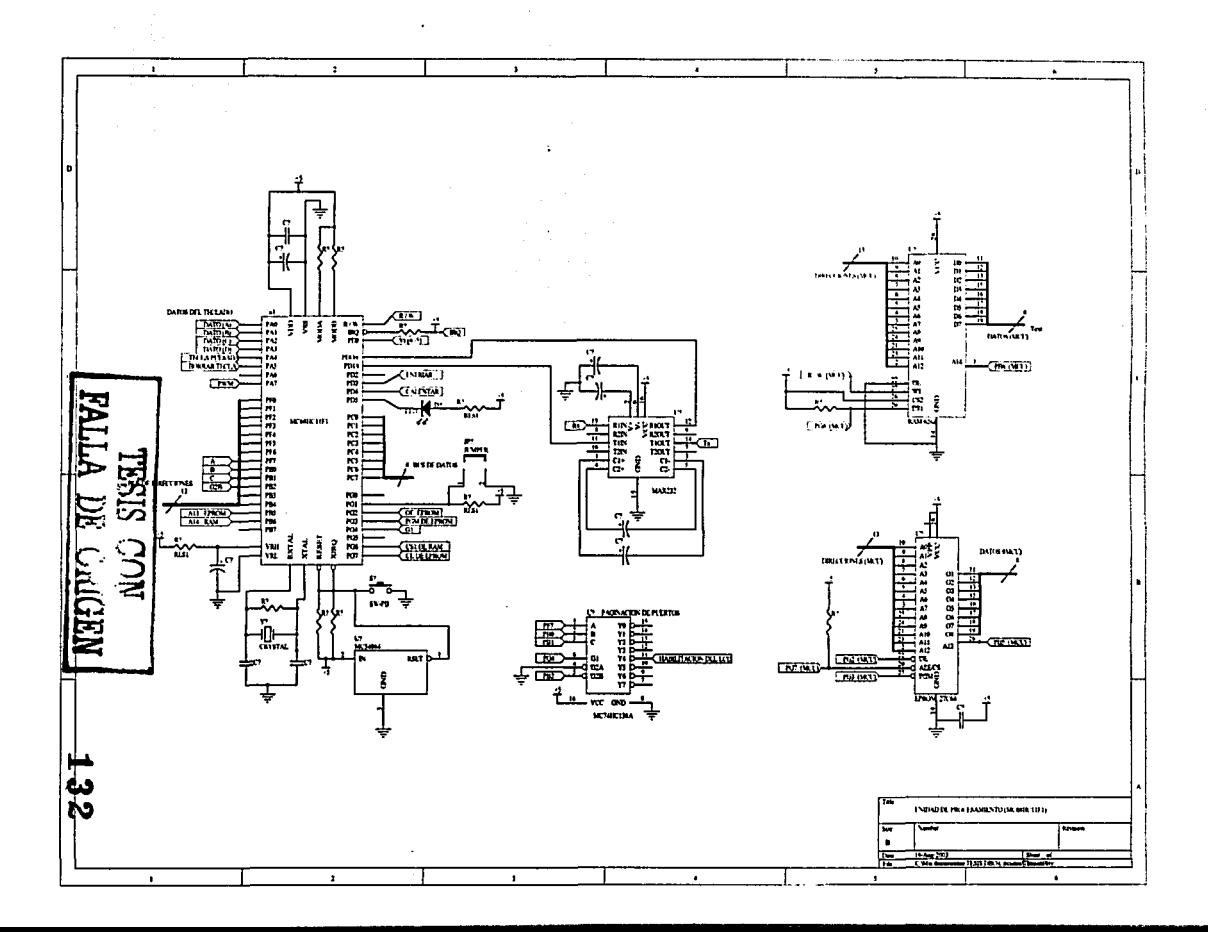

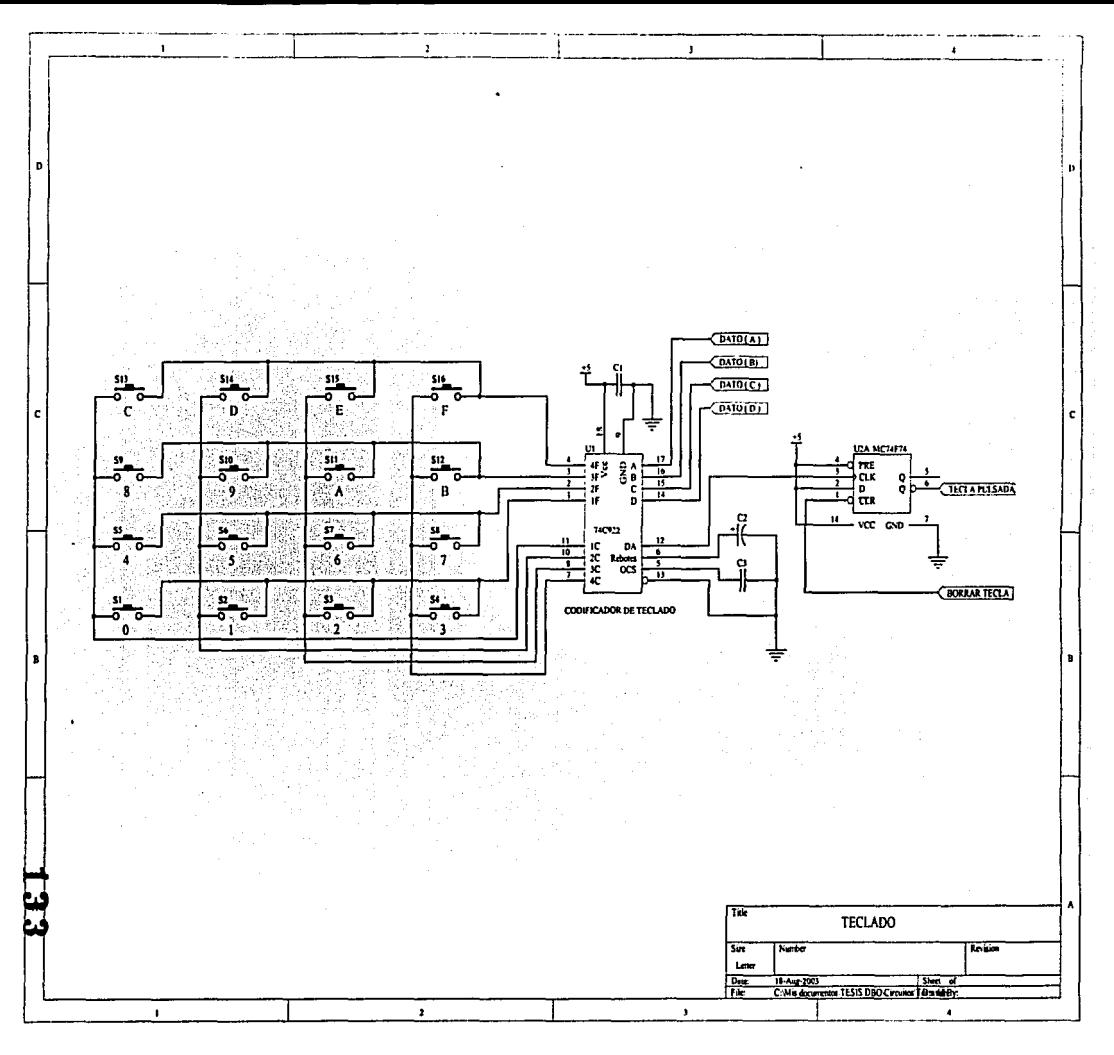

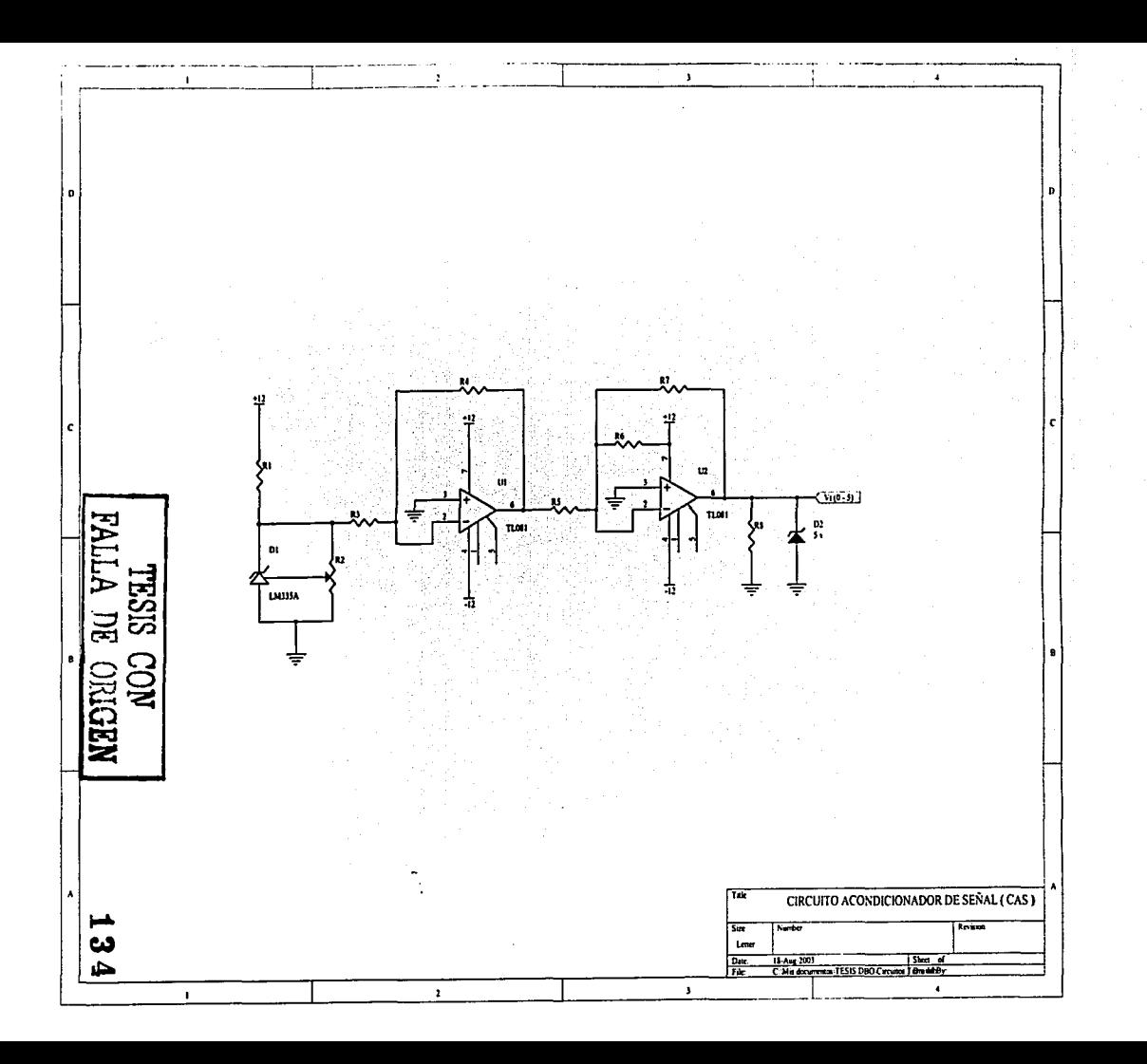

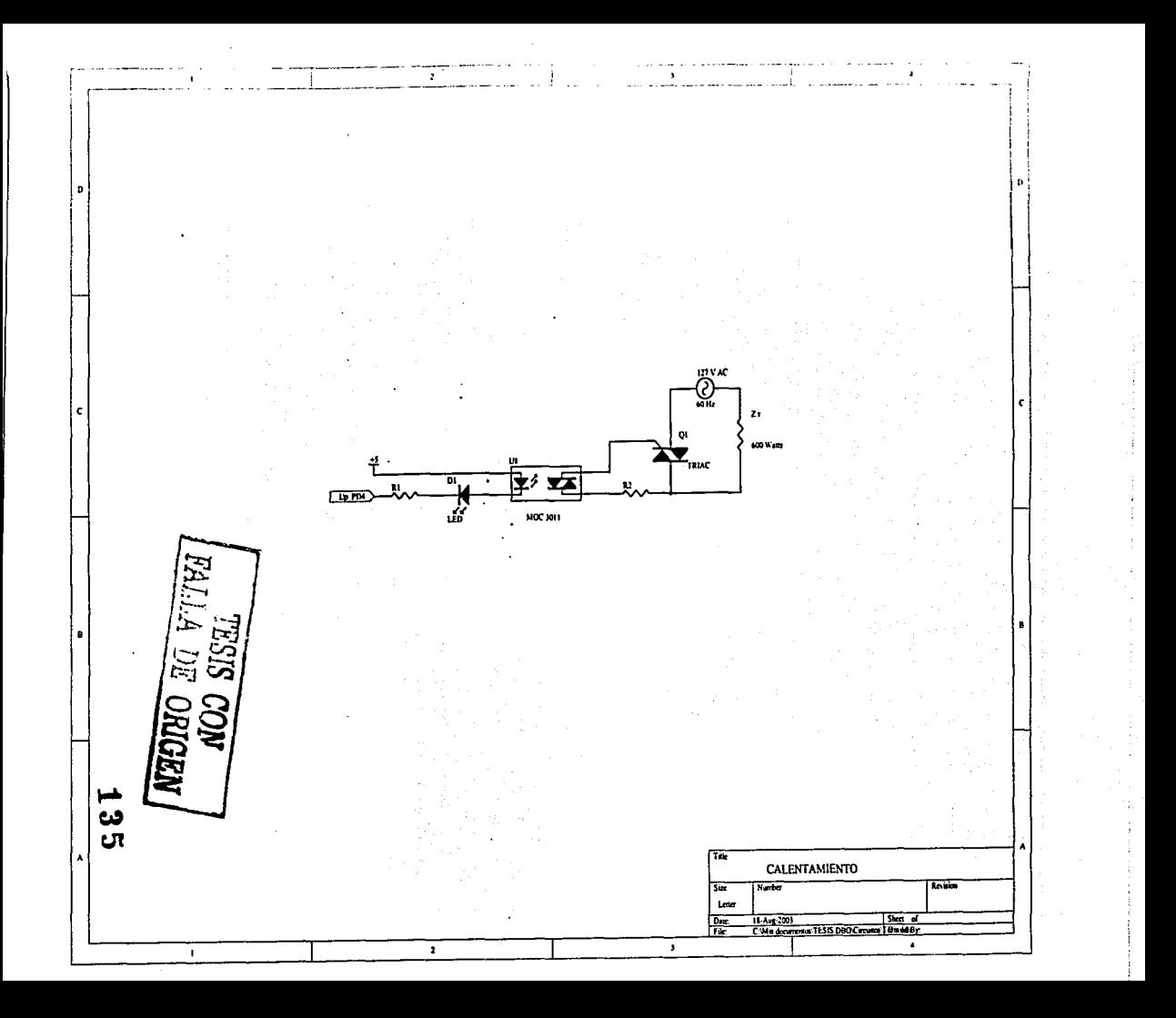

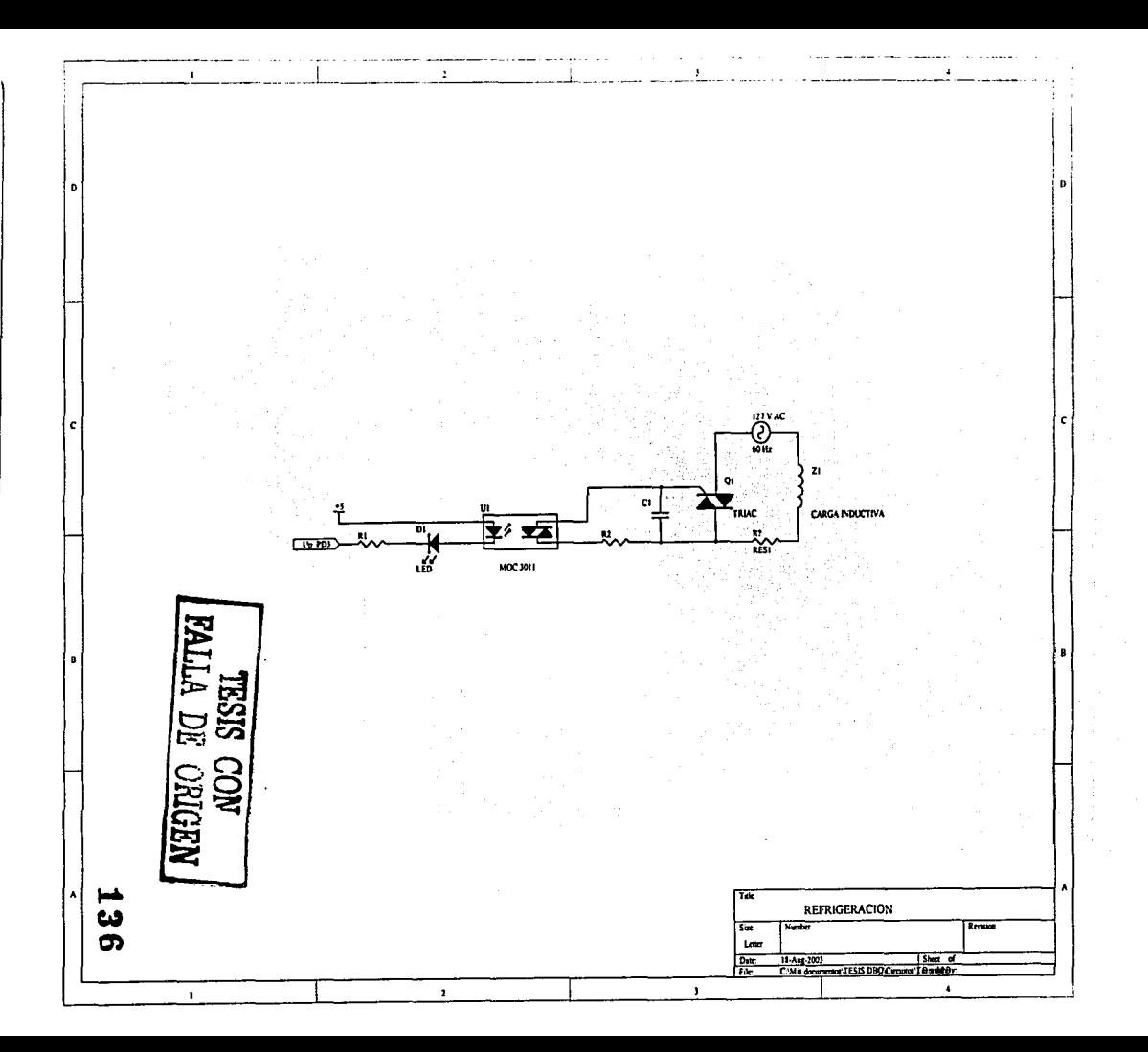
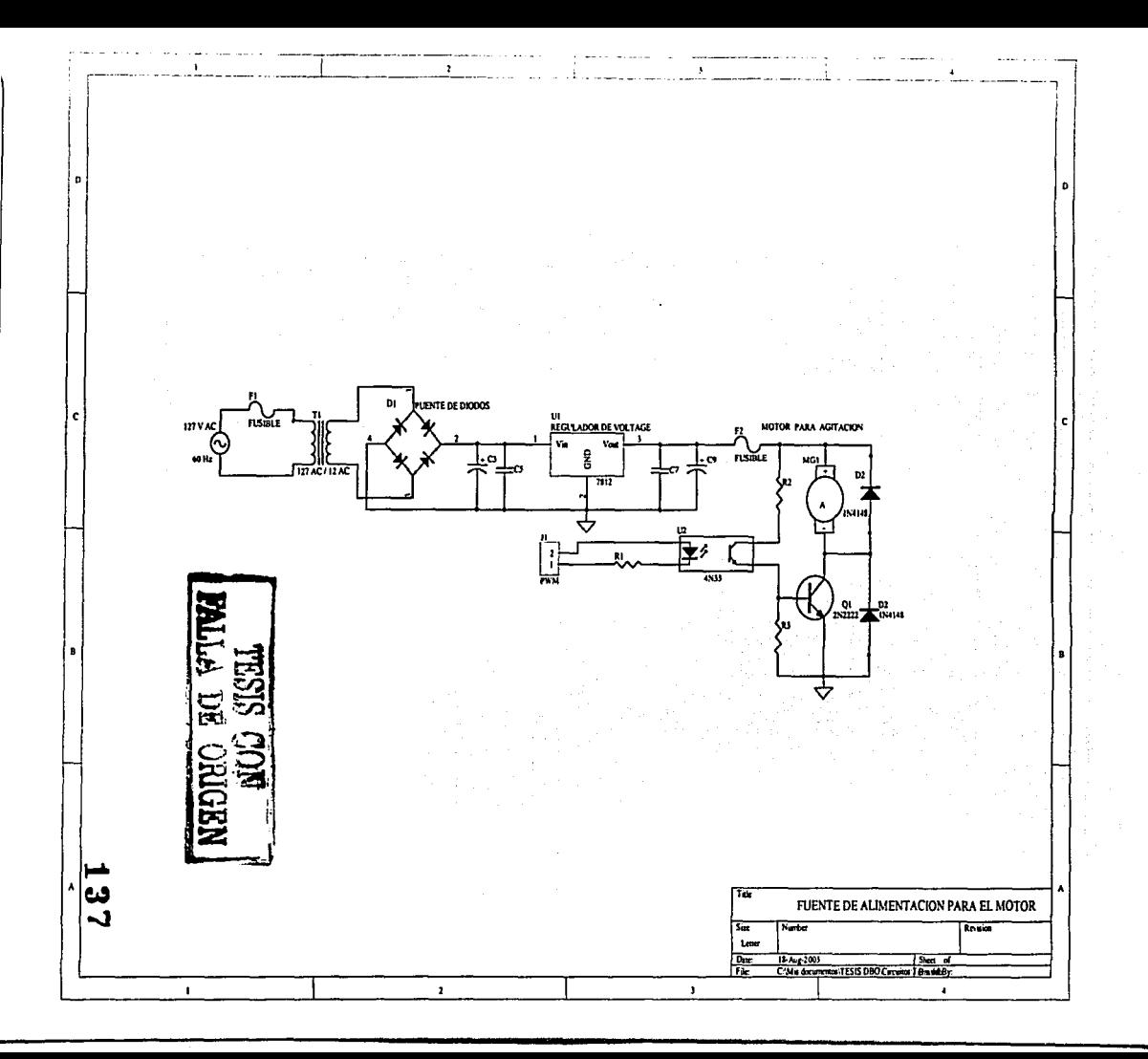

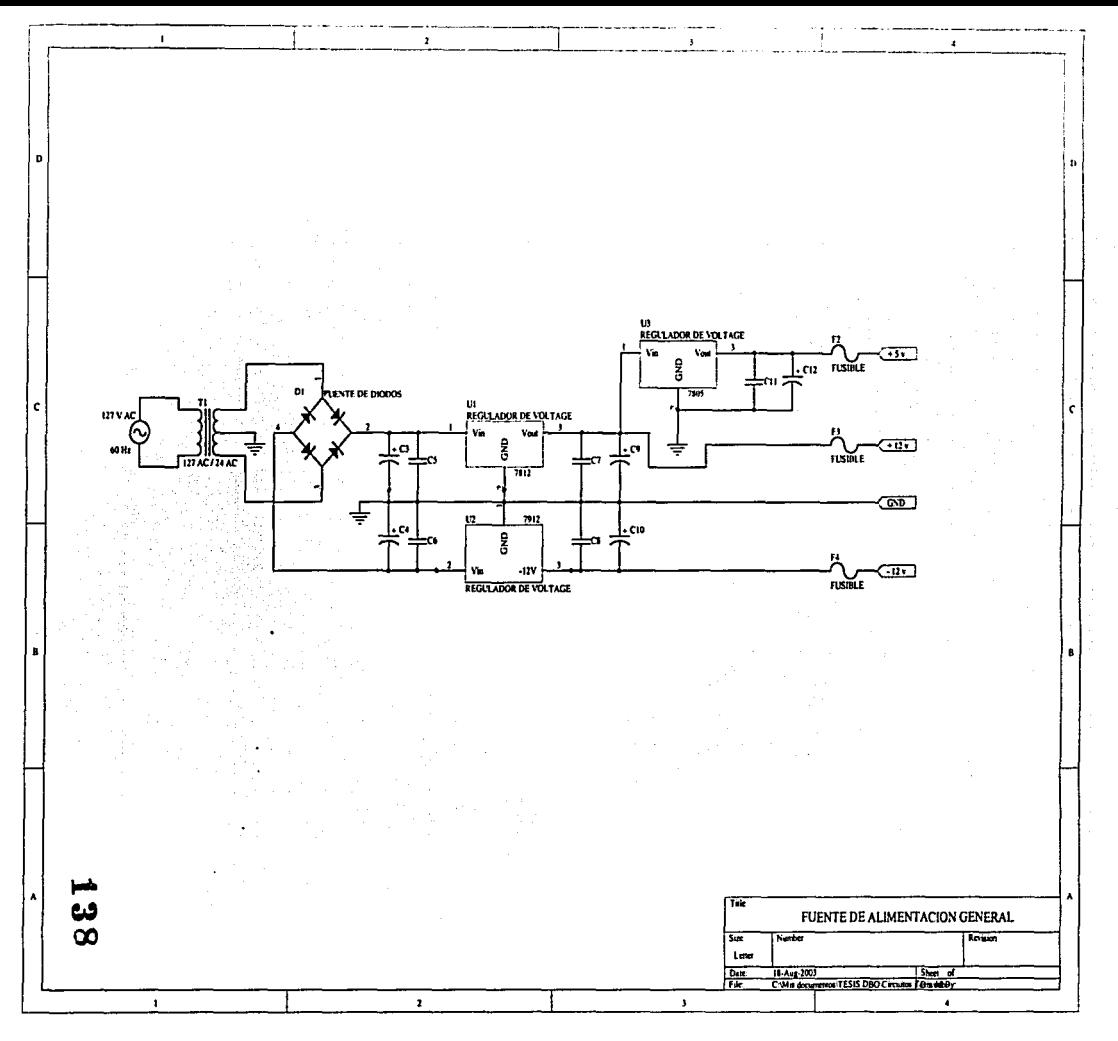

# **APÉNDICE C LISTADO DEL PROGRAMA DEL MICROCONTROLADOR**

TESIS CON FALLA DE CRIGEN

139

 $\sim$ **FACULTAD DE INGENIERIA**  $\ddot{\phantom{1}}$ PROYECTO TESIS: SISTEMA PARA  $\bullet$ \*\* LA DETERMINACION DE LA DEMANDA \*\* .. \*\* BIOQUIMICA DE OXIGENO \*\* DISENO DEL "SIDDEBIOX" 44 ............................... i na ---------------------------equ \$00 porta baud equ \$2b scert equ \$2c  $sec<sub>1</sub>2$ equ \$2d sesr equ \$2e cqu \$2f sedr equ \$a0 tope  $:$ Sc $8$ offset equ \$00c8 inbut cqu \$011b :Sc000 para la final 709 localidades topbufp equ \$03c0 :Se000 para la final dirbp cqu \$1000 equ \$0102 **DWIB** apunhuf equ \$010a :y la \$010h dho equ \$010c :y la \$010d dho10m equ \$010e dbomil cau \$010f dho100 equ \$0110 dhol0 equ \$0111 dbouni cqu \$0112 equ \$0113 numdat :y la \$0114 contpwm1 cqu \$0115 cqu \$0116  $cti$ parahor cqu \$0117 :v \$0118 parbhor equ \$0119 :y \$011a org \$c000 Idaa #\$c0 :habilita pin 5 como salida del puerto A staa \$1001 Idx #\$1000 bset \$09,x,\$10 ;habilita pin 3 y 4 como salida del puerto D bsct \$09,x,\$08 hset \$08.x.\$10 :pone a cero pin 3 y 4 como del puerto D bset \$08,x,\$08 Idaa #\$30 ;configuración del sei staa \$102b :velocidad de transmisión Idaa #\$2c staa \$102d thabilitar Tx y Rx e interrupcion del sci Idaa #\$00 staa \$102c ;un bit de inicio, I de paro, 8 de datos Idaa #\$7e :configuracion del seudo vector staa \$c4 Idx #sci :de interrupcion por sei stx Sc5 Idaa #\$7e staa See indica el seudo vector de interrupcion irq ldx #ira ;indica la etiqueta para la rutina de servicio stx Sef :de la interrupcion Idaa #\$7E :indica el seudo vector de staa SDC :interrupcion por timer ldx #SERV\_OC ;indica la etiqueta para la rutina de stx SDD ;servicio de la interrupcion

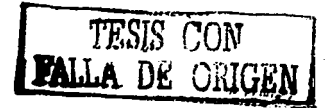

\$include "d:\tesis\programas\df11\_ex.asm"

140

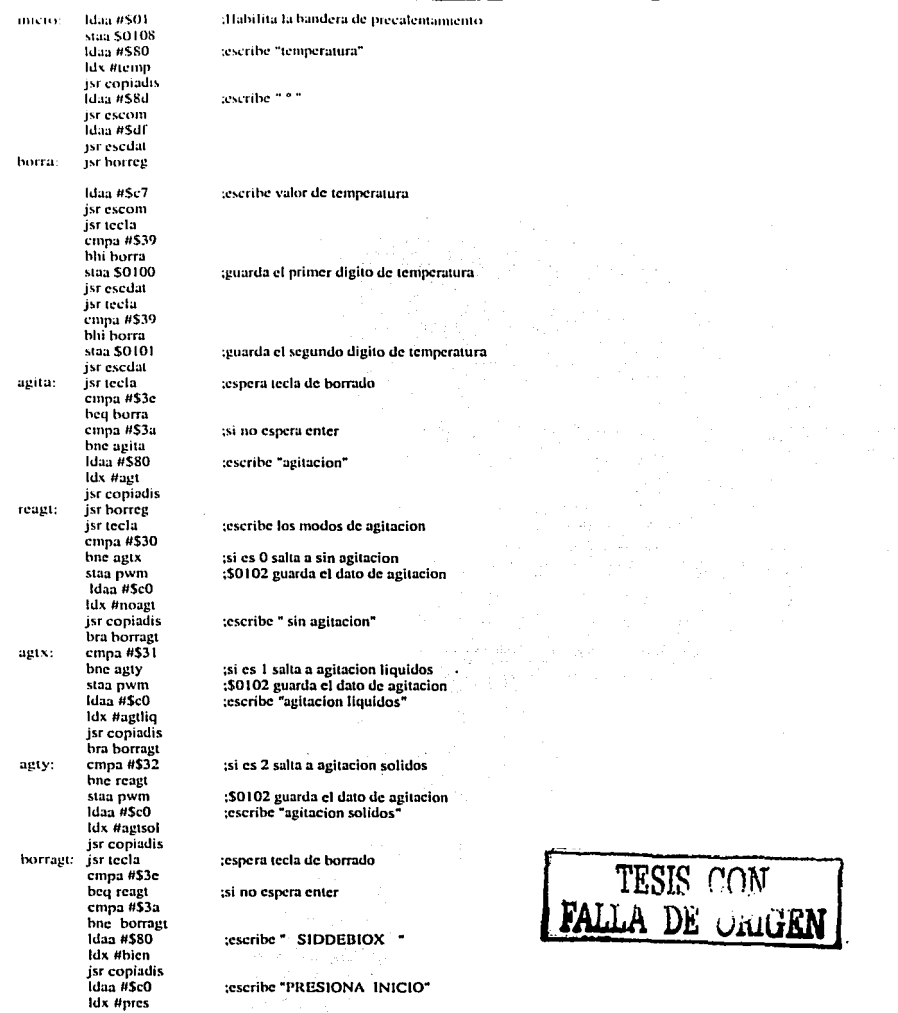

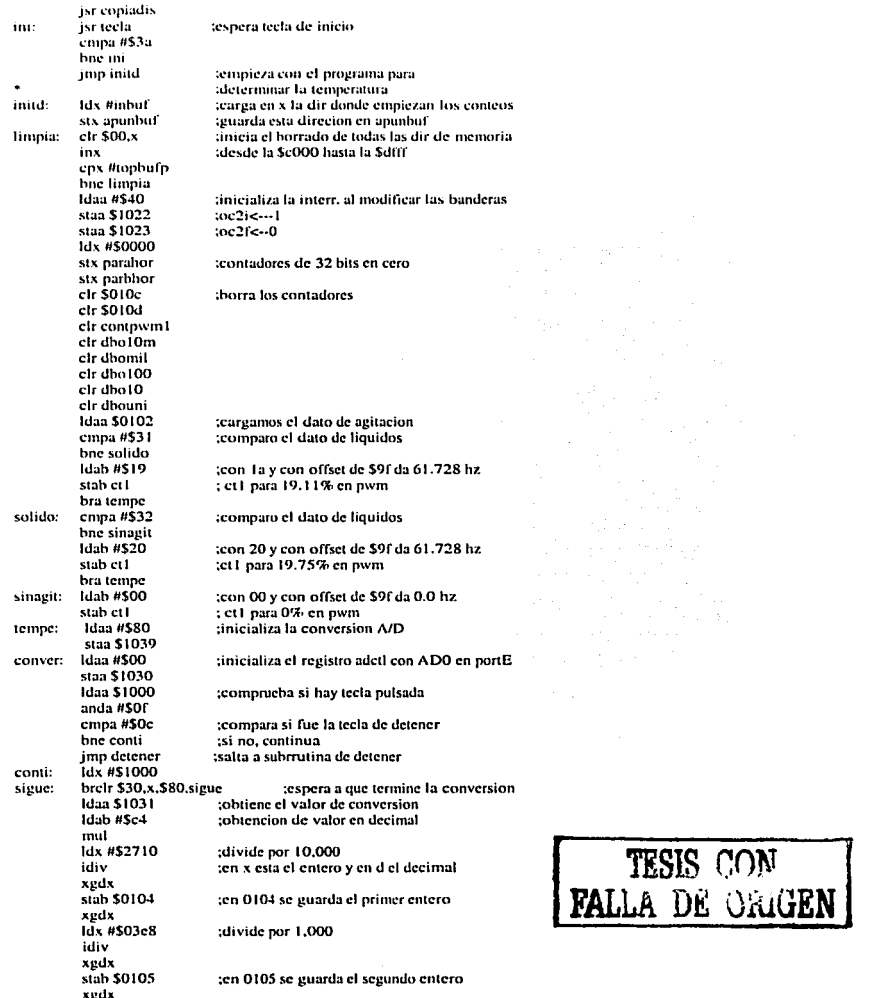

142

JJ, #\$OOC1-' id1v  $\overline{xdx}$  $\sinh$  \$0106  $x$  $y$ d $x$  $\lim_{n \to \infty}$   $\lim_{n \to \infty}$ id1v \.g<l, !.tah \$0107 ldaa #\$80 IJx #tcmpl jsr copiadis  $i$ daa  $\dot{u}$ \$88 jsr cscorn l<laa \$010-' IJah #\$30 aha jsr cscdat ldaa \$0105 ldah #\$30 aha jsr cscdat ldaa #1\$2c jsr cscdat ldaa \$0106 ldab #\$30 aha jsr cscdat ldaa \$0107 ldah #\$30 aba jsr cscdat ldaa #\$20 jsr cscdal ldaa #Sdf jsr cscdat ldaa #\$43 jsr cscdat ldaa\$0100 suba #\$30 ldab #SOa mul ldaa\$0101 suba #\$30 aba staa \$0103 ldaaSOl0-1 tdab #SOa mul ldaa \$0105 aha staa \$0109 cmpa \$0103 hhi cnfri cmpa \$0103 blo menuno ldaa \$0106 cmpa #\$05 hin neutro hracnfri menuno: Idaa \$0109 suha #\$01

:en 0106 se guarda el primer decimal

;<l1vi1.k por IOO

;t.hv1dc ror 10

:en 0107 se guarda el segundo decimal :escribe "temperatura"

;<.·on dos enteros y dos decimales

;tomamos el valor de temperatura. primer digito ;convertimos a hexa :multiplicamos por 10

:tomamos el valor de temperatura, segundo digito :convertimos a hcxa :sumamos los datos :conserva el valor de tcmpcrntura en la \$0103 :con dos digilos enteros ;valor medido de temperatura, 1 er digito

:valor de temperatura medido, 2do digito

:huscar direccion vacia.valor de temperatura medido :comparo temperatura medida con deseada<br>isi es mayor enfrio y me salgo

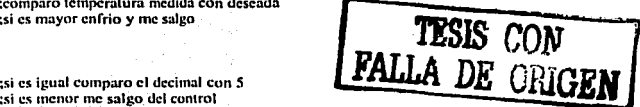

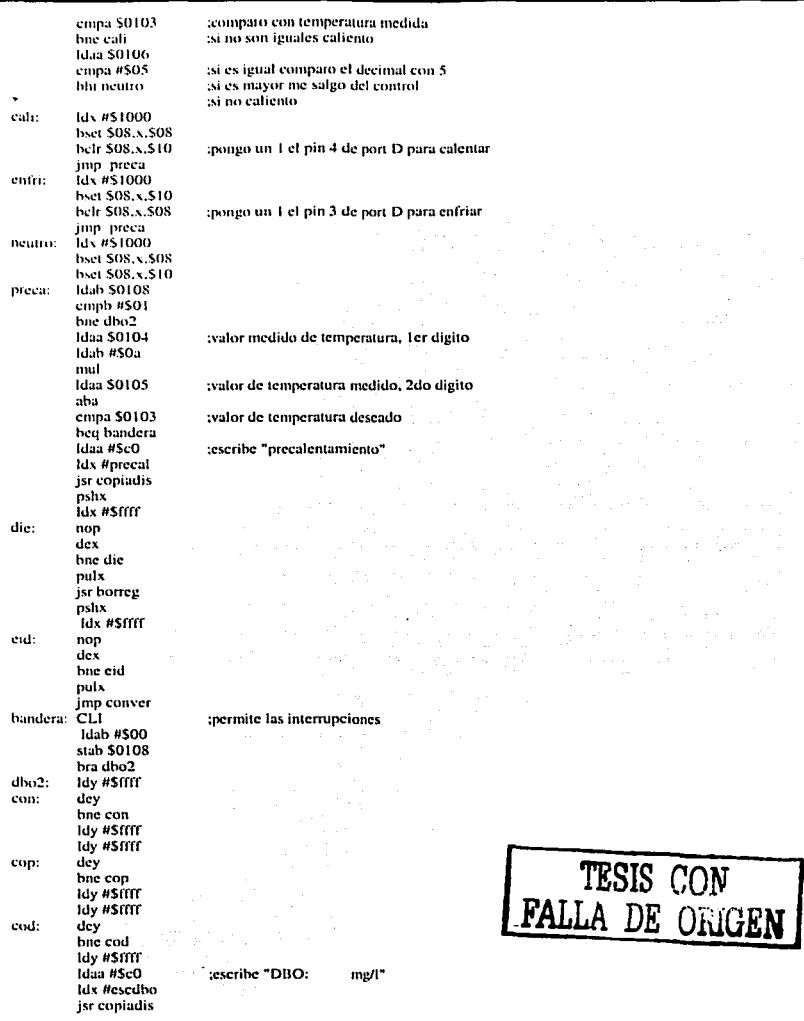

Idaa #\$e5 ice accom Idaa \$010c tescribe el valor de dbo desde c5  $t$  dab  $\theta$   $\theta$  530 con 5 digitos aha isr esedat Idaa \$0100 Idab  $#530$  $abx$ isr esedat **Idaa 50110 Idah #\$30**  $abn$ isr esedat **Idaa \$0111**  $t_{\rm lab}$   $\mu$ \$30  $\overline{a}$ isr escdat **Idaa \$0112 Idah #\$30** aha isr esedat idd \$010c  $1<sub>dx</sub>$   $#52710$ idiv xgdx stab \$010e xedx  $1<sub>d</sub> \times 4503<sub>e</sub>8$ idiv xedx stab \$010f xgdx Idx #\$0064 idiv xedx stab \$0110 xgdx Idx #\$000a idiv stab \$0112 xedx stab \$0111 imp conver detener: .<br>sei Idaa #\$80 Idx #continua jsr copiadis Idaa #Sc0 Idx #reinicio isr copiadis pshx idx #\$ffff nop  $_{\rm dex}$ bne a pulx isr borreg pshx **Idx #Sffff** nop dex bne b

det:

 $\mathbf{a}$ :

 $\mathbf{b}$ 

tobtiene el valor de la DBO divide nor 10,000 ten x esta el entero y en d el decimal ten 03d0 se guarda el primer digito :divide por 1,000 ;en 03d1 se guarda el segundo digito ;divide por 100 ;en 03d2 se guarda el tercer digito ;divide por 10 ;en 03d4 se guarda el quinto digito :en 03d3 se guarda el cuarto digito :inhibir las interrupciones :escribe "press. continuar"

;escribe "press. reinicio"

DF. ORIGEN

÷

÷.

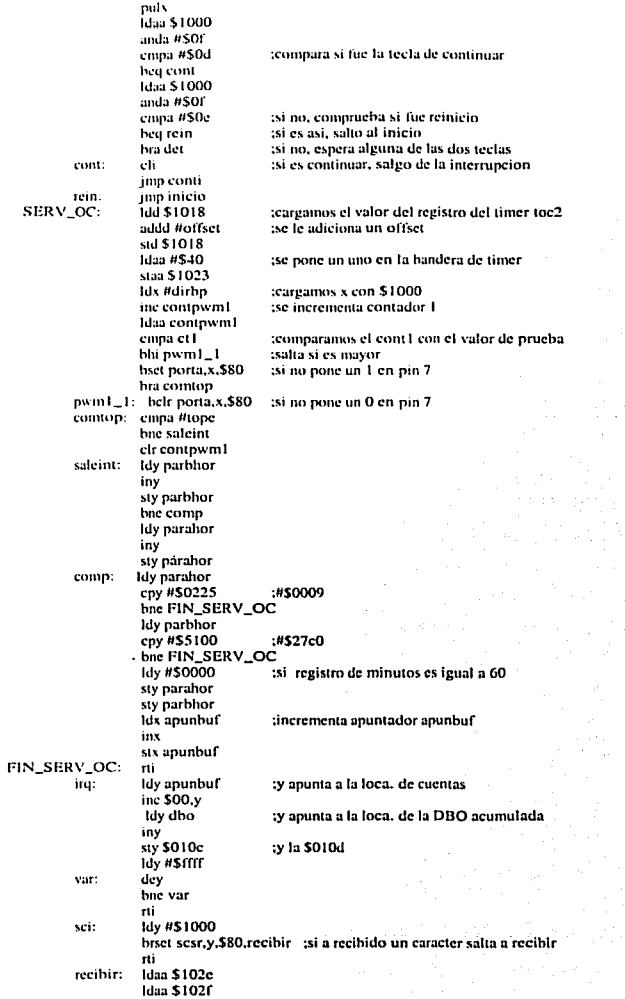

v.

 $\alpha$  ,  $\alpha$  ,  $\alpha$  ,  $\alpha$  ,  $\alpha$  ,  $\alpha$  ,  $\alpha$ 

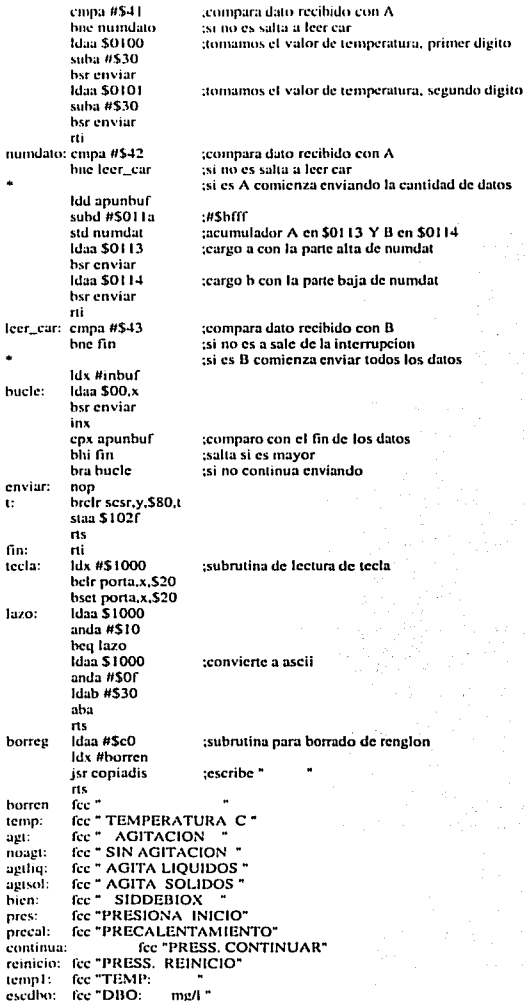

# **APÉNDICE D**

# CALIBRACIÓN DEL EQUIPO

#### CALIBRACIÓN DEL EQUIPO SIDDEBIOX CON SULFITO DE SODIO

Para la calibración y/o verificación del buen funcionamiento del equipo se puede utilizar el método de oxidación do sulfito de sodio a sulfato de sodio. Se lleva a cabo un consumo definido de oxigeno. de acuerdo con la estequiometrla de la reacción:

> $Na<sub>2</sub>SO<sub>3</sub> + 0.5 O<sub>2</sub>$   $\rightarrow$   $Na<sub>2</sub>SO<sub>4</sub>$ 126.04 g 32.00 g

El sulfito de sodio es secado durante 15 minutos a 105ºC para avilar la obtención de resultados erróneos. Se prepara una solución conteniendo 393.875 mg de Na<sub>2</sub>SO<sub>3</sub> por cada 250 ml de solución amortiguadora de fosfatos (HP0,<sup>2</sup>/PO,<sup>3</sup>') 0.1 M a pH 7.0. Esta cantidad corresponde a un consumo de 50 mg de oxígeno. Se monta el sistema y se mantiene en operación durante aproximadamente 12 horas. tiempo en que se lleva a cabo la reacción. Al pasar esté tiempo el Slddeblox debe marcar aproximadamente 200 unidades. Para determinar la concentración de la solución puede utilizarse una técnica volumétrica con tlosulfalo de sodio (Na2S203) 0.025 M y yoduro de potasio (KI). Se titula el yodo liberado con el tlosullato, añadiendo almidón como indicador. La solución se titula hasta color paja pálido, se añaden unas gotas de solución de almidón para continuar valorando hasta la primera desaparición del color azul. La desviación aceptable de los valores es de **200** +/- **4%.** 

Reactivos requeridos y pasos previos al montaje de la prueba

a) Preparación de las celdas electrolíticas

Solución compuesta de 2050 g de sulfato de cobre pentahidratado. (CuSO4 5H<sub>2</sub>O) en 7.5 L de agua. destilada. Agregar 200 mL de ácido sulfúrico concentrado (H<sub>2</sub>S.;). Llenar con esta solución los matraces generadores de oxígeno.

1. Quitar el tapón junto con el' cátodo de cobre y el cilindro de vidrio.

2. Llenar el matraz Erlenmeyer con la solución de sulfato de cobre hasta aproximadamente 5 cm del cuello del matraz.

3. Insertar el tapón en el matraz lleno y cerrar perfectamente.

4. Introducir las 2 mangueras en las conexiones correspondientes.

5. Girar el tubo de plexiglás 4 o 5 veces.

6. Usar una Jeringa para llenar con solución de sulfato de cobre a través de una de las mangueras hasta que el nivel de solución en el tubo de plexiglás alcance 1 cm sobre el borde del tapón. Agitar para permitir el escape del aire atrapado.

7. Regresar el tubo de plexiglás a su posición original.

8. Permilir el flujo de la solución de sulfato de cobre fuera del cilindro de vidrio *y* llenarlo por medio de la manguera con solución de ácido sulfúrico al 5% hasta que el electrodo de platino esté **completamente inmerso.** 

b) Preparación del indicador de presión

Elaborar una solución de ácido sulfúrico al 0.5% mezclado con una solución de anaranjado de metilo como indicador de pH para controlar el nivel existente con mayor facilidad. Para Incorporar. el volumen **correspondiente a cada indicador de presión.** 

1. Abrir la válvula de rosca.

2. Llenar con solución de ácido sulfúrico al 0.5% *y* unas gotas de anaranjado de metilo hasta que el electrodo de platino corto quede Inmerso de 2·3 mm.

3. Cerrar la válvula de rosca.

Colocar el generador de oxígeno *y* el Indicador de presión dentro del baño de agua previamente llenado con 9.8 L de agua desmlnerallzada. Conectar los cables. al Indicador de presión *y* al generador de **oxigeno.** 

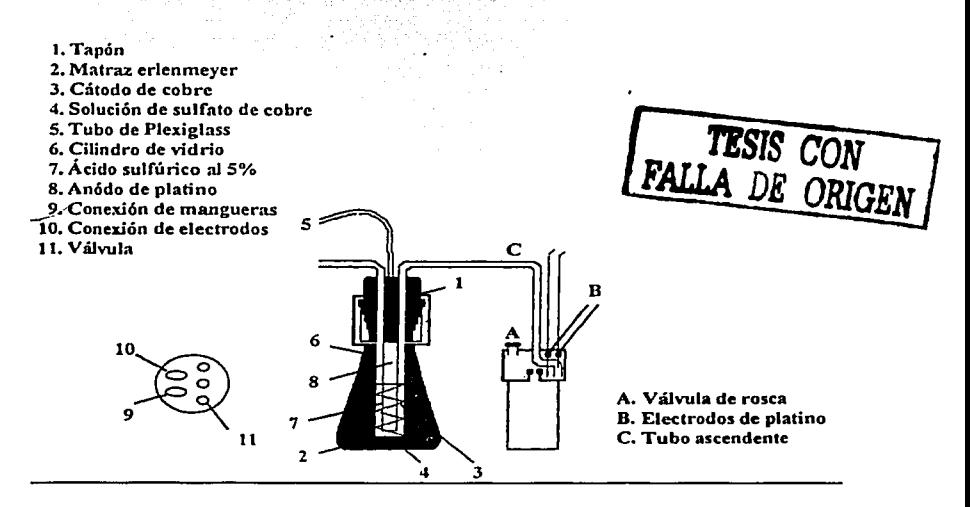